# **UNIVERSIDAD AUTÓNOMA AGRARIA ANTONIO NARRO DIVISIÓN DE INGENIERÍA**

## **DEPARTAMENTO DE RIEGO Y DRENAJE**

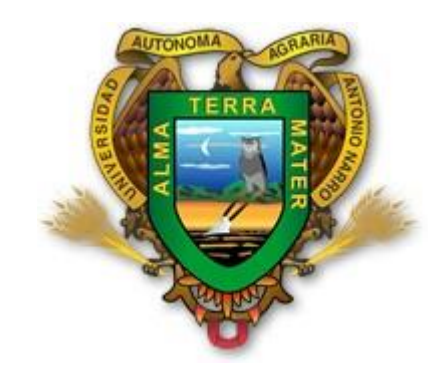

## DETERMINACIÓN DE LA EROSIÓN HIDRICA POTENCIAL Y ACTUAL A TRAVÉS DE LOS SISTEMAS DE INFORMACIÓN GEOGRÁFICA

POR:

## **ONOFRE PASTRANA ORTIZ**

**TESIS** 

# **Presentada como Requisito Parcial Para Obtener el Título de:**

**INGENIERO AGRÓNOMO EN IRRIGACIÓN**

Buenavista, Saltillo, Coahuila, México. Noviembre de 2014

# UNIVERSIDAD AUTONOMA AGRARIA ANTONIO NARRO DIVISIÓN DE INGENIERÍA

## DETERMINACIÓN DE LA EROSIÓN HIDRICA POTENCIAL Y ACTUAL A TRAVÉS DE LOS SISTEMAS DE INFORMACIÓN GEOGRÁFICA

POR:

## **ONOFRE PASTRANA ORTIZ**

### **TESIS**

Que somete a consideración del H. Jurado Examinador, como Requisito Parcial para Obtener el Título de:

INGENIERO AGRÓNOMO EN IRRIGACIÓN

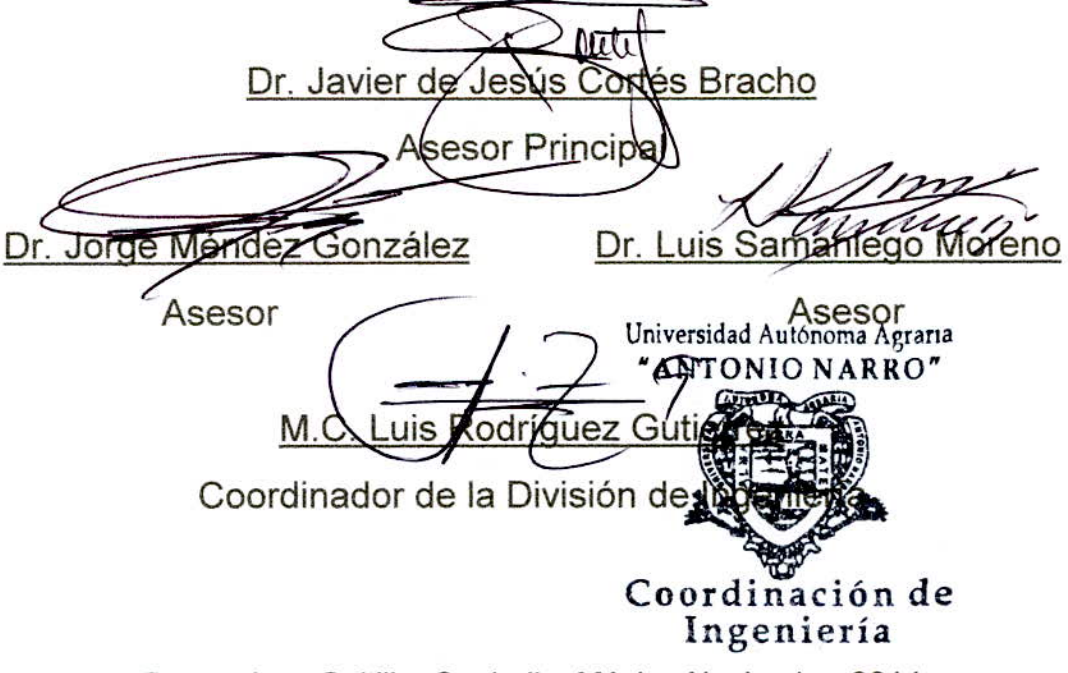

Buenavista, Saltillo, Coahuila, México Noviembre 2014

#### **AGRADECIMIENTO**

Definitivamente, a Dios, mi Señor, mi Guía, mi Proveedor, mi Fin último, por estar conmigo en cada paso que doy, por fortalecer mi corazón e iluminar mi mente, y haber puesto en mi camino acertadamente a todas aquellas personas que fueron un soporte, compañía y distracción durante toda mi formación.

A la Universidad Autónoma Agraria Antonio Narro, por ser mi alma mater, mi segunda casa, por brindarme la oportunidad de formarme como profesionista y culminar mi carrera, y por las experiencias dentro de ella.

A los profesores de la División de Ingeniería, departamento de Riego y Drenaje, quienes contribuyeron con mi formación académica, que me brindaron conocimiento invaluable y valores éticos para ejercer mi vida profesional.

Al Dr. Javier de Jesús Cortés-Bracho por haber dirigido esta investigación, por el tiempo brindado y la asesoría para realizar este trabajo.

Al Dr. Jorge Méndez González por su tiempo para revisar y sugerencias en el presente trabajo.

Al Dr. Luis Samaniego Moreno por su facilidad para poder revisar en tiempo y forma el documento que se presenta.

Y en general a los tres asesores para que el presente trabajo sea de calidad y sirva en las presentes generaciones de estudiantes.

A los compañeros de trabajo Jorge, Omar y Carlos por las ideas en la realización de este trabajo.

A Rosy Mi esposa por su cariño, compresión y paciencia.

#### **DEDICATORIA**

A Dios. Por darme la oportunidad de vivir y permitirme llegar hasta este punto, por regalarme una familia maravillosa, además brindarme su infinita bondad y amor.

A mis padres Gerónimo Pastrana Montaño y Estela Ortiz Bonilla,

Mi papa, pilar fundamental en mi vida, digno ejemplo de trabajo, constancia y amor, por brindarme todo el apoyo necesario para alcanzar mis metas y sueños, por haber estado ahí cada día de mi vida, compartiendo los buenos y malos momentos desde el día que nací, gracias papá este es el fruto de tu confianza en mí. Por darme la oportunidad de estudiar.

A mi madre, no me equivoco, si digo que eres la mejor mamá del mundo, gracias por todo tu esfuerzo, tu apoyo y por la confianza que siempre depositaste en mí, gracias porque siempre, aunque lejos, has estado a mi lado, y gracias por enseñarme lo fuerte y noble que puede ser una mujer este logro te lo dedico con todo el corazón.

A Rosa Antonio Santiago, por todo el apoyo siempre brindado, porque sin tu amor y compañía habría sido difícil llegar hasta el final, gracias por este logro porque también es tuyo.

A mis grandes amigos y amigos, Abidail, Jayro, Marcos, Tirzo, Felix, Julia quienes se convirtieron en familia, por las alegrías y penas compartidas, porque sin su apoyo y compañía este tiempo no habría sido el mismo.

## ÍNDICE DE CONTENIDO

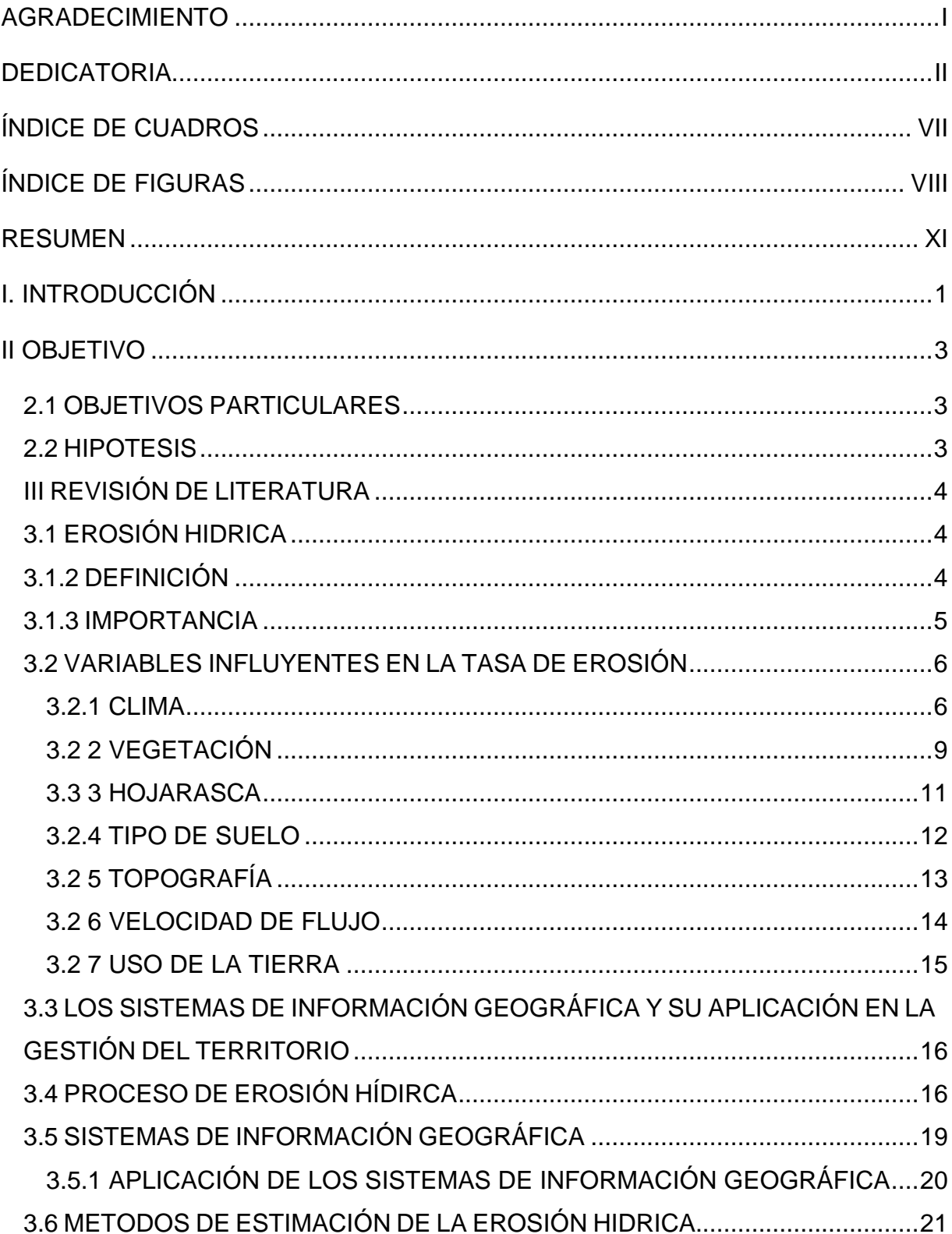

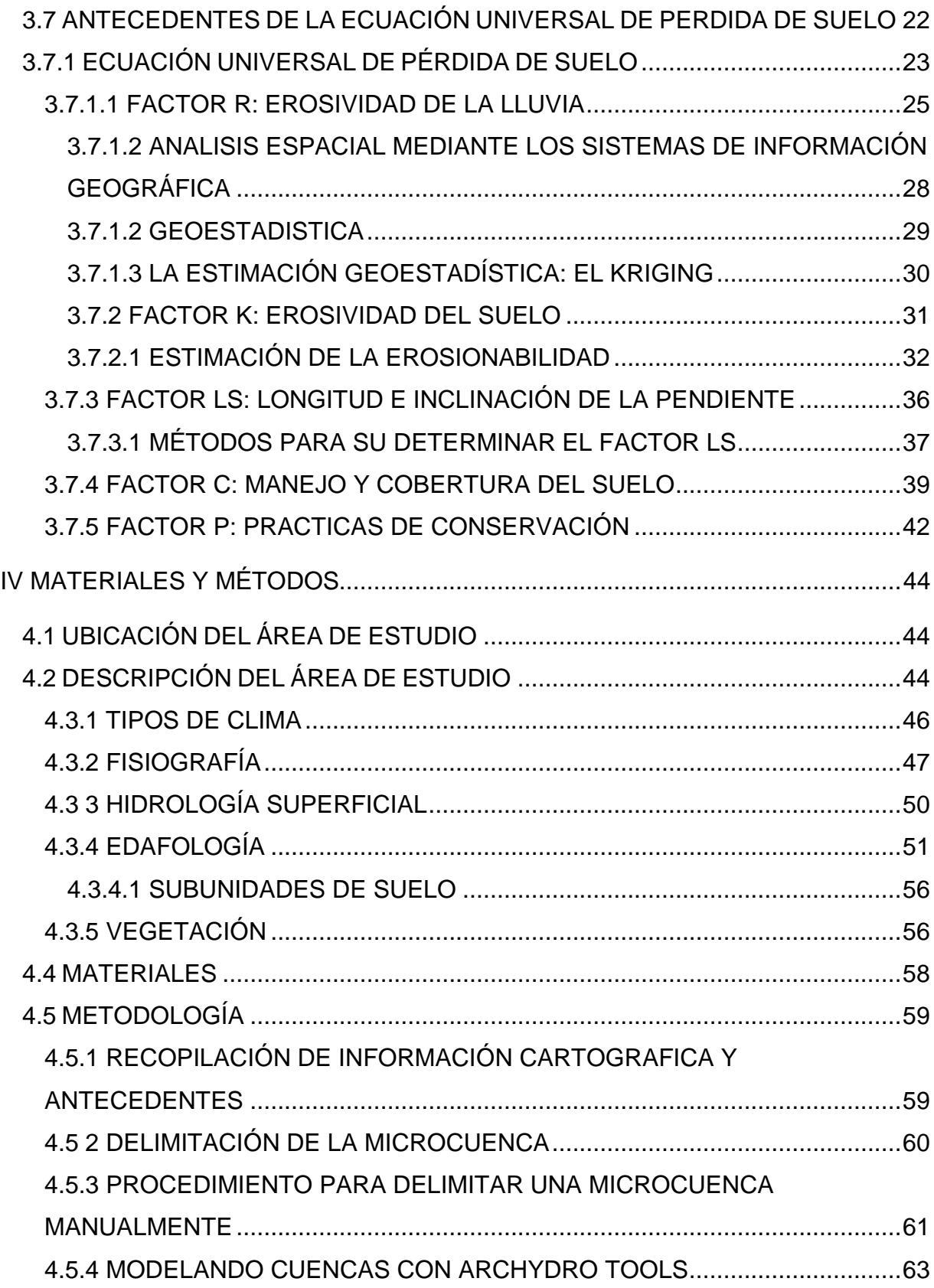

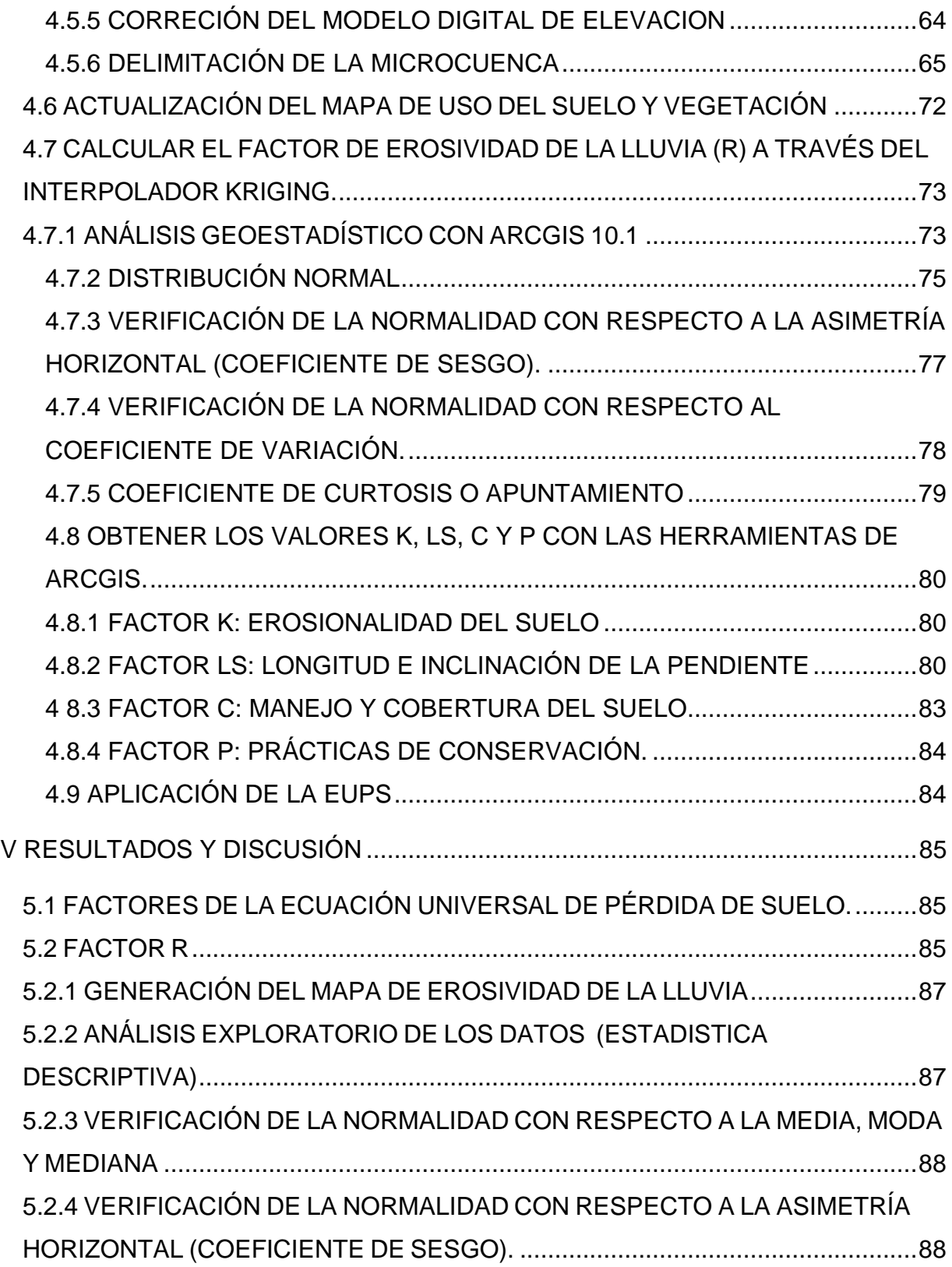

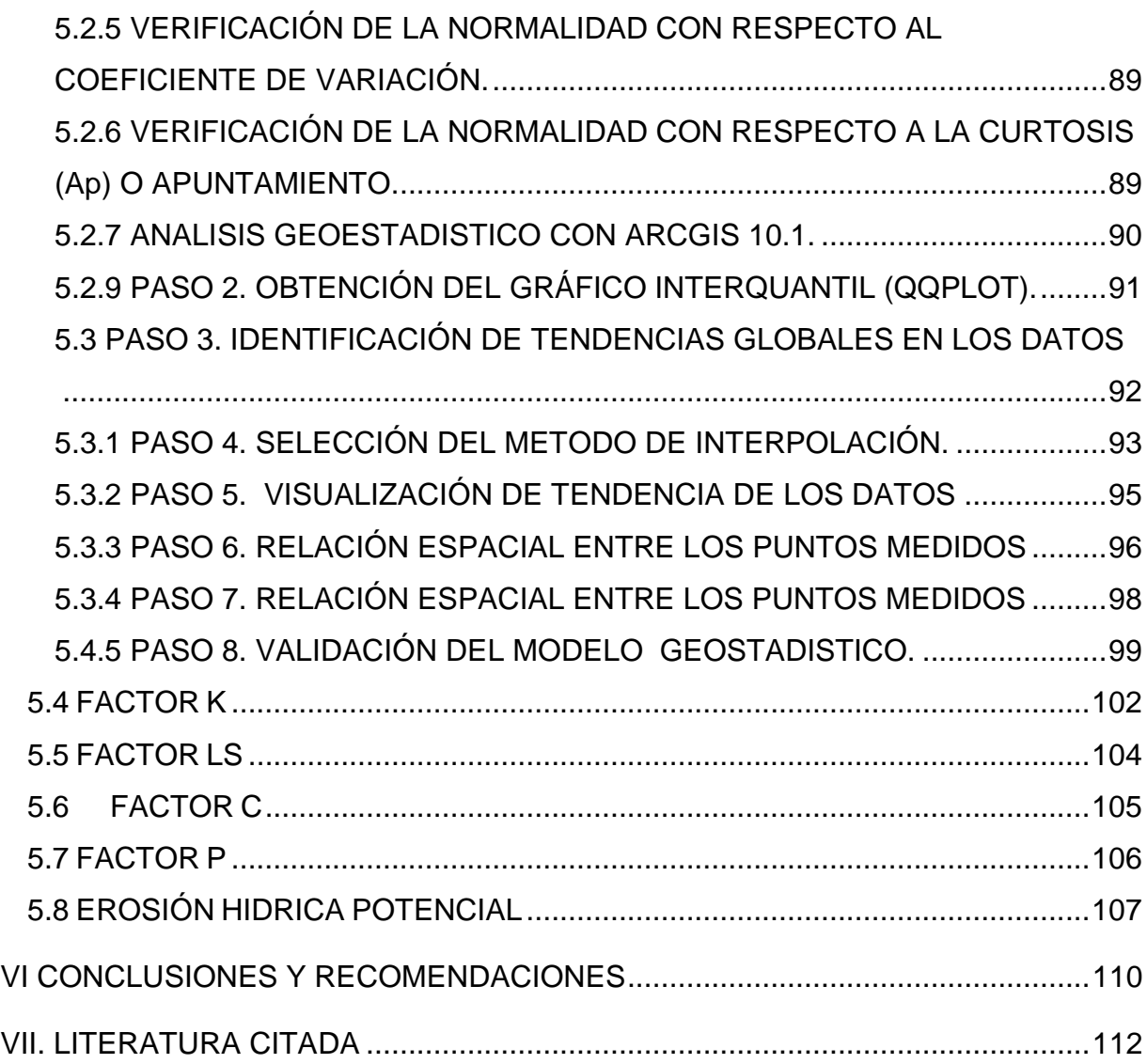

## **ÍNDICE DE CUADROS**

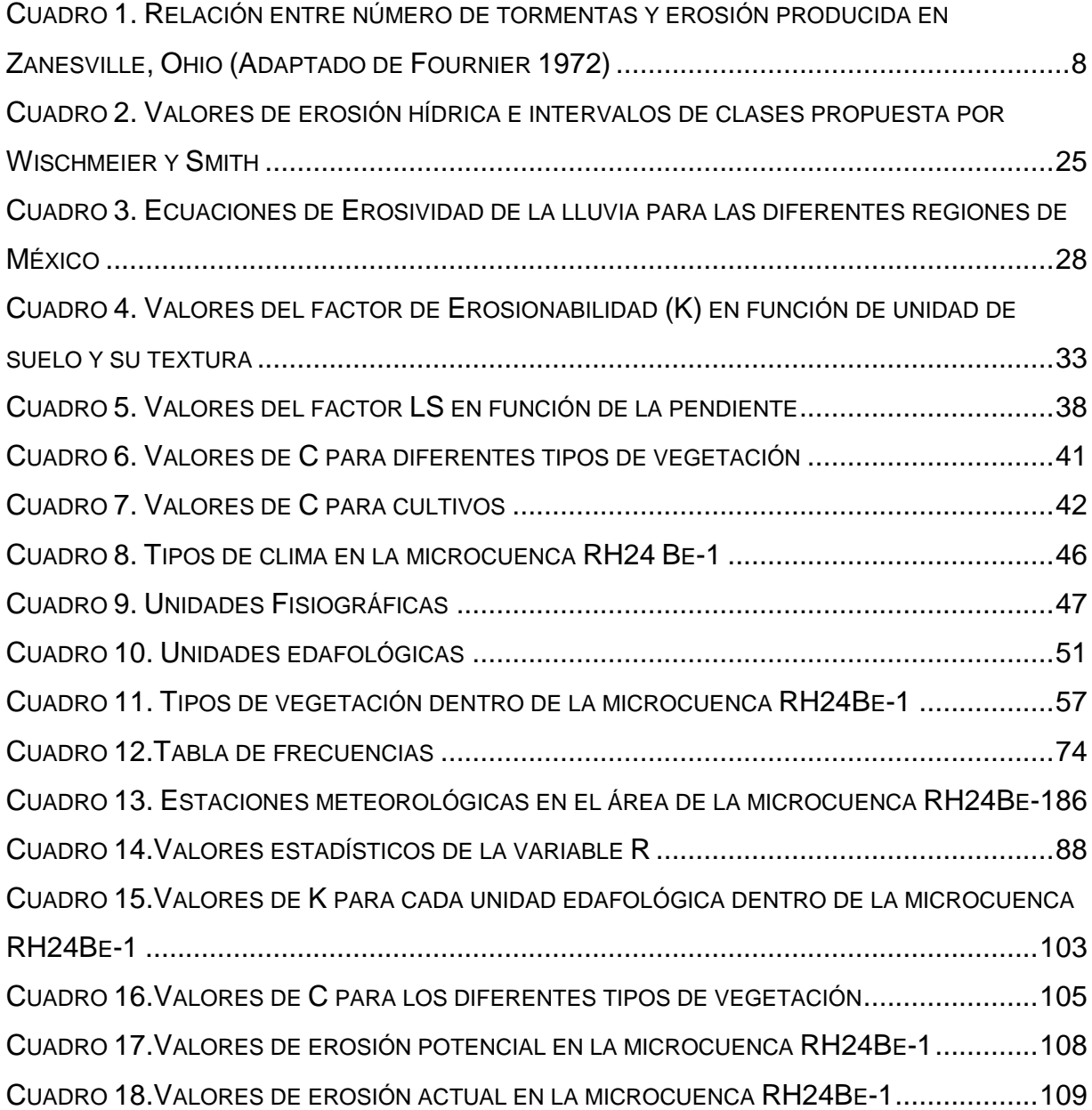

## **ÍNDICE DE FIGURAS**

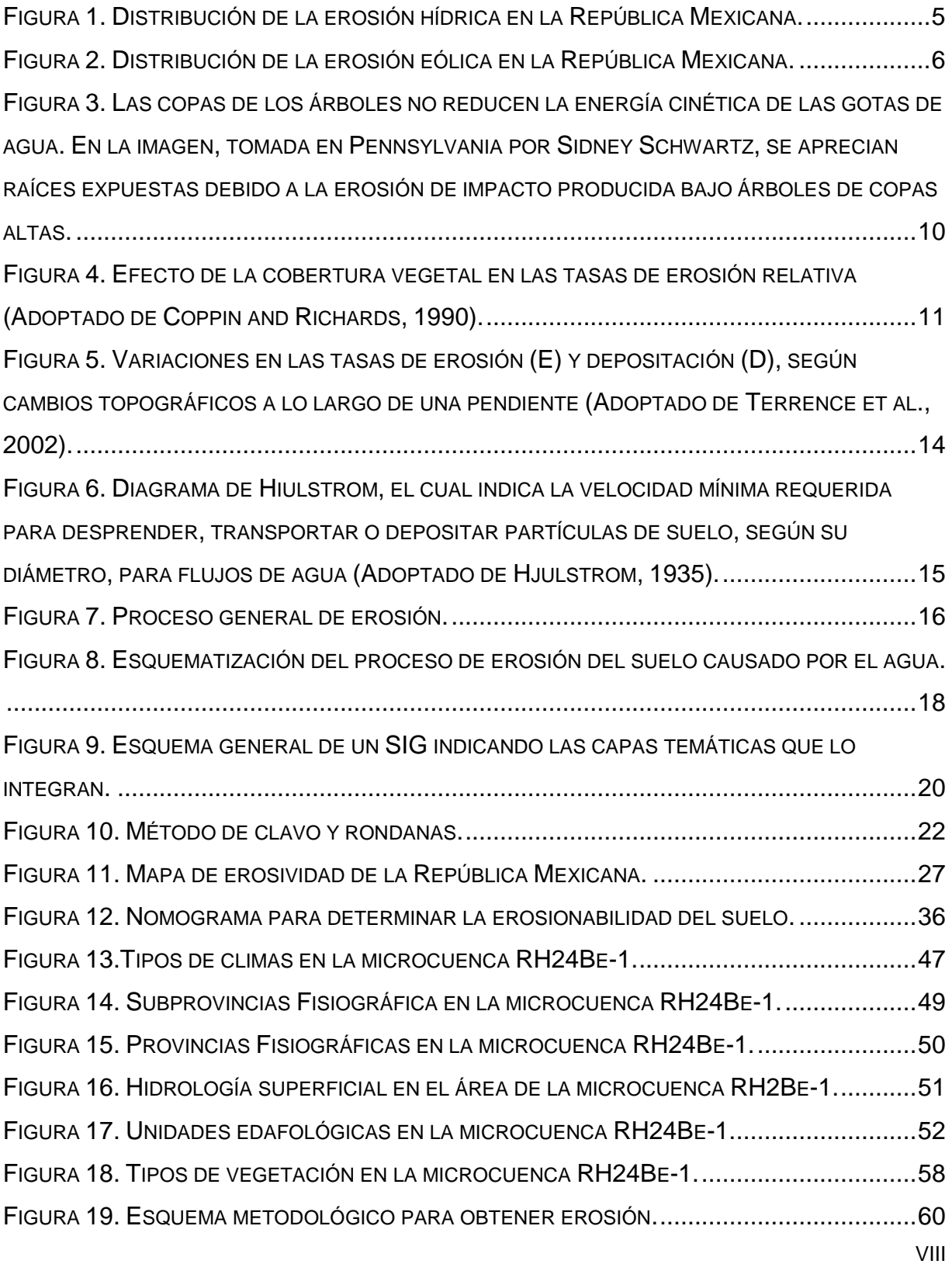

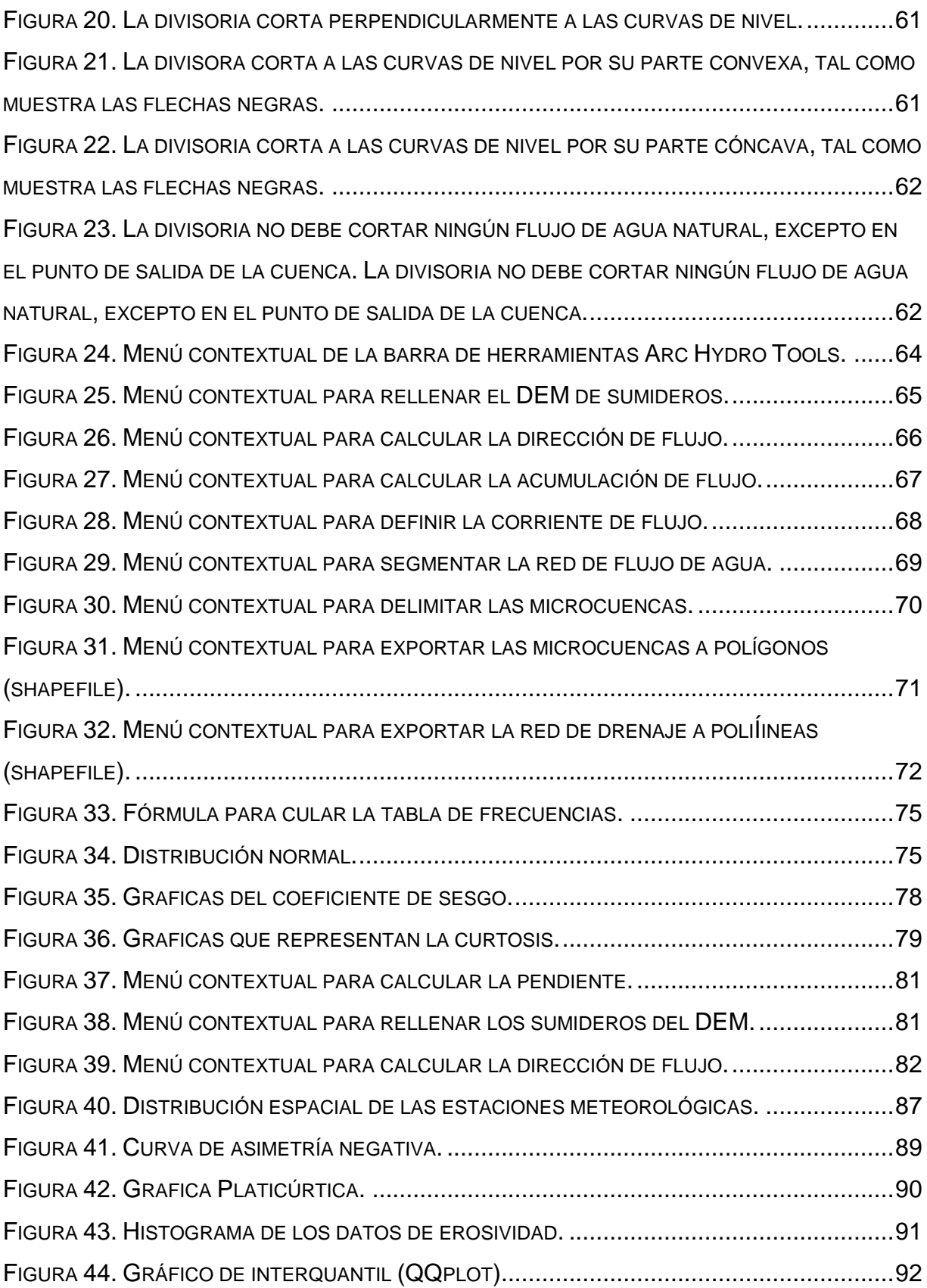

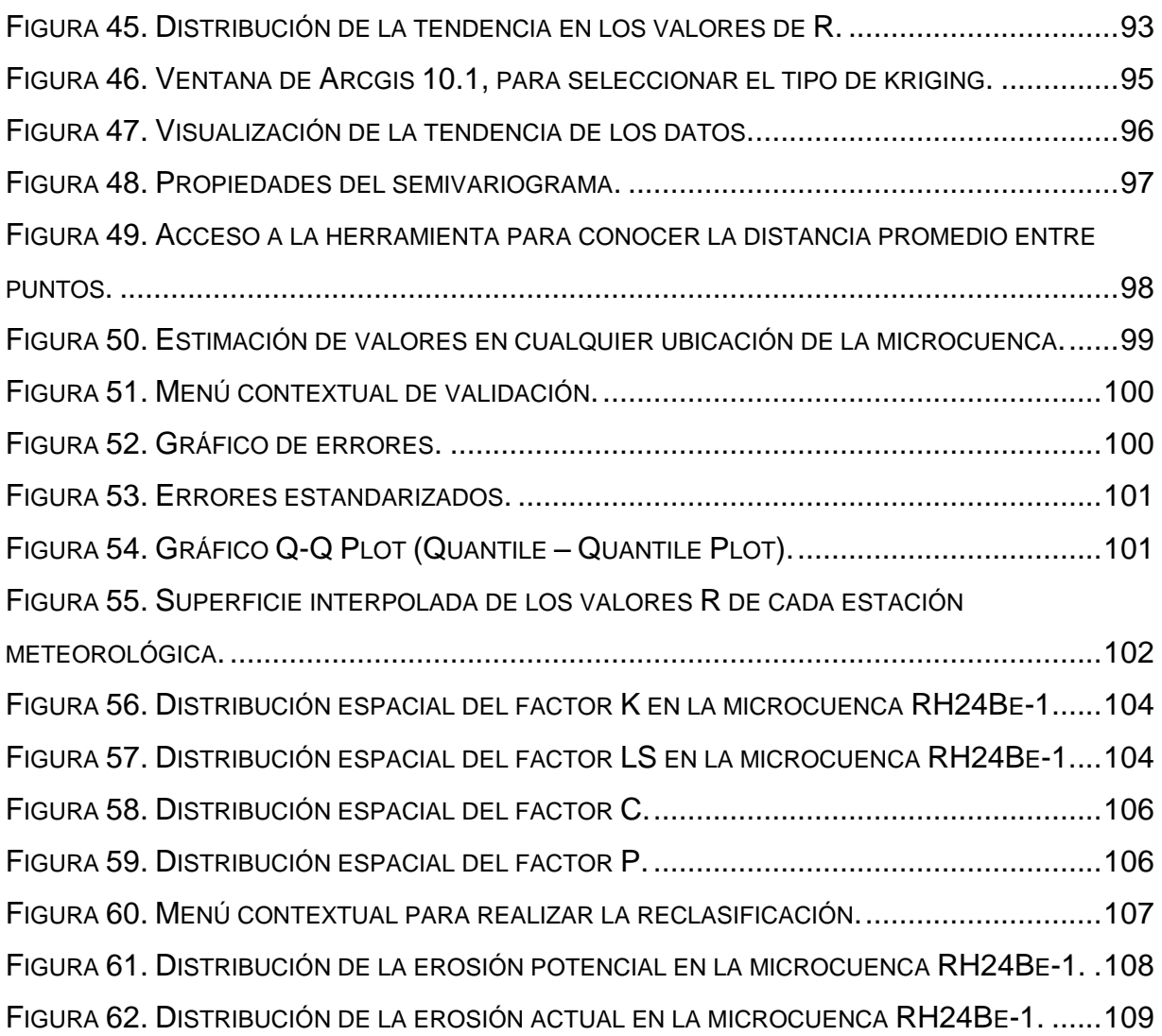

#### **RESUMEN**

El suelo es un recurso natural que contiene agua y elementos nutritivos que todos los seres vivos utilizamos, limita o favorece el desarrollo del ecosistema y sustenta la vida del planeta entero. Es un elemento que el ser humano aprovecha y del cual obtiene bienes y servicios fundamentales (desde su alimentación hasta una forma de vida). La pérdida de suelo por erosión hídrica supone en la actualidad un grave problema medioambiental a nivel global ya que contribuye intensamente a la pérdida de productividad y biodiversidad de los suelos en todo el planeta. Para determinar el grado de erosión de la región de interés se utilizó la Ecuación Universal de Perdida de Suelo propuesta por Wischmeier y Smith. La cual con la integración de sus factores (R, K, LS y C) permite estimar la erosión hídrica potencial y actual. Se generó una capa raster para cada factor de la Ecuación Universal de Perdida de Suelo (EUPS) y se realizó posteriormente la multiplicación de cada capa raster con el uso de los Sistemas de Información de Geográfica dando como resultado un mapa donde se aprecian diferentes niveles de erosión de acuerdo a la clasificación de Wischmeier y Smith. La capa raster del valor de Erosividad de la lluvia (R) se obtuvo interpolando los valores de lluvia anual por el método de kriging. Ya que este método genera una mejor predicción de los datos interpolados, además genera datos insesgados porque procura que la media de los errores (desviaciones entre el valor real y el valor estimado) sea nula; es el mejor (óptimo) porque los errores de estimación tienen una variancia (variancia de estimación) mínima.

Palabras Clave: Erosión, USLE, Kriging, Sistemas de Información Geográfica

### **I. INTRODUCCIÓN**

El suelo es un recurso no renovable que sirve como soporte de una gran cantidad de actividades productivas esenciales para el hombre, lo que hace que exista un estrecho vínculo de dependencia entre ambos.

La degradación de la tierra está ocurriendo en todo el mundo y en casi todos los ecosistemas, este proceso tiene consecuencias severas sobre el medioambiente y el potencial biológico y económico de la tierra para soportar la población y su bienestar. Uno de los mecanismos más importantes de la degradación de la tierra que envuelve a todo el ecosistema, es la erosión del suelo.

La degradación de los suelos por erosión hídrica es uno de los procesos más importantes en la pérdida de la capacidad productiva de la tierra. En la estimación de este proceso degradativo, en términos de pérdida de suelo, se han desarrollado y diseñado una serie de procedimientos y modelos.

Un modelo paramétrico que pretende interpretar los mecanismos erosivos por causas y efectos, de mayor aceptación y más amplia aplicación es la Ecuación Universal de Pérdida de Suelo (EUPS). La incorporación de los sistemas de información geográfica (SIG) a este tipo de estudios permite con técnicas modernas un mejor análisis y representación de la información georreferenciada.

La susceptibilidad a la erosión hídrica en México es elevada debido a que cerca de la mitad del territorio (42.2%) tiene pendientes mayores a tres grados (INE, 2003). Esta característica topográfica, junto con el manejo inadecuado de las tierras forestales, agrícolas y ganaderas, favorecen las escorrentías que erosionan las capas superficiales del suelo

.

De los tipos específicos de erosión hídrica, la pérdida de suelo superficial es el dominante. Este tipo específico de degradación tiene serias consecuencias en las funciones del suelo: remueve los nutrimentos y la materia orgánica, reduce la profundidad de enraizamiento de las plantas, y disminuye la tasa de infiltración y retención de agua.

En el presente trabajo se estimaron las tasas de erosión hídrica potencial y actual de la microcuenca RH24Be-1, ubicada en Saltillo, Coahuila, México, utilizando la Ecuación Universal de Pérdida de Suelo (EUPS), modelo matemático de tipo paramétrico (Wischmeier y Smith,1978; FAO, 1997, citado por Orúe *et al.,* 2007; Villanueva *et al.,* 2004), y los SIG para la obtención de datos cuantitativos de erosión, la distribución espacial de las mismas y la representación cartográfica de los datos obtenidos; el uso conjunto de éstos constituyen una herramienta eficaz para los estudios de este fenómeno (Brito *et al.,* 2007; Vázquez, 2011).

## **II OBJETIVO**

 Estimar las tasas de erosión hídrica potencial y actual en la microcuenca "RH24Be-1", que se ubica en Saltillo Coahuila, resolviendo la ecuación universal de pérdida de suelo (EUPS), mediante los Sistemas de Información Geográfica.

### **2.1 OBJETIVOS PARTICULARES**

- Delimitar la microcuenca con el módulo de Arc Hydro Tools 2.0.
- Determinar cada variable que integra la EUPS con las herramientas de los SIG.

 Obtener la cobertura de Erosividad de la lluvia (factor R) a través del método de interpolación Kriging.

 Generar la cartografía de Erosión Hídrica Potencial y Actual de la microcuenca "RH24Be-1".

### **2.2 HIPOTESIS**

Con la utilización de las herramientas de ArcGis 10.1, se pueden realizar los geoprocesos de una manera eficiente y óptima al momento de procesar base de datos robusta, como puede ser al momento de calcular la erosión hídrica de un área determinada.

## **III REVISIÓN DE LITERATURA**

#### **3.1 EROSIÓN HIDRICA**

El proceso de erosión se desencadena cuando el hombre provoca con sus actividades el deterioro de la cobertura vegetal ocasionando la pérdida del suelo superficial, a veces hasta dejar al descubierto la roca madre (Becerra, 2005), trayendo como consecuencia procesos degenerativos del medio físico como: pérdida de la fertilidad de los suelos, azolvamiento y disminución del caudal de los cuerpos de agua, disminución de recarga de los acuíferos, incremento de escorrentía, degradación de suelos y desertificación; lo que conlleva a una degradación ambiental con impacto sobre las condiciones de vida, la infraestructura, la economía y la sociedad en general (INETER, 2005).

#### **3.1.2 DEFINICIÓN**

La erosión hídrica es el proceso de disgregación y transporte de las partículas del suelo por acción del agua. Se trata de un fenómeno natural, sin embargo, debido al uso intensivo de las tierras agrícolas y al manejo inadecuado, ha sido acelerado como consecuencia de tales actividades (FAO, 1990). La lluvia desprende las partículas y la escorrentía las transporta a distancias considerables causando azolve de ríos, presas, lagos e incluso de áreas del mar en la desembocadura de los ríos (Morgan, 1986).

El riesgo de erosión o erosión potencial se interpreta como la medida de máxima pérdida de suelos posible en ausencia de una cobertura vegetal y de prácticas de conservación, en el entendido que solamente se toman en consideración la interacción de factores físicos de la tierra: el suelo, el clima, la topografía y el paisaje (Lagos,2005).

#### **3.1.3 IMPORTANCIA**

De acuerdo al informe realizado por la SEMARNAT "INFORME DE LA SITUACIÓN DEL MEDIO AMBIENTE EN MÉXICO, edición 2012", indican que 42% de la superficie nacional podría resultar afectada por erosión hídrica, y que 17 entidades federativas mostrarían daño en más de 50% de su territorio, entre ellas Guerrero (79.3%), Puebla (76.6%), Morelos (75.2%), Oaxaca (74.6%) y el estado de México (73.7%).

También las regiones montañosas de las Sierras Madre Oriental, Occidental y del Sur, así como vastas regiones de Chiapas y las entidades del centro del país, tendrían riesgo de presentar alta y muy alta pérdida de suelo por erosión hídrica (Figura 1).

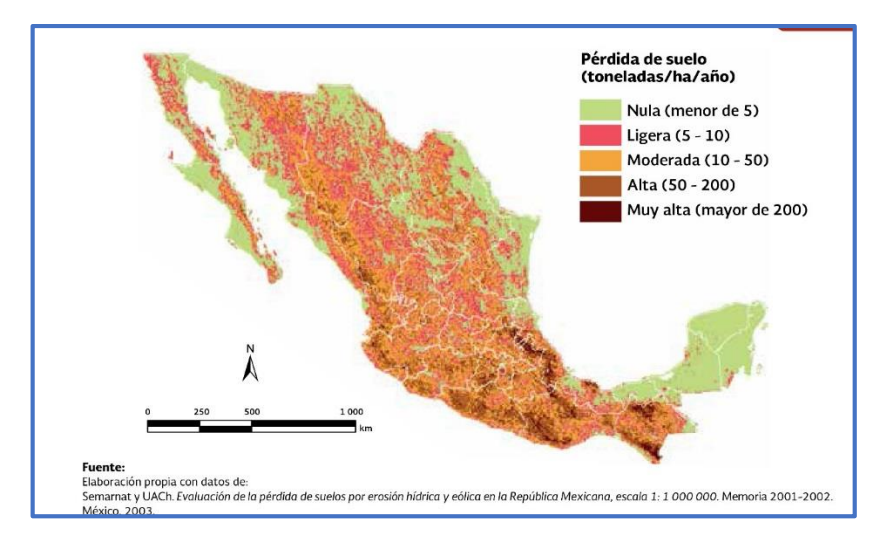

**Figura 1**. Distribución de la erosión hídrica en la República Mexicana.

<span id="page-17-0"></span>Con respecto a la erosión eólica potencial, se estimó que 89% del territorio nacional estaría en riesgo de ser afectado. Prácticamente el 100% del territorio de Aguascalientes, Baja California, Baja California Sur, Sonora, Durango y Zacatecas, tendría alta y muy alta erosión eólica potencial, lo que concuerda con los tipos de vegetación y climas típicos en las zonas áridas y semiáridas del país. Sólo dos entidades mostraron menos de 30% de su territorio con riesgo de presentar erosión eólica: Chiapas (29.3%) y el Distrito Federal (21.8%) (Figura 2).

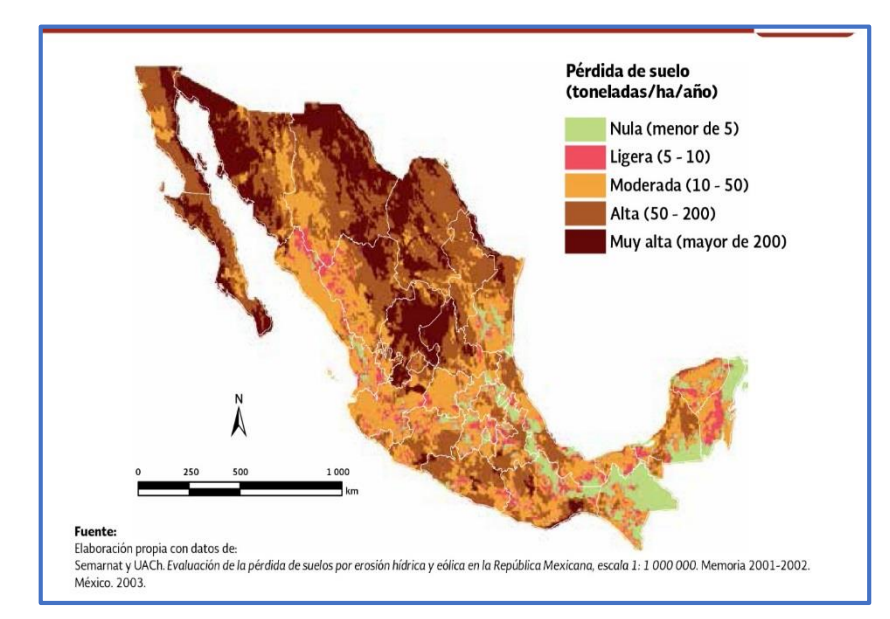

**Figura 2**. Distribución de la erosión eólica en la República Mexicana.

### <span id="page-18-0"></span>**3.2 VARIABLES INFLUYENTES EN LA TASA DE EROSIÓN**

Los factores que afectan la erosión y la sedimentación están en función del tipo de erosión en cuestión. Sin embargo, como regla general, se puede decir que la erosión que ocurrirá en un suelo específico va a depender directamente de ciertas variables, las cuales se enumeran a continuación (Morgan, 2005):

- Clima
- Vegetación
- Hojarasca
- Tipo de suelo
- Topografía
- Velocidad del flujo
- Uso de la tierra

### **3.2.1 CLIMA**

La variable climática más importante es la lluvia*,* debido a su fuerte influencia en ciertos procesos de erosión hídrica (erosión de impacto, riles, cárcavas, etc.) (Morgan, 2005). Sin embargo, no todas las tormentas son iguales, por lo que existen algunas más erosivas que otras. Variables como cantidad de agua caída (mm) e intensidad de la tormenta (mm/hr), son las que determinan la erodabilidad del evento. Así, en una tormenta cuya intensidad es relativamente baja, las tasas de infiltración no serán superadas, por lo que no se producirá escurrimiento superficial, soslayando el proceso de erosión laminar, así como la formación de riles y cárcavas. Además, dicha tormenta no producirá erosión de impacto relevante, pues el tamaño de sus gotas no contará con suficiente energía cinética como para desprender las partículas de suelo superficial desnudo. Por otro lado, una tormenta intensa, no sólo presenta un alto potencial de erosión de impacto, sino que también genera escorrentía superficial, dando lugar a los procesos erosivos anteriormente mencionados (García-Chevesich, 2008).

La duración de la tormenta, así como la distribución temporal de su intensidad, también son factores preponderantes en las tasas de erosión producidas. Una tormenta de larga duración provocará la contribución hídrica de toda la cuenca, aumentando los caudales en los cursos de agua y generando más escurrimiento superficial. Además, tormentas cuya intensidad máxima ocurre en su etapa final, cuando los suelos se encuentran ya saturados, también producirán una mayor cantidad de escurrimiento superficial. Esto sugiere que las condiciones iniciales de humedad en el suelo, es decir, el tiempo transcurrido desde la última tormenta, también es una variable influyente en las tasas de erosión hídrica para un suelo dado (Fournier, 1972; García-Chevesich, 2008).

La temperatura de las gotas de agua producidas por la tormenta también influye en las tasas esperadas de erosión y sedimentación. Una tormenta cuyas gotas se encuentran a temperaturas bajas, infiltrarán el suelo a tasas muchos menores, produciéndose escurrimiento superficial con más facilidad (Slack *et al.,* 1996). En otras palabras, la erosión producida en tormentas de invierno supera las tasas de pérdida de suelo en una tormenta de verano de igual duración e intensidad.

Pese a que la intensidad de la tormenta se encuentra en directa relación con la erosión y sedimentación producida, son las de intensidad intermedia las que, en el largo plazo, producen la mayor cantidad de pérdida de suelo (Morgan, 2005), debido a una combinación entre período de retorno y erosión unitaria (Cuadro 1).

| Máxima Agua Caída en | Número de | Erosión por tormenta | <b>Erosión Total</b> |
|----------------------|-----------|----------------------|----------------------|
| 5 Minutos (mm/hr)    | tormentas | (t/ha)               | (t/ha)               |
| $0 - 25.4$           | 40        | 3.7                  | 148                  |
| 25.5-50.8            | 61        | 6                    | 366                  |
| 50.9-76.2            | 40        | 11.8                 | 472                  |
| 76.3-101.6           | 19        | 11.4                 | 216.6                |
| 101.7-127.0          | 13        | 34.2                 | 444.6                |
| 127.1-152.4          | 4         | 36.3                 | 145.2                |
| 152.5-177.8          | 5         | 38.7                 | 193.5                |
| 177.9-254.0          | 4         | 47.9                 | 47.9                 |

<span id="page-20-0"></span>**Cuadro 1. Relación entre número de tormentas y erosión producida en Zanesville, Ohio (Adaptado de Fournier 1972)**

La medida más adecuada para la comparación de la erosividad entre tormentas es la generación de un índice, determinado en base a la energía cinética del evento (Morgan, 2005). De este modo, la erosividad de una tormenta está en función de su duración e intensidad, así como el agua caída y la velocidad y diámetro de las gotas de lluvia. Se ha comprobado que el tamaño de las gotas está relacionado con la intensidad de la tormenta, aumentando su  $D_{50}$  a medida que la intensidad se incrementa (Laws y Parsons, 1943), relación que se mantiene hasta intensidades no superiores a los 100 mm/hr (Hudson, 1963). A intensidades mayores, el diámetro medio de la gota disminuye con el aumento de la intensidad de la lluvia, debido a la inestabilidad producida por las turbulencias sobre las grandes gotas. Sin embargo, sobre los 200 mm/hr el diámetro medio de las gotas vuelve a aumentar con la intensidad de la tormenta (Carter *et al*., 1974). Debe tenerse en cuenta que lo anteriormente expuesto no es una regla general, pues la realidad es que tanto el tamaño de la gota, como su distribución espacio-temporal varían de acuerdo a la ubicación geográfica (Kinnell, 1981; McIsaac, 1990). Sin embargo, es posible relacionar, en forma general, la intensidad de una tormenta con la energía cinética producida por ésta.

#### **3.2 2 VEGETACIÓN**

La vegetación actúa como cubierta protectora, estableciéndose como un buffer entre el suelo y la atmósfera (Morgan, 2005). Como regla general, la efectividad de la vegetación para reducir la erosión de impacto depende directamente de la altura y continuidad de la copa de los árboles, así como la densidad de la cobertura superficial (pastos, hierbas y arbustos). Estudios demuestran que las hojas *lobuladas*, típicas de especies arbóreas latifoliadas, forman gotas cuyo diámetro dobla el de las gotas de lluvia (Brandt, 1989). Además, se dice que a siete metros de altura de copa, las gotas que impactan el suelo lo hacen a una velocidad equivalente al 90% de su velocidad máxima, lo cual indica que a mayor altura de copa, mayor erosión se produce. En otras palabras, si bien las copas de los árboles interceptan la lluvia, éstas no reducen la energía cinética de las gotas de agua. Como resultado, las tasas de erosión de impacto bajo las copas de los árboles pueden ser hasta tres veces mayores que las producidas en suelos desnudos que reciben precipitación directa (García-Chevesich, 2008).

Sin embargo, los componentes aéreos (ramas y hojas) de algunas especies arbóreas son más efectivos en cuanto a la absorción de la energía cinética contenida en las gotas de agua, así como la disminución del escurrimiento superficial y la velocidad del viento. Especies frondosas, de ramas horizontales y copas relativamente bajas, son consideradas las más efectivas contra la erosión de impacto. En cuanto al tipo de hoja, las *acículas* de especies pináceas (en inglés *needles*) tienen la capacidad de desintegrar las gotas de lluvia, minimizando el potencial erosivo de éstas, mientras que otro tipo de hojas (palmadas, lobuladas, etc.) actúan como microcuencas, formando gotas de mayor tamaño, dando lugar a los efectos erosivos ya descritos (Figura 3). Del mismo modo, las gotas se concentran en áreas focalizadas, excediéndose las tasas de infiltración y dando lugar al indeseado escurrimiento superficial (Morgan, 2005). Además, las cortezas lisas generan mayores volúmenes de escurrimiento fustal, mientras que una corteza *rugosa* va a retener una mayor cantidad de agua de lluvia, por lo que menor será el escurrimiento superficial.

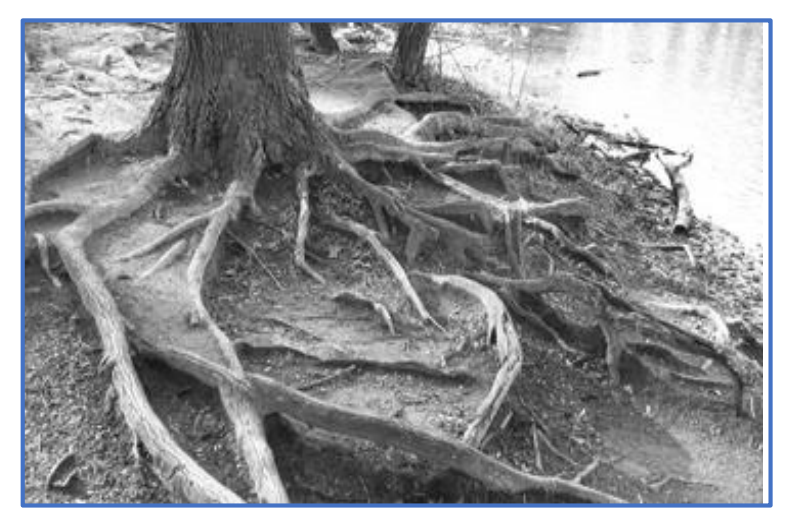

**Figura 3**. Las copas de los árboles no reducen la energía cinética de las gotas de agua. En la imagen, tomada en Pennsylvania por Sidney Schwartz, se aprecian raíces expuestas debido a la erosión de impacto producida bajo árboles de copas altas.

<span id="page-22-0"></span>La presencia de una cobertura vegetal no solo protege el suelo contra la erosión de impacto, sino que también brinda rugosidad al terreno por el que el flujo superficial viaja, reduciendo su velocidad y, por ende, su poder erosivo (Morgan, 2005). Dicha rugosidad se expresa comúnmente en términos del *coeficiente de Manning*, el cual representa la suma de la rugosidad de la superficie del suelo, la microtopografía y la cobertura vegetal. La altura de la vegetación y la profundidad del flujo superficial juegan un rol preponderante en la erodabilidad del caudal. Como regla general, mientras más densa y homogénea sea la cubierta vegetal, mayor es su efectividad en la disminución de la erosión laminar (García-Chevesich, 2008).

La presencia de una cubierta vegetal también reduce, significativamente, la velocidad del viento, mediante la adición de rugosidad a la superficie edáfica (Morgan, 2005). Esto se traduce en que el viento a ras de suelo no cuenta con energía suficiente como para desprender y transportar las partículas, gracias a la presencia de las plantas.

El establecimiento de cobertura vegetal es la forma más efectiva de controlar la erosión y la sedimentación; las tasas de pérdida de suelo disminuyen significativamente. En este sentido, Coppin y Richards (1990) determinaron una relación entre la cobertura vegetal y las tasas de erosión relativas (Figura 4), llegando a la conclusión de que mientras más cobertura vegetal, menor es la erosión esperada.

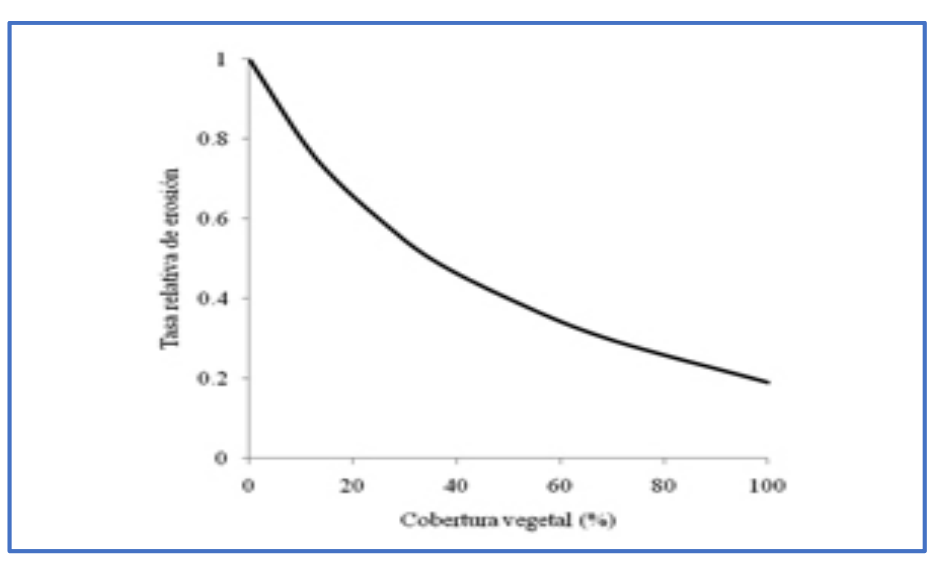

<span id="page-23-0"></span>**Figura 4**. Efecto de la cobertura vegetal en las tasas de erosión relativa (Adoptado de Coppin and Richards, 1990).

#### **3.3 3 HOJARASCA**

En ambientes boscosos o similares, los cuales no han sido, significativamente, alterados por el hombre, las capas superficiales de suelo se encuentran cubiertas por una *hojarasca*, compuesta, principalmente por hojas y ramas provenientes de la masa arbórea. Básicamente, la hojarasca está formada por tres capas: (1) L (del inglés *litter*), constituida por material vegetal no descompuesto; (2) D (*duff*), en donde el material vegetal se encuentra parcialmente descompuesto; y (3) H (*humus*), la capa más importante, pues es la que posee los nutrientes en un estado disponible para las plantas, en la cual la descomposición del material vegetal es total (Brady y Weil, 2000).

Al igual que la cobertura vegetal, la hojarasca también protege el suelo contra la erosión de impacto, impidiendo que la gota de lluvia golpee directamente la superficie del suelo. Por otro lado, la hojarasca disminuye la velocidad del flujo superficial, debido al aumento en la rugosidad por la que éste viaja (García-Chevesich, 2008).

Además de incorporar materia orgánica al suelo, la hojarasca reduce significativamente la evaporación de la humedad en el suelo (García-Chevesich, 2005), lo que se traduce en mejores posibilidades de establecimiento de especies vegetales, las cuales disminuyen aún más la erosión y la sedimentación.

#### **3.2.4 TIPO DE SUELO**

No todos los suelos son iguales en términos de su resistencia a la erosión. La erodabilidad de un suelo en particular está en función de variables como textura, contenido de materia orgánica, estructura y permeabilidad (Morgan, 2005). La *textura*  de un suelo es importante para definir su nivel de erodabilidad, pues no todas las clases texturales se erosionan con la misma facilidad. La velocidad límite de un flujo de agua, para la cual se desprenderá una partícula de tamaño dado. Es interesante darse cuenta que son las partículas medianas las que más fácilmente se erosionan. Si bien las partículas más finas son más livianas, éstas poseen una mayor superficie de contacto entre ellas y, por lo tanto, una mayor cohesividad, lo que las hace más resistentes a la erosión. Por otro lado, las partículas más gruesas son más pesadas, lo que también aumenta su resistencia a la erosión. Sin embargo, las partículas medianas (0,1 a 1 mm) no poseen cohesividad ni peso relevantes, por lo que son éstas las más erosionables.

Por esta razón, se dice que la variable decisiva, en términos de la erosión con respecto a la textura del suelo, es el *porcentaje de limo*, pues dicha clase textural se encuentra entre las clases arcilla y arena, siguiendo el mismo principio antes descrito. Es muy probable que el lector se percate del descalce entre las clases diamétricas y sus correspondientes clases texturales. No obstante, se debe tener en cuenta que las escalas utilizadas para definir arena, limo y arcilla varían internacionalmente, resaltando las escalas estadounidense, rusa, francesa, británica y alemana, entre otras (Morris y Fan, 1997).

La materia orgánica puede mejorar casi todas las propiedades del suelo, pues la presencia de ésta aumenta la aireación e infiltración, así como la cohesividad interparticular. Además, la materia orgánica facilita el crecimiento de vegetación mediante la adición de nutrientes en el suelo. Por estas razones, el contenido de materia orgánica de un suelo dado es una variable relevante en términos de su resistencia a la erosión y, por ende, la producción de sedimentos (García-Chevesich, 2008).

La estructura y permeabilidad de un suelo también juegan un rol preponderante en la determinación de la erodabilidad, debido a su influencia en la cohesividad de las partículas y la infiltración del agua entre los conglomerados en cuestión. No olvidemos que la capacidad de infiltración de un suelo está en directa relación con la generación de escurrimiento superficial, responsable de la erosión laminar y otros procesos de erosión hídrica. Los suelos sin estructura definida, así como los suelos de estructura granular, por lo general poseen una alta capacidad de infiltración, es decir que son menos susceptibles a la erosión laminar. Por otro lado, los suelos de estructura masiva y plateada son más fáciles de erosionar, pues poseen tasas de infiltración menores (García-Chevesich, 2008).

#### **3.2 5 TOPOGRAFÍA**

La topografía es una variable muy importante al momento de predecir la erosión y sedimentación en un sitio dado. Factores como inclinación y largo de la pendiente determinan la cantidad y velocidad del escurrimiento superficial que se generarán producto de una tormenta dada. La distancia horizontal en la que viaja una partícula de suelo desprendida por el impacto de una gota de lluvia, está en directa relación con la inclinación de la pendiente. Por otro lado, la longitud de la pendiente influye en la profundidad y, por ende, el poder erosivo del flujo superficial que se genere, siendo estas variables mayores en las secciones más bajas de la ladera, debido a una mayor área de contribución (Morgan, 2005; Brooks *et al.,* 2003; García-Chevesich, 2008).

La forma de la pendiente también influye en las tasas de erosión, pues éstas cambian a medida que varía la inclinación del terreno (Terrence *et al.,* 2002). En la Figura 5 se ilustran situaciones hipotéticas para las cuales existen variaciones en las tasas de erosión y depositación, a lo largo de una pendiente dada. En dicha Figura, la pendiente número 3 se presenta muy inclinada en su sección alta, por lo que se espera mucha erosión (debido al aumento de la velocidad del flujo superficial). Sin embargo, en su parte baja es casi plana, lo que disminuirá la velocidad de la escorrentía superficial, tomando lugar a la depositación de sedimentos.

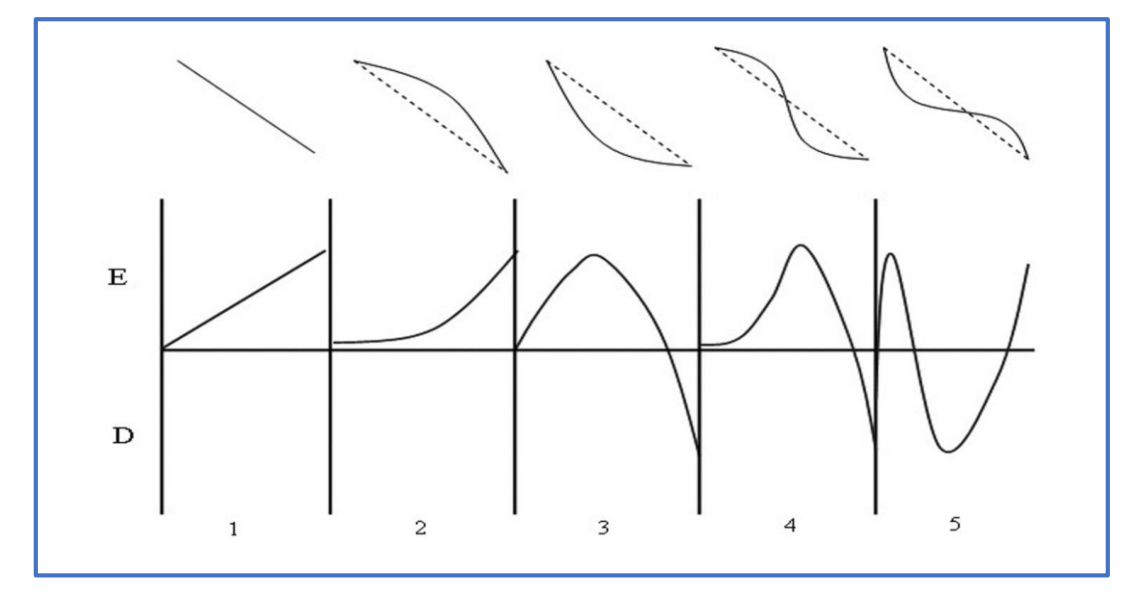

<span id="page-26-0"></span>**Figura 5.** Variaciones en las tasas de erosión (E) y depositación (D), según cambios topográficos a lo largo de una pendiente (Adoptado de Terrence *et al.,* 2002).

#### **3.2 6 VELOCIDAD DE FLUJO**

La velocidad del caudal influye fuertemente en la erosión hídrica. Se sabe que la velocidad mínima para desprender y transportar una partícula de suelo está en función del diámetro de ésta. Sin embargo, una vez que la partícula ha sido desprendida, se necesitará menos energía para que ésta siga en movimiento. Así, Hjulstrom (1935) determinó la velocidad mínima requerida para el desprendimiento (erosión), transporte y depositación de partículas de suelo, según su diámetro, relación que se ilustra en la Figura 6. Nótese que se necesitan mayores velocidades para el desprendimiento de una partícula dada. Sin embargo, ésta será transportada en forma de suspensión, sólo si la velocidad del caudal es alta o, en su defecto, si la partícula posee un diámetro reducido. De lo contrario, dicha partícula será depositada en un corto lapso.

La velocidad del caudal, en conjunto con las otras variables vistas en este apartado, explican la distribución de sedimentos a lo largo de los cursos de agua, según donde uno se encuentre. Por lo general, los ríos de montaña están compuestos por grandes bloques de piedra redondeada (por la acción del impacto generado entre éstos) y aguas muy claras, pues la velocidad del caudal es tal que todas las partículas finas ya han sido transportadas río abajo.

Por otro lado, los ríos de valle y los que desembocan en el mar poseen fondos compuestos por sedimentos finos, que se han ido depositando debido a la reducida inclinación del terreno, la cual disminuye la velocidad del caudal.

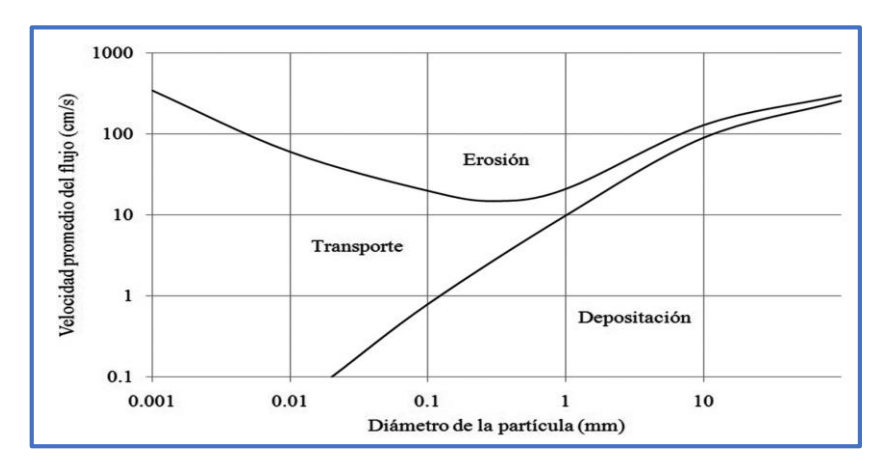

<span id="page-27-0"></span>**Figura 6.** Diagrama de Hiulstrom, el cual indica la velocidad mínima requerida para desprender, transportar o depositar partículas de suelo, según su diámetro, para flujos de agua (Adoptado de Hjulstrom, 1935).

#### **3.2 7 USO DE LA TIERRA**

La realidad actual hace que las características de las concentraciones de sedimento en los ríos dependan, casi exclusivamente, de las actividades humanas (manejo de la tierra) a nivel de cuencas hidrográficas (García-Chevesich, 2008). El uso de la tierra es lejos el factor más importante dentro del conjunto de los factores que afectan la erosión y la sedimentación. Durante los últimos años se ha construido y urbanizado más terrenos que la suma de todas las áreas urbanas de los siglos

anteriores (Terrence *et al.,* 2002). Los sitios en construcción representan la actividad humana más devastadora, en términos erosivos, debido a la agresividad espacial y temporal asociada a éstos.

## **3.3 LOS SISTEMAS DE INFORMACIÓN GEOGRÁFICA Y SU APLICACIÓN EN LA GESTIÓN DEL TERRITORIO**

Actualmente, el manejo de la información espacial y estadística tiene gran importancia y permite, junto al avance de los sistemas informáticos (software y hardware), una mayor aproximación al mundo real, conocer sus potencialidades, problemas y limitaciones, y tener un abanico de alternativas sobre el uso del territorio y de los recursos naturales, así como una ocupación ordenada. El conocimiento de estas variables y su integración proporcionan resultados valiosos que sirven para la toma de decisiones en el desarrollo de proyectos sostenibles, y es más importante y satisfactorio cuando se obtiene esta caracterización aprovechando las bondades que ofrecen las tecnologías de la teledetección y el Sistema de Información Geográfica.

### **3.4 PROCESO DE EROSIÓN HÍDIRCA**

La erosión comprende los procesos de desprendimiento, transporte y depósito de las partículas del suelo a causa de agente naturales y antrópicos (Figura 7).

<span id="page-28-0"></span>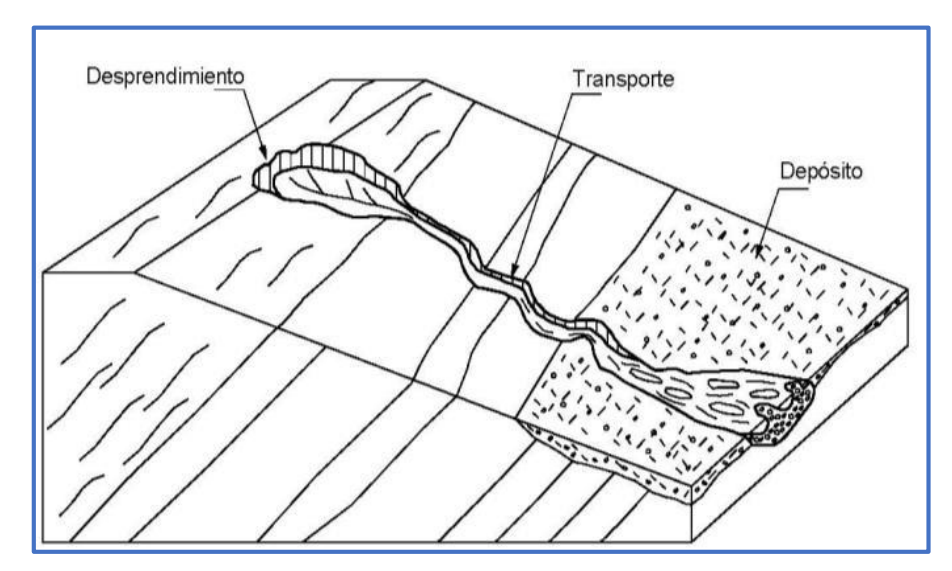

**Figura 7**. Proceso general de erosión.

El proceso se inicia con el salpique, que ocurre cuando las partículas del suelo se separan y son transportadas, como resultado del impacto de la caída de la gota de lluvia (Figura 8a y 8b). La erosión en láminas inicia mediante remoción de capas del suelo y es causada por una combinación del efecto de las gotas de lluvia y la escorrentía superficial (Figura 8c), posteriormente, a medida que el agua se concentra, se forma la erosión en surcos (Figura 8d) y finalmente cuando la concentración del flujo se profundiza, hay una ampliación en los surcos, dando origen a la erosión en cárcavas (Figura 8e; Vrieling, 2007, Suriyaprasit, 2008; Suárez, 2001). Adicionalmente la dinámica de las cárcavas no se limita a procesos de escorrentía, sino a flujos subsuperficiales (Vrieling, 2007, Suriyaprasit, 2008;).

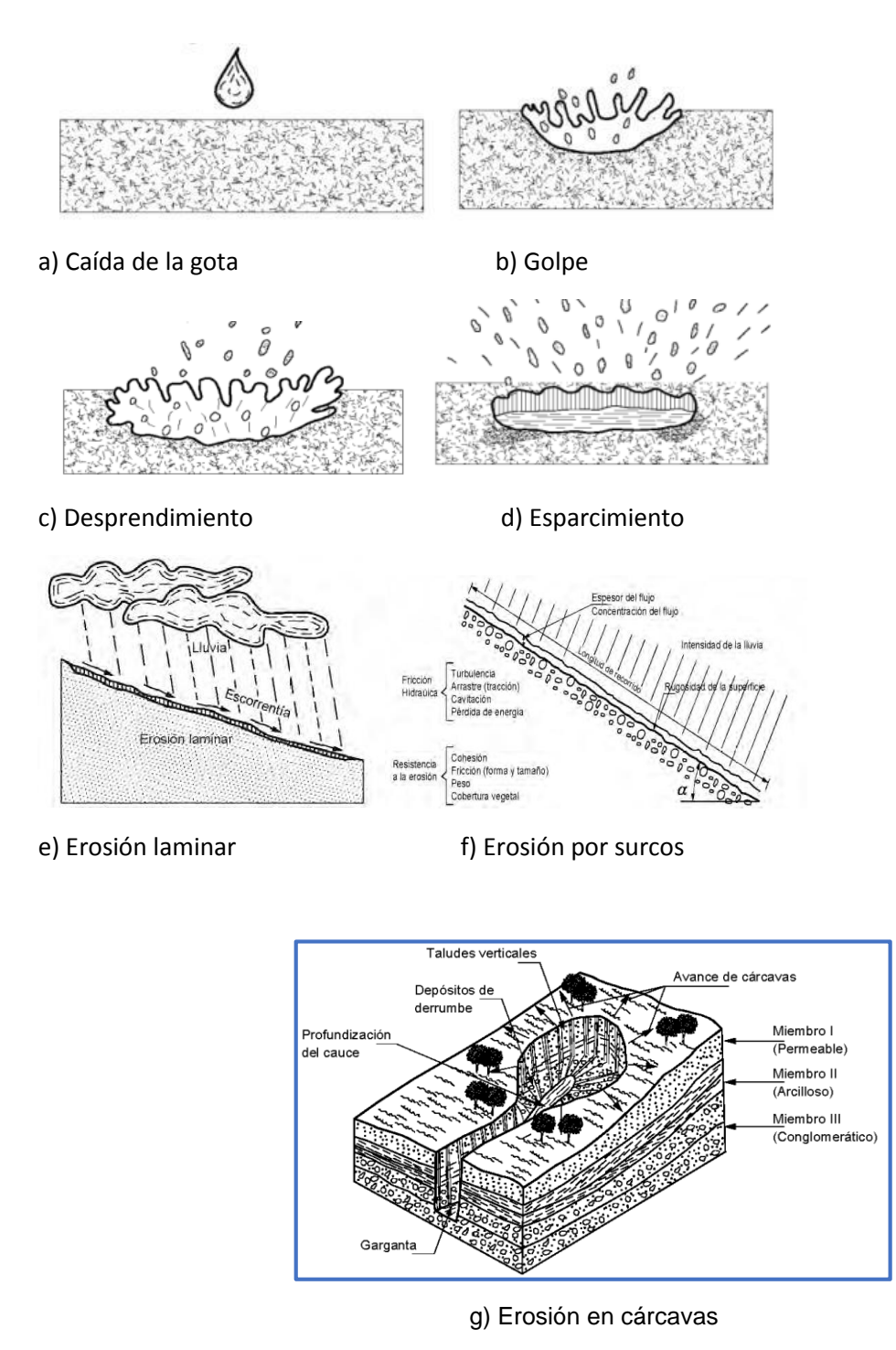

<span id="page-30-0"></span>**Figura 8.** Esquematización del proceso de erosión del suelo causado por el agua.

Según Kirby (1980) al igual que Saavedra (2005) los factores como el agua, el viento, la topografía, el material parental y las actividades humanas referidas al uso y manejo de las tierras, son las principales causas de la erosión. La erodabilidad del

suelo se define como la resistencia que este presenta a la ruptura de sus agregados para ser transportadas y depositadas, y es un indicador de la susceptibilidad de un suelo a sufrir erosión y dependen de la textura, estructura y contenido de materia orgánica. La erodabilidad del terreno facilita el transporte y la depositación de partículas del suelo, y depende en su mayoría del grado de la pendiente, la longitud, la forma, la posición topográfica y la dispersión de flujo. La erosividad de la lluvia se refiere a la capacidad erosiva de un aguacero, que depende de su energía cinética y se relaciona con su intensidad y duración. La cobertura y el uso definen el grado de protección del suelo ante la incidencia de la lluvia y la escorrentía (Kirby, 1980, Morgan, 2005). Los factores antrópicos pueden modificar, y de esta forma aumentar o disminuir la tasa de erosión y la magnitud del proceso (Morgan, 2005).

#### **3.5 SISTEMAS DE INFORMACIÓN GEOGRÁFICA**

Un Sistema de Información Geográfica (también conocido con los acrónimos SIG en español o GIS en inglés) es un conjunto de herramientas que integra y relaciona diversos componentes (usuarios, hardware, software, procesos) que permiten la organización, almacenamiento, manipulación, análisis y modelización de grandes cantidades de datos procedentes del mundo real que están vinculados a una referencia espacial, facilitando la incorporación de aspectos sociales-culturales, económicos y ambientales que conducen a la toma de decisiones de una manera más eficaz (Figura 9).

En el sentido más estricto, es cualquier sistema de información capaz de integrar, almacenar, editar, analizar, compartir y mostrar la información geográficamente referenciada. En un sentido más genérico, los SIG son herramientas que permiten a los usuarios crear consultas interactivas, analizar la información espacial, editar datos, mapas y presentar los resultados de todas estas operaciones.

La tecnología de los Sistemas de Información Geográfica puede ser utilizada para investigaciones científicas, la gestión de los recursos, la gestión de activos, la arqueología, la evaluación del impacto ambiental, la planificación urbana, la cartografía, la sociología, la geografía histórica, el marketing, la logística por nombrar

unos pocos. Por ejemplo, un SIG podría permitir a los grupos de emergencia calcular fácilmente los tiempos de respuesta en caso de un desastre natural, o encontrar los humedales que necesitan protección contra la contaminación, o pueden ser utilizados por una empresa para ubicar un nuevo negocio y aprovechar las ventajas de una zona de mercado con escasa competencia.

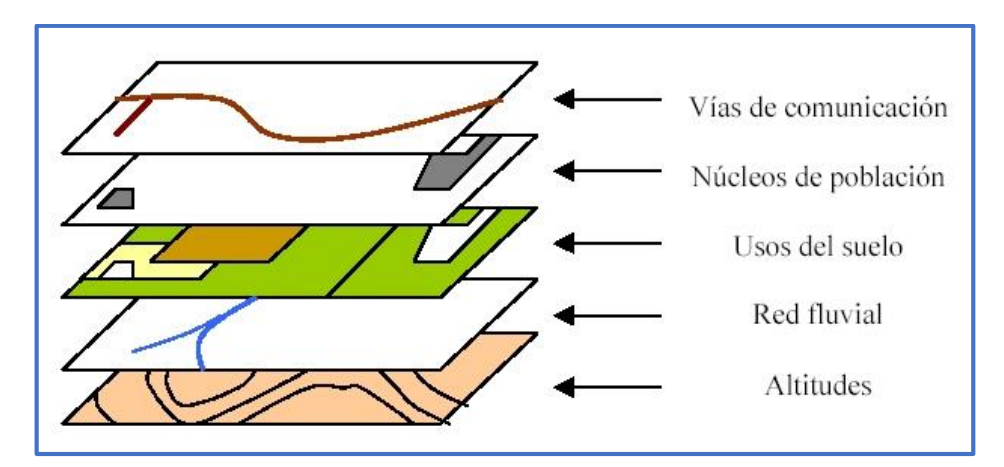

<span id="page-32-0"></span>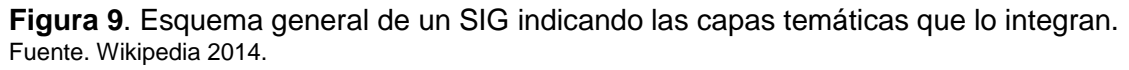

### **3.5.1 APLICACIÓN DE LOS SISTEMAS DE INFORMACIÓN GEOGRÁFICA**

La observación de la Tierra desde el espacio ha experimentado en los últimos años un vertiginoso desarrollo, y ha llegado a ser un aliado cada vez más importante e imprescindible en el seguimiento de procesos ambientales de gran impacto para nuestro planeta. El deterioro de la capa de ozono, la detección precoz del fenómeno de El Niño, el avance de la desertificación o la deforestación tropical son ejemplos relevantes de las múltiples aplicaciones ambientales que brindan la teledetección y el Sistema de Información Geográfica.

Sin embargo, en ésta como en otras nuevas tecnologías, resulta clave realizar un importante esfuerzo en la educación continua. Los SIG se han convertido en una herramienta esencial para el manejo y tratamiento de los datos geográficos en multitud de aplicaciones y problemas prácticos: gestión de grandes infraestructuras físicas, realización y explotación de grandes bases de datos catastrales, planificación urbana, zonificación ecológica económica, ordenamiento territorial, manejo de problemas del transporte, sistemas de ayuda a la navegación, entre otros.

### **3.6 METODOS DE ESTIMACIÓN DE LA EROSIÓN HIDRICA**

Para propósitos prácticos, tales como la planificación del uso del suelo y el desarrollo de estrategias de conservación, es necesario estimar las tasas de erosión del suelo e identificar situaciones especialmente vulnerables a las pérdidas del suelo debido a la erosión hídrica (Oyarzún, 1993).

De forma general, los métodos para cuantificar la erosión hídrica se dividen en dos tipos: los directos y los indirectos, los primeros son aquellos que permiten la generación de información con base en la cual se puede hacer la modelación del fenómeno, a través de expresiones matemáticas, por ejemplo la medición de variaciones de nivel superficial, estacas de erosión, parcelas de escorrentía, cajas Gerlach, medición de la erosión por salpicadura, método de clavos y rondanas, transecto de cárcavas, entre otros (León, 2010).

Los métodos indirectos son estimaciones de las pérdidas de suelo; según Morgan (1979), se dividen en determinísticos y paramétricos; los primeros están basados en ecuaciones matemáticas a objeto de describir los procesos involucrados en el modelo, tomando en consideración las leyes de conservación de la materia y energía. Por otra parte, los modelos de tipo paramétrico, se basan en la identificación de relaciones estadísticamente significativas entre variables, que se asume son importantes, cuando se cuenta con una razonable base de datos; como ejemplo de este modelo se destaca la Ecuación Universal de Pérdida de Suelo.

De los métodos directos se hace mención en que consiste el método de clavos y rondanas por uso y aprobación que tiene al momento de determinar la erosión hídrica.

El método consiste en utilizar clavos con rondanas, colocados a lo largo de un transepto a intervalos regulares (Figura 10 a). La rondana se coloca de manera que descanse sobre la superficie del suelo, tocando ligeramente la cabeza del clavo (Colegio Postgraduados Chapingo 1982). El propósito de la rondana es marcar cortes en el terreno ocasionados por erosión y de esta forma medir el espesor de la capa de suelo perdido (Figura 10 b).

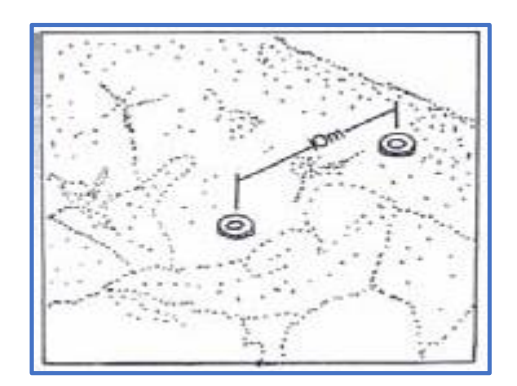

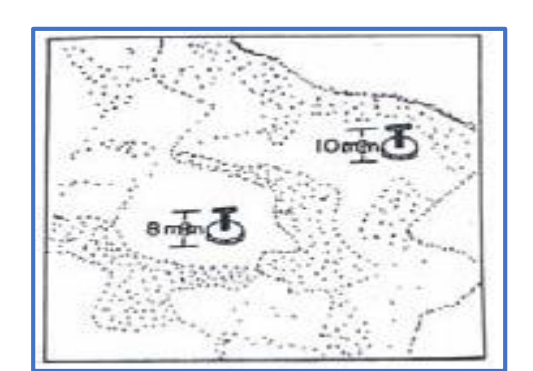

<span id="page-34-0"></span>

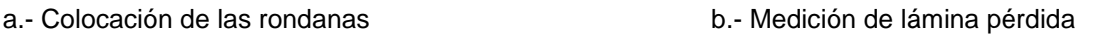

**Figura 10**. Método de clavo y rondanas.

Limitaciones del método

 Presenta dificultad en la colocación de las rondanas debido a la irregularidad del terreno.

 Muchas veces las rondanas quedan suspendidas en el aire después de las lluvias y no logran demarcar bien la pérdida de suelo.

 Dificultades para medir el espesor de suelo que se pierde porque en las partes superiores de las rondanas quedan residuos de sedimentos.

### **3.7 ANTECEDENTES DE LA ECUACIÓN UNIVERSAL DE PERDIDA DE SUELO**

Según Velasco (2008), la investigación en erosión de suelos y su efecto en la producción agrícola comenzó en los años 1930. Durante 1940 y 1956, los científicos empezaron a desarrollar procedimientos cuantitativos para estimar la pérdida de suelos en el cinturón maicero de los Estados Unidos. Varios factores fueron introducidos a una primera ecuación de pérdida de suelos, en la cual la pendiente y las prácticas culturales fueron consideradas. Se reconoció que la ecuación de pérdida de suelos podría tener un gran valor para la planificación de fincas y que la ecuación del cinturón maicero podría ser adaptada a otras regiones. En 1946, un grupo de especialistas llevaron a cabo un taller en Ohio para replantear los factores previamente utilizados y adicionaron un factor de lluvia. En 1954, el Departamento de Agricultura de los EEUU (USDA) y el Servicio de Investigación Agrícola (ARS) establecieron el Centro Nacional de Datos de Escorrentía y Pérdida de Suelos (CNDEPS) en la Universidad de Purdue, con el objetivo de localizar, ensamblar y consolidar todos los datos disponibles a través de los EEUU.

Basados en los datos recopilados por el CNDEPS, Wischmeier, Smith y otros, desarrollaron la Ecuación Universal de Pérdida de Suelo (EUPS). Con una aceptación amplia, la EUPS se ha consolidado como la mayor herramienta de planificación de la conservación que se usa en los EEUU y en otros países del mundo (Velasco, 2008).

Velasco (2008), indica que los factores de la EUPS se desarrollaron mediante una unidad de evaluación llamada la parcela estándar. Una parcela estándar es de una longitud de 22.13 metros sobre una pendiente uniforme de 9% en sentido longitudinal. La parcela fue labrada hacia arriba y hacia abajo de la pendiente y estuvo bajo barbecho continuo durante por lo menos dos años. La parcela estándar es simplemente resultado del desarrollo histórico de la EUPS.

#### **3.7.1 ECUACIÓN UNIVERSAL DE PÉRDIDA DE SUELO**

El método de mayor aplicación para cuantificar la intensidad de la erosión hídrica es la Ecuación Universal de Pérdida de Suelo (EUPS), la cual considera en su análisis que el proceso erosivo de un área es el resultado de la interacción de factores naturales (clima, suelo y topografía) y del impacto de factores influenciados por el hombre directamente (uso y manejo de la tierra). Además es un método que permite contar con un producto concreto en poco tiempo y con bajo costo (INETER, 2005). Fue propuesta por Wischmeier, en base a un estudio de 10,000 parcelas experimentales de 22.13 m de longitud y 9% de pendiente. La expresión es la siguiente:
#### $A = R * K * L * S * C * P$

Donde:

A= Pérdida de suelo (ton/ha\*año)

R= Erosividad de la lluvia (Mega Joule mm/ha hr año)

K= Erosionabilidad del suelo (ton/hr/Mj mm)

L= Factor por longitud de pendiente (adimensional)

- S= Factor por grado de pendiente (adimensional)
- C= Factor por cubierta vegetal (adimensional)
- P= Factor por prácticas de manejo (adimensional)

Como ha sido señalado por Wischmeier (1976) la EUPS puede usarse para los siguientes fines: predecir la pérdida anual de suelo promedio de un terreno bajo un uso específico; seleccionar sistemas de manejo y cultivos y prácticas de conservación para pendientes y suelos específicos; determinar cómo se pueden aplicar o modificar prácticas de conservación para que se tenga un uso más intensivo del terreno y estimar las pérdidas de suelo para terrenos diferentes a los agrícolas.

Los términos RKLS, establecen la influencia de los factores físicos del lugar, poco modificables por el hombre. Representan la pérdida de suelo que ocurriría en ese sitio si todo el año el suelo estuviese desnudo; por esa razón a este producto parcial se le denomina erosión potencial (EP) o riesgo de erosión. El producto de RKLS por los valores de C y P permite estimar la erosión actual (EA). Estos valores dependen del porcentaje de cobertura natural y de la administración que cada productor haga de su campo. Para diferentes manejos corresponden diferentes valores de C y P (Ramírez, 2010).

El sistema de clasificación de erosión hídrica corresponde al propuesto por la Wischmeier y Smith, contempla cinco niveles de erosión (Cuadro 2).

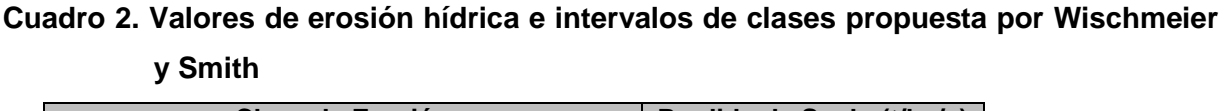

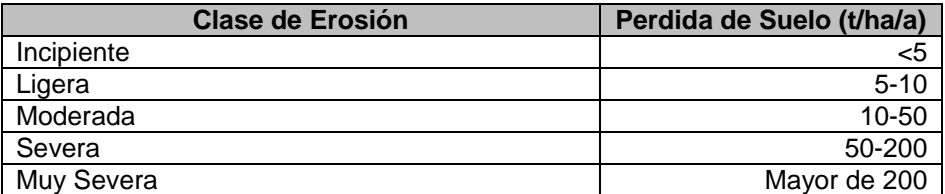

#### Incipiente a Ligera

Tierras sin degradación o que presentan erosión laminar. Los suelos mantienen aún sus características biológicas (materia orgánica) y físicas (estabilidad estructural), lo que permite realizar actividades agrícolas comunes de la zona con prácticas conservacionistas racionales (mínimo laboreo, rotaciones de cultivos con pasturas sembradas).

#### Moderada

Tierras que presentan surcos y cárcavas aisladas además de erosión laminar. Se observa un descenso importante de la materia orgánica en los suelos así como pérdida de estructura de los mismos. Estos niveles de degradación han obligado en mucha zonas a cambiar el uso de la tierra a sistemas más conservacionistas (más años de pasturas, forestación), además de tener que implementar prácticas conservacionistas más costosas o específicas (laboreos en contorno siguiendo curvas a nivel, fajas empastadas, terrazas, etc.).

### Severa y Muy severa

Tierras que presentan cárcavas y surcos en forma significativa. En estos suelos además de haber perdido sus características biológicas y físicas originales se dificulta el pasaje de la maquinaria debido a la presencia de cárcavas.

### **3.7.1.1 FACTOR R: EROSIVIDAD DE LA LLUVIA**

Representa la habilidad o agresividad de la lluvia para producir erosión; es decir, la energía cinética dela lluvia necesaria para remover y transportar las partículas de suelo. Las gotas de lluvia primero mojan el suelo y después remueven las partículas. Cuando la precipitación excede la capacidad de infiltración, se presenta el escurrimiento superficial, el cual también tiene la habilidad de remover y transportar las partículas de suelo.

Las gotas de lluvia al impacto con la superficie del suelo, rompen los agregados y remueven las partículas de suelo, produciendo una ligera compactación. La capa compactada disminuye la capacidad de infiltración, originando el escurrimiento superficial. Wischmeier y Smith (1965) señalan que le mejor estimador de la Erosividad de la lluvia es el EI30, el cual se obtiene con la siguiente ecuación:

$$
EI_{30} = (E) * (I_{30})
$$

En donde:

 $EI_{30}$ = Índice de Erosividad para un evento (MJ mm/ha hr)

E = Energía cinética de la lluvia (MJ/ha)

I = Intensidad máxima en 30 minutos continuos de lluvia (mm/hr)

Con la suma de todos los EI<sup>30</sup> de cada uno de los eventos del año, se obtiene el índice de Erosividad anual (R). Entonces:

$$
R=\sum_{j=1}^n(EI_{30})
$$

En donde:

 $R = E$ rosividad de la lluvia

n = Número de eventos durante el año

 $EI_{30}$  = Índice de erosividad de la lluvia por evento

En el caso de México, Cortés (1991) preparó un mapa de erosividad, con información de 53 estaciones meteorológicas con periodos que varían de cuatro a once años. Dado el escaso número de estaciones con pluviógrafos en el país y la baja escala del plano, fue conveniente regionalizar las estaciones a fin de caracterizar áreas sujetas a condiciones similares de lluvia. De esta manera Cortés formó catorce regiones diferentes para la república, con referencia a la erosividad de la lluvia (Figura 11). Además, se generaron mediante análisis de regresiones ecuaciones que permiten la

estimación del factor R de la EUPS en función de la lluvia anual para cada una de las regiones (Cuadro 3).

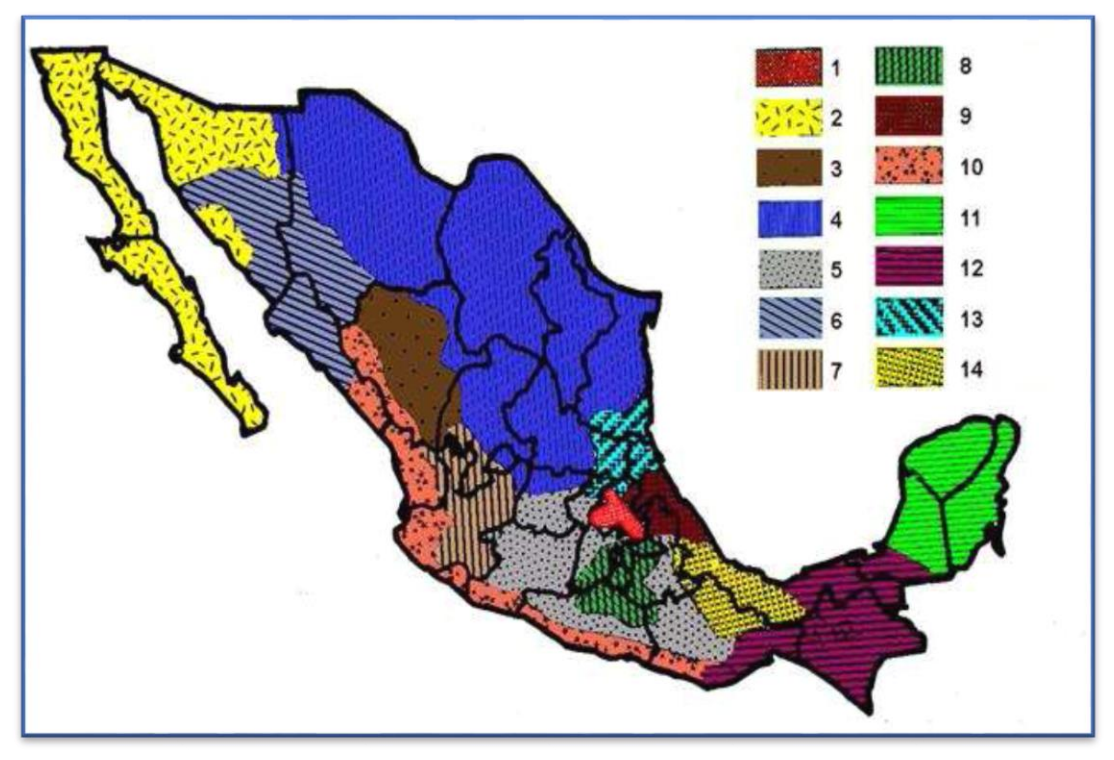

**Figura 11**. Mapa de erosividad de la República Mexicana.

| Región          | <b>Ecuación</b>                  | R <sup>2</sup> |
|-----------------|----------------------------------|----------------|
| 1               | R=1.2078P+0.002276P <sup>2</sup> | 0.92           |
| $\overline{2}$  | R=3.4555P+0.006470P <sup>2</sup> | 0.93           |
| 3               | R=3.6752P-0.001720P <sup>2</sup> | 0.94           |
| 4               | R=2.8559P+0.002983P <sup>2</sup> | 0.92           |
| 5               | R=3.4880P-0.00088P2              | 0.94           |
| 6               | R=6.6847P+0.001680P <sup>2</sup> | 0.9            |
| $\overline{7}$  | $R = -0.0334P + 0.006661P^2$     | 0.98           |
| 8               | R=1.9967P+0.003270P <sup>2</sup> | 0.98           |
| 9               | R=7.0458P-0.002096P2             | 0.97           |
| 10              | R=6.8938P+0.000442P <sup>2</sup> | 0.95           |
| 11              | $R = 3.7745P + 0.004540P2$       | 0.98           |
| 12 <sub>2</sub> | R=2.4619P+0.006067P <sup>2</sup> | 0.96           |
| 13              | R=10.7427P-0.00108P2             | 0.97           |
| 14              | R=1.5005P+0.002640P <sup>2</sup> | 0.95           |

**Cuadro 3. Ecuaciones de Erosividad de la lluvia para las diferentes regiones de México**

Donde R= Factor de erosividad de la lluvia (MJ mm / ha hr año), P= Precipitación anual mm año<sup>-1</sup>, R<sup>2</sup>= Coeficiente de determinación.

# **3.7.1.2 ANALISIS ESPACIAL MEDIANTE LOS SISTEMAS DE INFORMACIÓN GEOGRÁFICA**

El análisis espacial es la conjugación de técnicas que buscan separar, procesar, clasificar y presentar con criterios cartográficos el estudio cuantitativo y cualitativo de aquellos fenómenos que se manifiestan en el espacio y que son objeto de nuestro estudio.

El análisis espacial en los SIG comprende un conjunto de procedimientos utilizados para abordar el estudio de la estructura y de las relaciones territoriales a partir del conocimiento de la posición y de las características de las entidades geográficas de las variables involucradas.

Estas herramientas pueden ser de diferentes tipos, gráficos y cuantitativos primordialmente. Muchas de estas herramientas podemos usarlas en un SIG, herramientas gráficas para la composición de cartografía de diferente tipo y

herramientas estadísticas de distinta índole que nos permiten describir, inferir, significar y predecir cuantitativamente estos fenómenos.

Las diferentes herramientas de análisis espacial permiten responder a varias cuestiones, que son las que motivan este tipo de análisis. El éxito de un análisis no depende de las respuestas, si no de las preguntas, por ello es importante desarrollar un método adecuado de razonamiento espacial y conocer bien el tipo de cuestiones que podemos emplear y cómo formular éstas.

#### **3.7.1.2 GEOESTADISTICA**

En la naturaleza, las variables físicas y biológicas muestran generalmente una importante heterogeneidad espacial. Ello no quiere decir que sea imposible encontrar un patrón de distribución. Al contrario, en la mayoría de los casos, existe una continuidad espacial entre las diferentes localizaciones. Un ejemplo es el caso de los trabajos relacionados con la ecología de los insectos. Aunque se pueden encontrar muchos estudios que tratan sobre las variaciones temporales de diversas poblaciones de insectos, hasta fechas muy recientes era menos común el análisis de las distribuciones espaciales de los mismos, debido a la dificultad que existía en el manejo y análisis de los datos. En algunos casos se intentó analizar la variación espacial de las poblaciones mediante el uso de índices de dispersión, comprobándose como era imposible la distinción de las distintas distribuciones espaciales con esos métodos, ya que ignoran la localización de las muestras (Taylor, 1984).

El desarrollo de los sistemas de información geográfica (SIG) y la aplicación de la geoestadística ha supuesto un nuevo impulso al análisis de la distribución espacial aplicada a la ecología y a las ciencias ambientales. Un SIG es un conjunto de programas informáticos que sirven para captar, almacenar, recuperar, transformar, mostrar y analizar diversos tipos de datos espaciales (Burrough y McDonnell, 1998). Los datos georreferenciados, es decir, con unas coordenadas conocidas con respecto a un origen predeterminado, pueden incorporarse a un SIG para generar mapas temáticos o coberturas. Por ejemplo, los tipos de suelo, las clases de cultivos

o las densidades de insectos pueden mostrarse en unos mapas independientes. Además, los mapas temáticos pueden combinarse con el fin de analizar las posibles interacciones entre las diversas variables. Aunque los SIG han permitido a los investigadores la manipulación de datos espaciales, la caracterización y la modelización de los patrones de distribución espacial es muy poco factible si no se cuenta con un programa estadístico adecuado. La geoestadística es la herramienta fundamental para ese trabajo.

La geoestadística comprende a un conjunto de herramientas y técnicas que sirven para analizar y predecir los valores de una variable que se muestra distribuida en el espacio o en el tiempo de una forma continua. Debido a su aplicación orientada a los SIG, también se podría definir como la estadística relacionada con los datos geográficos, de ahí que se le conozca además como estadística espacial. Todo trabajo geoestadístico tiene que llevarse a cabo en tres etapas:

1. Análisis exploratorio de los datos. Se estudian los datos muéstrales sin tener en cuenta su distribución geográfica. Sería una etapa de aplicación de la estadística. Se comprueba la consistencia de los datos, eliminándose los erróneos e identificándose las distribuciones de las que provienen.

2. Análisis estructural. Estudio de la continuidad espacial de la variable. Se calcula el variograma, u otra función que explique la variabilidad espacial, y se ajusta al mismo un variograma teórico.

3. Predicciones. Estimaciones de la variable en los puntos no muéstrales, considerando la estructura de correlación espacial seleccionada e integrando la información obtenida de forma directa en los puntos muéstrales, así como la conseguida indirectamente en forma de tendencias conocidas.

## **3.7.1.3 LA ESTIMACIÓN GEOESTADÍSTICA: EL KRIGING**

En cualquier trabajo geoestadístico, el principal objetivo del mismo es la caracterización de la variable investigada en todas las localizaciones partiendo de la información suministrada por los puntos muestreados. Los métodos de estimación

geoestadística son conocidos como krigeado o krigeaje (kriging en la literatura inglesa, en honor de Danie Krige, quien formuló por primera vez esta metodología en 1951). El Kriging se basa en una función continua que explica el comportamiento de una variable en las distintas direcciones de un espacio geográfico y permite asociar la variabilidad de la estimación con base a la distancia que existe entre un par de puntos mediante el uso de un semivariograma o variograma el cual permite percibir el nivel de similitud que existe entre éstos a medida que se encuentran más alejados (Gallardo, 2006). El cálculo de la varianza entre pares de puntos separados por intervalos de distancia se conoce como semivarianza (γ).

Las principales características que hacen del krigeado un método de estimación muy superior a los tradicionales, como el inverso ponderado de la distancia, la triangulación, etc., son las siguientes. 1) Mientras que los métodos tradicionales utilizan el concepto euclidiano de la distancia para el cálculo de los pesos que se aplicarán a cada dato muestral, el krigeado considera tanto la distancia como la geometría de la localización de las muestras. 2) Mediante el krigeado se minimiza la varianza del error esperado (diferencia entre el valor real y el estimado).

Como el valor real en un punto no muestral es desconocido, el krigeado emplea un modelo conceptual con una función aleatoria asociada a los valores reales. 3) Los métodos geoestadísticos muestran una gran flexibilidad para la interpolación, pudiéndose estimar valores puntuales o en bloques, así como métodos para incorporar información secundaria que esté relacionada con la variable principal. Todos estos métodos dan lugar a unas superficies muy suaves, además de una estimación de la varianza en todos los puntos, lo cual no puede realizarse con otros métodos de interpolación.

#### **3.7.2 FACTOR K: EROSIVIDAD DEL SUELO**

Es la susceptibilidad del suelo a erosionarse; a mayor erosionabilidad (vulnerabilidad), menor resistencia a la acción de los agentes erosivos. Las propiedades del suelo que afectan la erosionabilidad pueden agruparse en dos categorías (Wischmeier y Smith, 1965; Besley, 1972); las que afectan la capacidad de infiltración y almacenamiento; así como las que influyen en la resistencia a la dispersión y al transporte durante la lluvia y el escurrimiento.

Figueroa *et al* ., (1991) señalan que la erosionabilidad varía en función de la textura del suelo, el contenido de materia orgánica, la estructura del suelo, presencia de óxidos de fierro y aluminio, uniones electroquímicas, contenido inicial de humedad y procesos de humedecimiento y secado. Estas propiedades se relacionan entre sí, observando que el contenido de materia orgánica afecta directamente la estabilidad estructural (Loredo, 1986) y ésta, a su vez influye en la porosidad, así como la retención de humedad y conductividad hidráulica del suelo.

### **3.7.2.1 ESTIMACIÓN DE LA EROSIONABILIDAD**

Cuando se conocen las principales propiedades físicas del suelo que influyen en la erosión, es posible determinar la susceptibilidad del suelo a ser erosionado es decir, la erosionabilidad (factor K de la EUPS).

Este factor es un valor cuantitativo determinado experimentalmente como el cambio en las perdidas de suelo por unidad de índice de erosión (R), medido en un lote de 22.13 m de largo, una pendiente uniforme de 9%, sin vegetación y en barbecho continuo, es decir, un suelo que ha sido labrado y mantenido limpio de vegetación por un periodo mayor a dos años (Wischmeier y Smith, 1978).

Existen varios métodos para estimar la erosionabilidad del suelo; Wischmeier *et al.,* (1971) propusieron una ecuación para determinar su valor, donde se incluyen los siguientes factores: porcentaje de limo+ arena fina (partículas de 0.002 a 0.1 mm de diámetro); porcentaje de arena (partículas de 0.1 a 2.0 mm); contenido de materia orgánica (%); estructura y permeabilidad. Los valores de los primeros cuatro parámetros son valores promedios para los primeros 20 cm y se estiman en laboratorio, a partir de muestra de suelo. La estructura y permeabilidad se determinan en campo considerando la valoración que se da en un nomograma a estructura en los primeros 20 cm y la permeabilidad en todo el perfil del suelo.

Con el uso de este monograma (Figura 12) se determinan valores promedio anuales del factor K, sin embargo, es necesario indicar que este factor presenta variaciones de una estación a otra durante el ciclo de desarrollo del cultivo.

Se han propuestos otros índices para erosionabilidad, tales como el índice australiano (Lindsay y Gumbs, 1982) que relacionan la textura, estructura y estabilidad de agregados con un factor de transmisión de agua, que es a su vez una función de la raíz cuadrada de la infiltración, permeabilidad horizontal y capacidad de retención de humedad.

Cuando no se cuenta con los datos necesarios de suelos para utilizar el nomograma, la FAO propuso un método sencillo para estimar el factor K (FAO, 1980), donde se utiliza la unidad de clasificación del suelo FAO/UNESCO y la textura como parámetros para determinar K (Cuadro 4), debiendo realizar un ajuste para las fases gravosa o pedregosa. La ventaja de este método radica en su sencillez en la disponibilidad de la información, considerando que los mapas de edafología escala1:50,000 publicados por la Dirección de Estudios del Territorio Nacional (DETENAL) (INEGI), contienen esta información (unidad del suelo, grupo textural y fase gravosa o pedregosa).

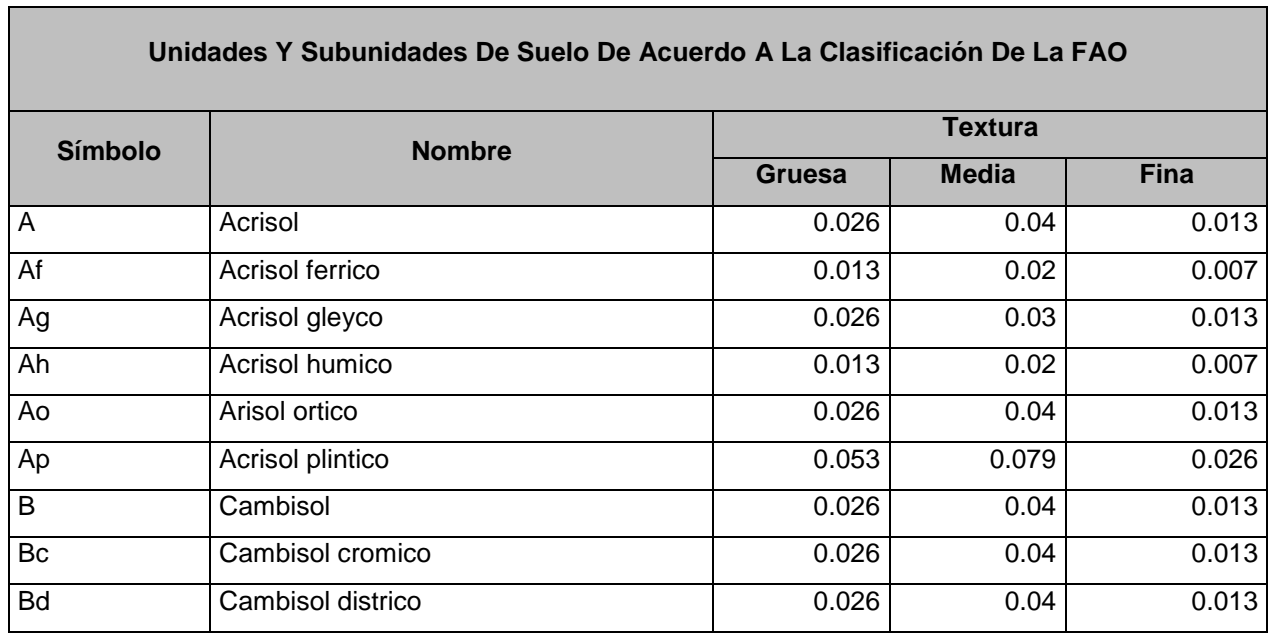

## **Cuadro 4. Valores del factor de Erosionabilidad (K) en función de unidad de suelo y su textura**

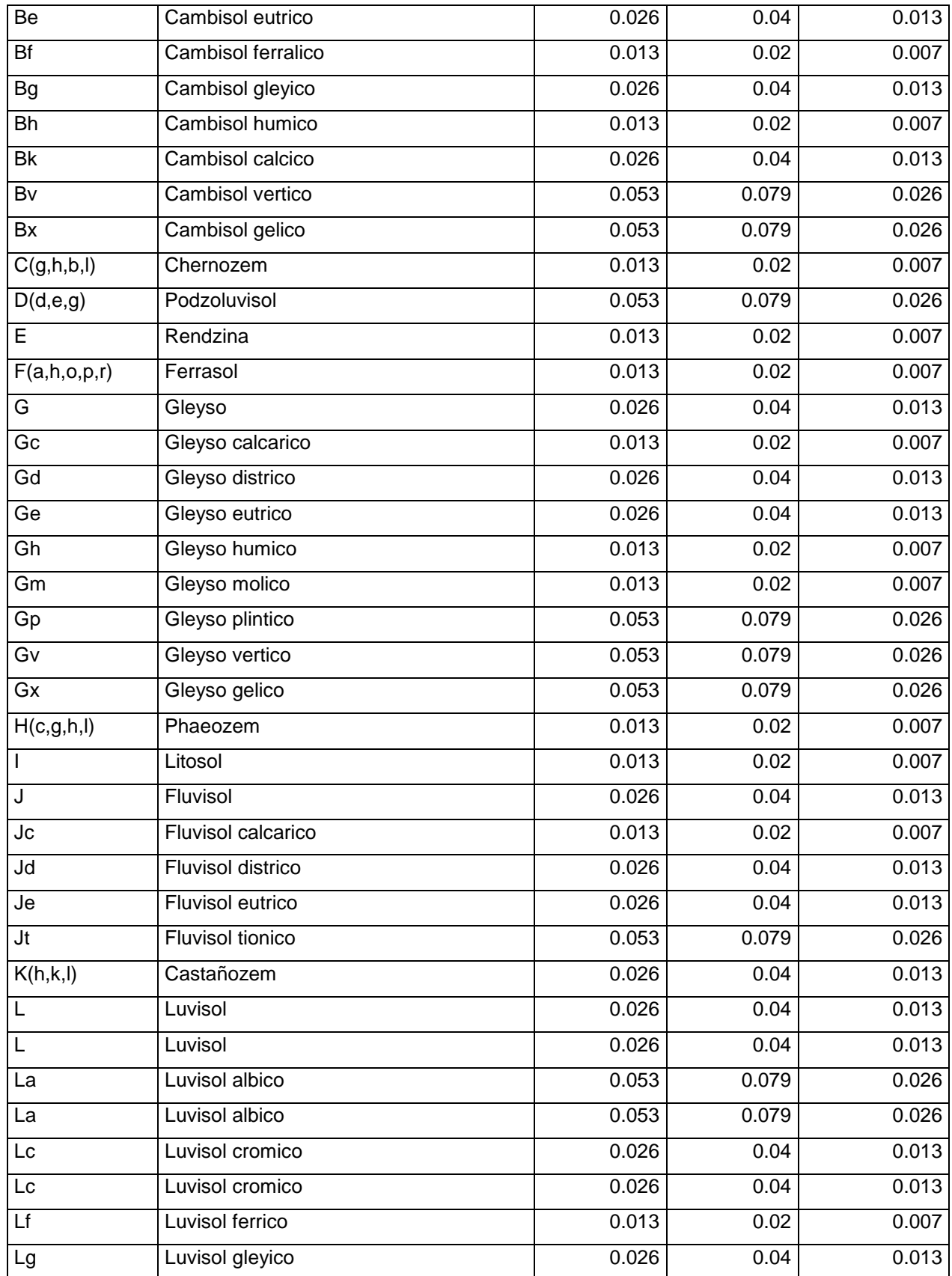

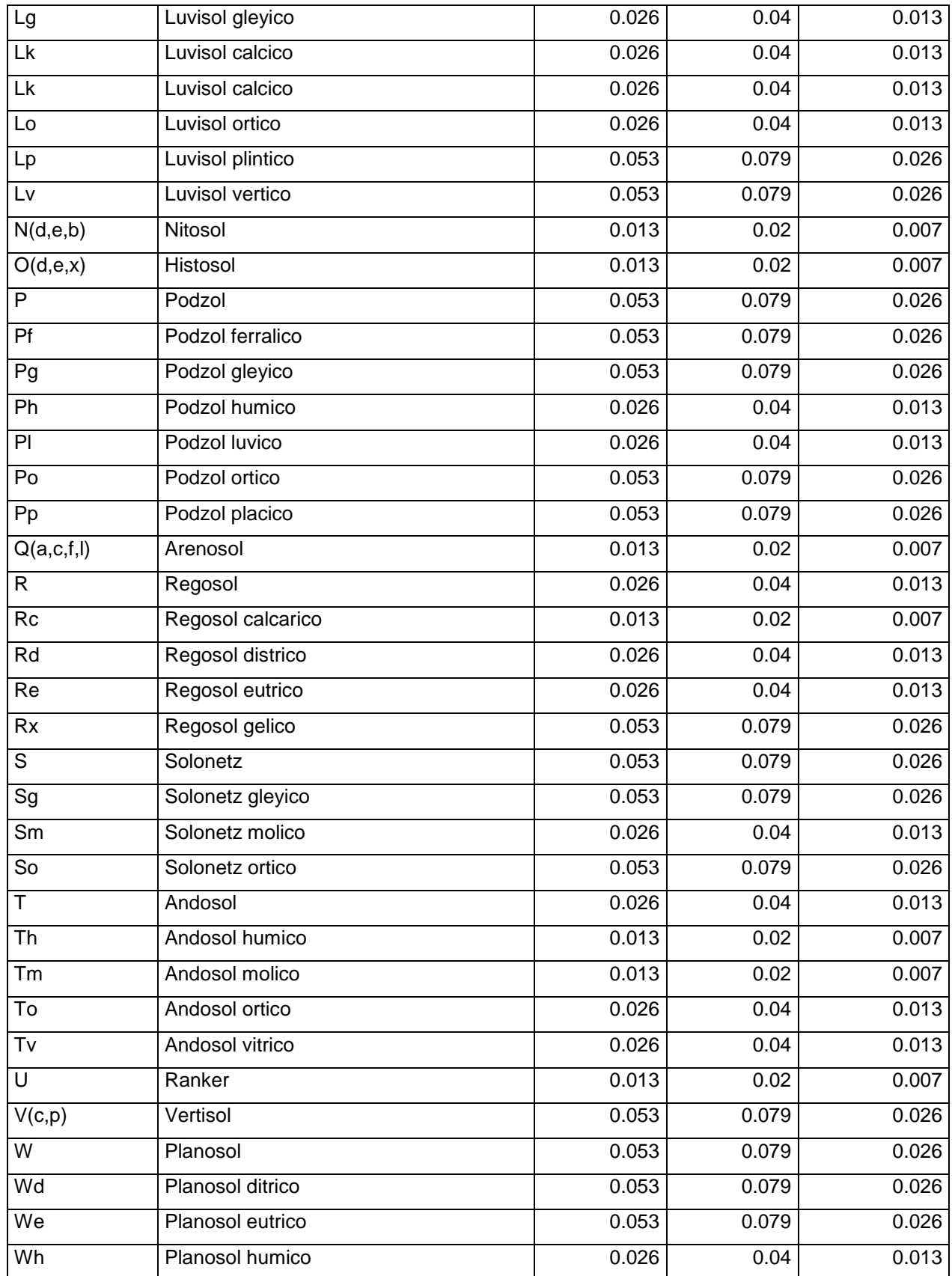

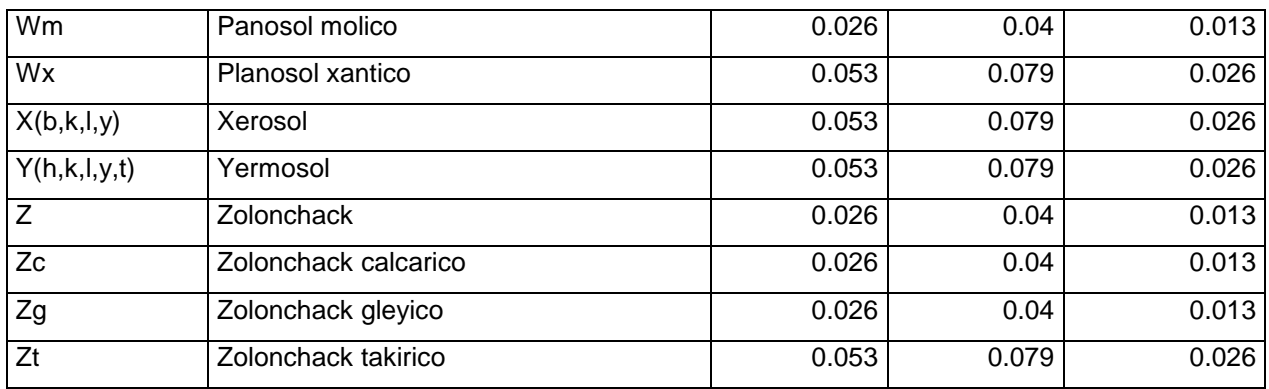

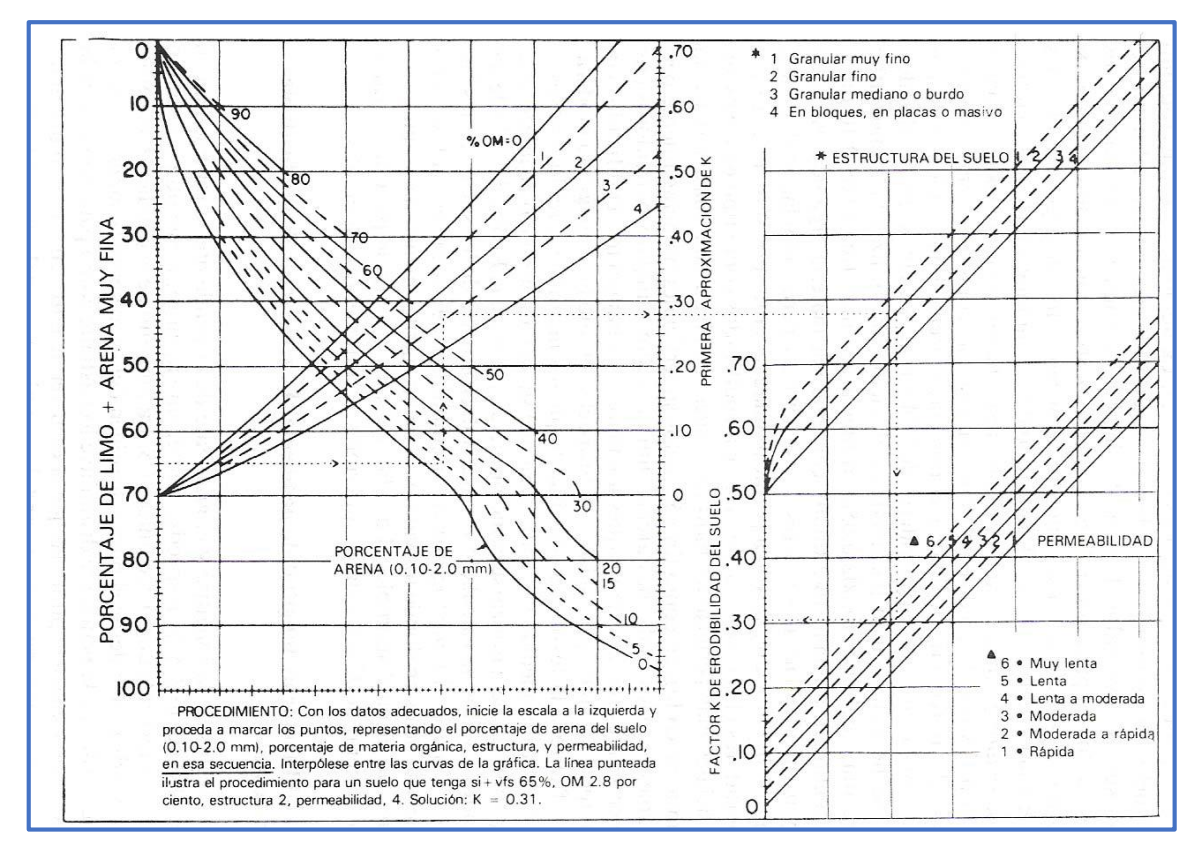

**Figura 12.** Nomograma para determinar la erosionabilidad del suelo.

## **3.7.3 FACTOR LS: LONGITUD E INCLINACIÓN DE LA PENDIENTE**

Según Ramírez (2010), se conoce con el nombre de factor topográfico. Expresa el efecto del relieve sobre la pérdida de suelos, representando el efecto del largo y grado de la pendiente.

El factor de longitud L de la pendiente y representa su efecto en la erosión (adimensional). Es la razón entre la pérdida de suelo en la longitud de pendiente en

campo con respecto a la longitud de una parcela de 22.1 m en el mismo tipo de suelo y gradiente. La longitud de la pendiente es la distancia desde el origen de la escorrentía superficial a lo largo de su vía de flujo a la localidad donde se concentra el flujo o donde se deposita el suelo desprendido.

El grado de inclinación de la pendiente S. Representa los efectos de la inclinación en la erosión. La pérdida de suelo se incrementa más rápidamente con pendientes muy escarpadas en comparación con el incremento en longitud de la pendiente. Se define como el cociente de la pérdida de suelo en el campo entre la que ocurre en una parcela de 9% de inclinación bajo idénticas condiciones. La relación entre la pérdida del suelo y la gradiente se ve influenciada por la densidad de la cobertura vegetal y el tamaño de las partículas del suelo.

## **3.7.3.1 MÉTODOS PARA SU DETERMINAR EL FACTOR LS**

Método de Mintegui (1983)

García (2005) nos dice que, este método fue elaborado por la Cátedra de Hidráulica e Hidrología de la Escuela Técnica Superior de Ingenieros de Montes de Madrid, mediante la correlación con el mapa de pendientes. Este estudio permitió la elaboración de una tabla que asigna directamente el valor del factor LS en función de la pendiente (Ramos, 2001) (Cuadro 5).

| Gradiente de Pendiente (%) | <b>Factor LS</b> |
|----------------------------|------------------|
| $0 - 3$                    | 0,3              |
| $3 - 12$                   | 1,5              |
| $12 - 18$                  | 3,4              |
| $18 - 24$                  | 5,6              |
| $24 - 30$                  | 8,7              |
| $30 - 60$                  | 14,6             |
| $60 - 70$                  | 20,2             |
| $70 - 100$                 | 25,2             |
| Más de 100                 | 28,5             |

**Cuadro 5. Valores del factor LS en función de la pendiente**

Fuente: Método Mintegui (1983), citado por Ramos (2001) y García (2005).

Metodología de Renard *et al.,*(1997)

Renard *et al.,* (1997), citado por Barrios y Quiñonez (2000) y Velasco (2008), nos dice que el factor LS se calcula aplicando las ecuaciones empleadas en EUPS…

$$
L = (\lambda/22.13)^{m} \qquad m = \frac{F}{(1+F)} \qquad F = \frac{\sin \beta / 0.0896}{3(\sin \beta) 0.8 + 0.56}
$$

El factor L con el área de drenaje aportadora (Desmet y Govers, 1996).

$$
L_{(i,j)} = \frac{(A_{(i,j)} + D^2)^{m+1} - A_{(i,j)}^{m+1}}{X^m * D^{m+2} * (22.13)^m}
$$

Donde A (i,j) (m) es el área aportadora unitaria a la entrada de un pixel (celda), D es el tamaño del pixel y x es el factor de corrección de forma.

El factor S: El ángulo β se toma como el ángulo medio a todos los subgrids en la dirección de mayor pendiente (McCool *et al.,* 1987,1989).

$$
S_{(i,j)} \begin{cases} 10.8 \sin \beta_{(i,j)} + 0.03 & \tan \beta_{(i,j)} < 0.09 \\ 16.8 \sin \beta_{(i,j)} - 0.5 & \tan \beta_{(i,j)} \ge 0.09 \end{cases}
$$

Velasco (2008) nos dice que, cuando se aplica esta fórmula en el Raster Calculator de Arcgis se debe tomar en cuenta que el ángulo deberá ser convertido a radianes (1  $grado$  sexagesimal =  $0.01745$  radianes), para que pueda ser multiplicado por los demás componentes de las ecuaciones.

### **3.7.4 FACTOR C: MANEJO Y COBERTURA DEL SUELO**

La cobertura del suelo es el factor más importante en el control de la erosión hídrica. La cubierta vegetal, comprende a la vegetación (natural o cultivada) y los residuos de cosecha. Tiene efectos benéficos en la reducción de las pérdidas de suelo ya que le brinda protección contra la acción de los agentes erosivos.

Una cubierta vegetal abundante reduce la erosión a límites aceptables. La eficiencia de la vegetación para reducir la erosión depende de la altura y continuidad de la cubierta vegetal aérea, de la densidad de la cobertura en el suelo y de la densidad de raíces (Figueroa *et al*., 1991); los bosques son los más efectivos, aunque un pastizal en buenas condiciones puede tener la misma eficiencia (Loredo, 1994). Los efectos de la vegetación varían de acuerdo al suelo y el clima, así como a la estación de crecimiento de las plantas, clase de raíces, características del follaje, tipo de residuos que originan y grado de maduración.

En las zonas áridas y semiáridas, cuando la cobertura basal es mayor al 70% la erosión hídrica es insignificante (Loredo *et al*., 2000). Sin embargo, estas zonas son las que presentan una mayor vulnerabilidad a la erosión, debido a la remoción de la cubierta vegetal natural por pastoreo o apertura de tierras al cultivo (Martínez y Fernández, 1983).

La cobertura vegetal que incluye la vegetación en pie y los residuos sobre la superficie, reduce la erosión en tres formas: 1) proporciona protección al suelo contra el impacto directo de las gotas de lluvia, las cuales producen el salpicado; 2) reduce la velocidad del escurrimiento por el incremento en la rugosidad superficial; y 3) afecta la estructura y porosidad del suelo en la superficie y perfil del suelo (Wischmeier y Smith, 1965; Figueroa, 1975; Ríos, 1987), ya que incrementa el contenido de materia orgánica, la estabilidad de agregados, la capacidad de infiltración, y reduce la densidad aparente, entre otros efectos (Loredo *et al*., 1996).

Los efectos sobre la estructura del suelo se aprecian en el efecto sujetador del sistema radical sobre las partículas en el perfil del suelo, lo cual es favorecido con la descomposición de las raíces, incrementando el contenido de materia orgánica y dejando cavidades tubulares que mejoran el movimiento del aire y agua en el suelo. Con relación al efecto de los residuos de cosecha sobre el control de la erosión, éste varía de acuerdo a la cantidad, distribución y durabilidad de los mismos, así como al grado, eficiencia y rapidez de la protección al suelo, dependen del manejo que se dé a dichos residuos (Mannering y Meyer, 1963).

En la Ecuación Universal de Pérdida de Suelo (EUPS), este factor se ha definido como la relación entre las pérdidas de suelo que se producen bajo un determinado uso (cultivo o vegetación perenne) bajo determinadas condiciones de manejo y las pérdidas correspondientes en ese mismo suelo bajo barbecho continuo. El factor C es considerado factor atenuante y toma valores de 0 a 1, correspondiendo el valor de la unidad al suelo que está desnudo, sin cobertura vegetal y en barbecho. El valor de C en la Ecuación es multiplicativo y a medida que aumenta la cobertura vegetal en densidad y frecuencia, el valor de C tiende a disminuir.

González (2003) propone el uso de tablas para determinar el valor de C para bosques, pastizales, matorrales, arbustos y algunos cultivos (Cuadros 6 Y 7).

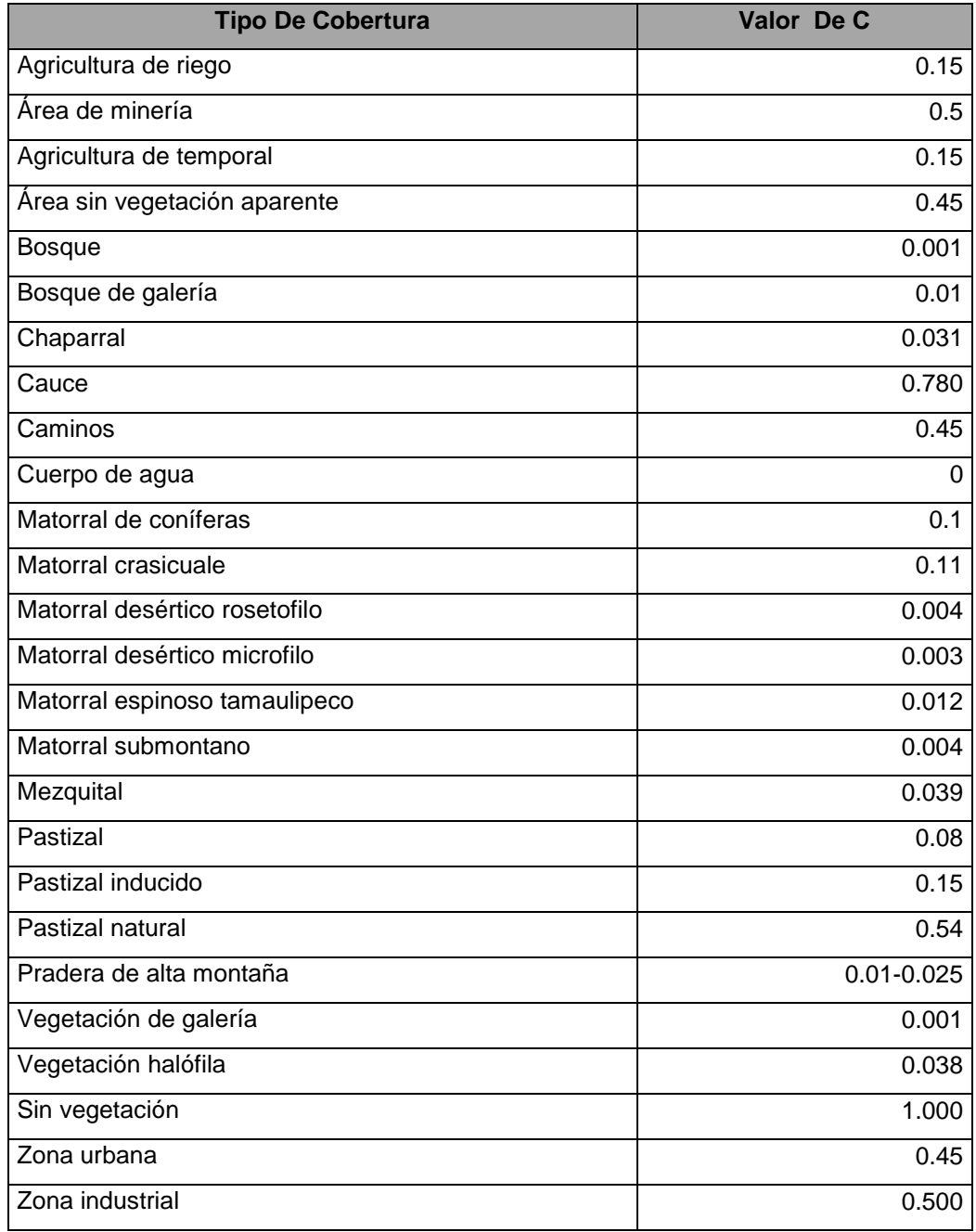

# **Cuadro 6. Valores de C para diferentes tipos de vegetación**

#### **Cuadro 7. Valores de C para cultivos**

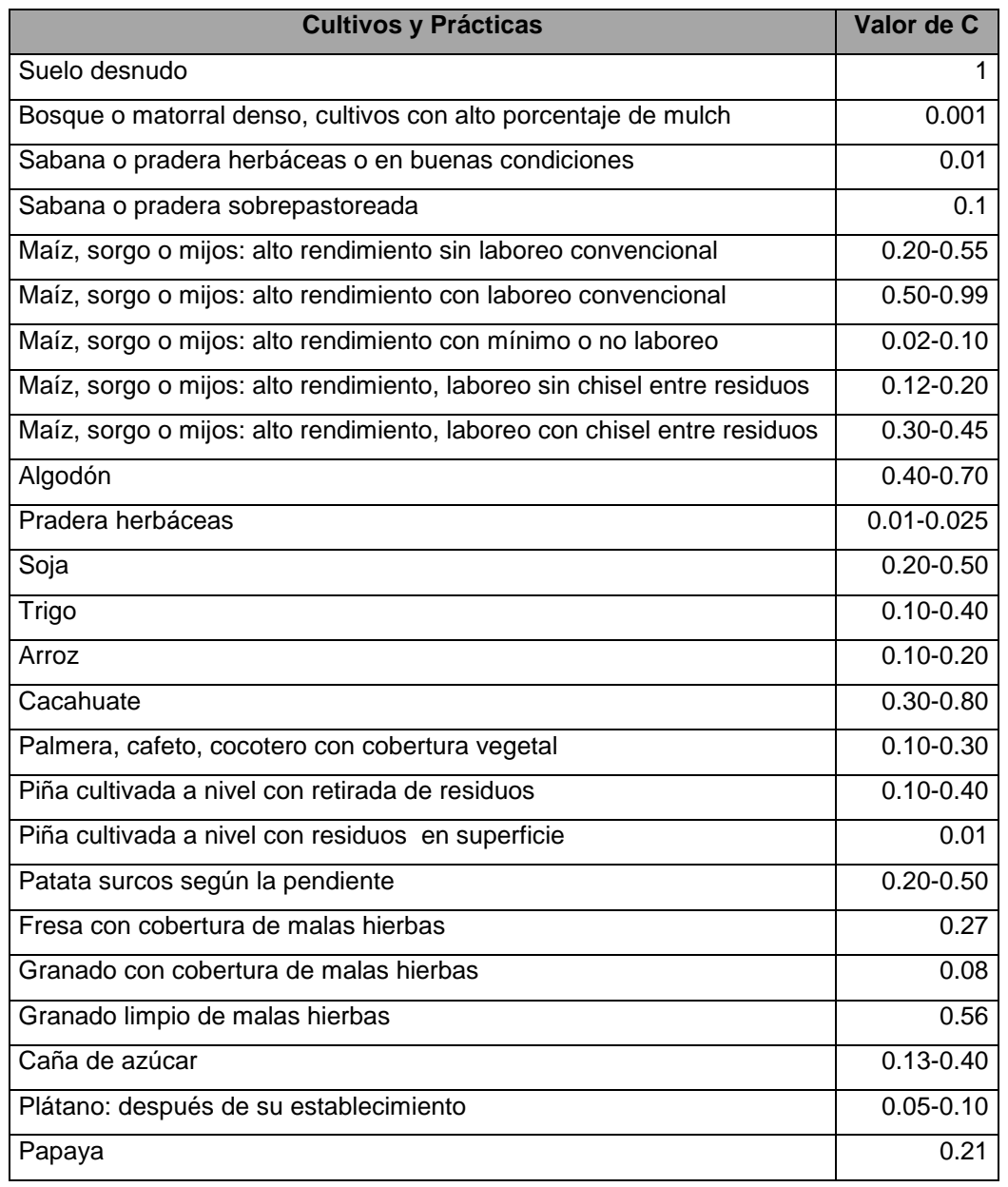

# **3.7.5 FACTOR P: PRACTICAS DE CONSERVACIÓN**

Las prácticas mecánicas o manejo del terreno son un factor atenuante del proceso erosivo. Su principal objetivo es controlar los escurrimientos superficiales para disminuir la erosión hídrica en terrenos con pendiente. En la EUPS el valor de P varía de 0 a 1 e indica el valor de la práctica de conservación al compararse con un terreno continuamente barbechado en el sentido de la pendiente (adimensional). Cuando no se realizan prácticas, P es igual a 1 (Ramírez, 2010).

Es importante notar que la eficiencia que se logra con el uso de las prácticas mecánicas es menor que la que se alcanza con el uso de la vegetación y el manejo del cultivo, sin embargo cuando se combinan el uso de la vegetación y la práctica mecánica existe un doble efecto. Para determinar el efecto de las prácticas de manejo y de las obras de conservación del suelo, es necesario seleccionar las prácticas de manejo de la vegetación y como última instancia se realizarían las prácticas mecánicas (Morgan, 1986).

# **IV MATERIALES Y MÉTODOS**

## **4.1 UBICACIÓN DEL ÁREA DE ESTUDIO**

En México la Comisión Nacional del Agua (CONAGUA) delimitó 13 regiones hidrológicas-administrativas reguladas y gestionadas por Organismos de Cuenca, 37 regiones hidrológicas las cuales se dividen en 160 cuencas hidrográficas que se redelimitaron por el Instituto Nacional de Estadística e Informática (INEGI) y el Instituto de Geografía obteniendo un total de 1471 cuencas hidrográficas en México, 158 cuencas hidrológicas y 1003 subcuenca hidrológicas (Colter, 2010) por lo que al área de estudio le corresponde la unidad jerárquica de microcuenca.

La microcuenca RH24Be-1 se localiza geográficamente al norte de la ciudad de Saltillo colindando con el municipio de Ramos Arizpe, entres los paralelos 25.5017 y 25.402 de latitud norte y entre los meridianos 101.1360 y 100.9961 longitud oeste Está a la vez se localiza dentro de la subcuenca RH24Be R. San Miguel, que pertenece a la región hidrológica Bravo Conchos.

## **4.2 DESCRIPCIÓN DEL ÁREA DE ESTUDIO**

El municipio de Saltillo se localiza en el sureste del estado de Coahuila, en las coordenadas 101°59 '17" longitud oeste y 25°23 '59" latitud norte, a una altura de 1,600 metros sobre el nivel del mar.

Limita al norte con el municipio de Ramos Arizpe; al sur con los estados de San Luis Potosí y Zacatecas, al suroeste con el municipio de Parras; al este con el de Arteaga y el estado de Nuevo León y al oeste con el municipio de Parras.

Cuenta con una superficie de 6,837 kilómetros cuadrados, que representan el 4.51% del total de la superficie del estado.

Al oeste se localiza la sierra Playa Madero, que abarca también la parte del sureste de Parras de la Fuente. En el suroeste se localiza la sierra El Laurel, que forma parte también del ya citado municipio. La sierra de Zapalinamé se levanta al este del municipio, y la sierra Hermosa está localizada en el suroeste.

Al sur se encuentran la presa de San Pedro y la de los Muchachos.

Clima.- El clima en el municipio es de subtipos secos semicálidos; al suroeste subtipos semisecos templados y grupos de climas secos B y semifríos, en la parte sureste y noreste; la temperatura media anual es de 14 a 18°C y la precipitación media anual en el sur del municipio se encuentra en el rango de los 300 a 400 milímetros; al centro tiene un rango de 400 a 500 milímetros y al norte de 300 a 400 milímetros; con régimen de lluvias en los meses de abril, mayo, junio, julio, agosto, septiembre, octubre y escasas en noviembre, diciembre, enero, febrero y marzo; los vientos predominantes soplan en dirección noreste con velocidad de 22.5 km/h. La frecuencia de heladas es de 20 a 40 días en la parte norte-noreste y suroeste; y en el resto de 40 a 60 días y granizadas de uno a dos días en la parte sureste y de o a un día en el resto.

#### **Flora**

Hacia las partes montañosas predominan los bosques de pino-encino, de oyamel, mezclado con matorrales semidesérticos de tipo osetófilo y pastizales naturales. En las regiones intermontañosas y las llanuras hay una vegetación de matorrales semidesérticos y pastizales inducidos y naturales.

#### **Fauna**

La fauna se circunscribe a especies del semidesierto como codorniz, conejo de cola blanca, liebre y paloma triquera, y entre las especies mayores predomina el venado, el coyote y el leoncillo.

Explotación de candelilla, fibra de lechuguilla y palma.

# **4.3 CARACTERISTICAS FÍSICAS**

### **4.3.1 TIPOS DE CLIMA**

De acuerdo con la clasificación climática de Köppen (1948), modificada por García (1964), la microcuenca RH24Be-1, presenta climas de tipo semicálido, seguido por los climas templados y semisecos templados (Figura 13).

En el siguiente cuadro se muestra la distribución de los climas por clave climática, así como su descripción (Cuadro 8).

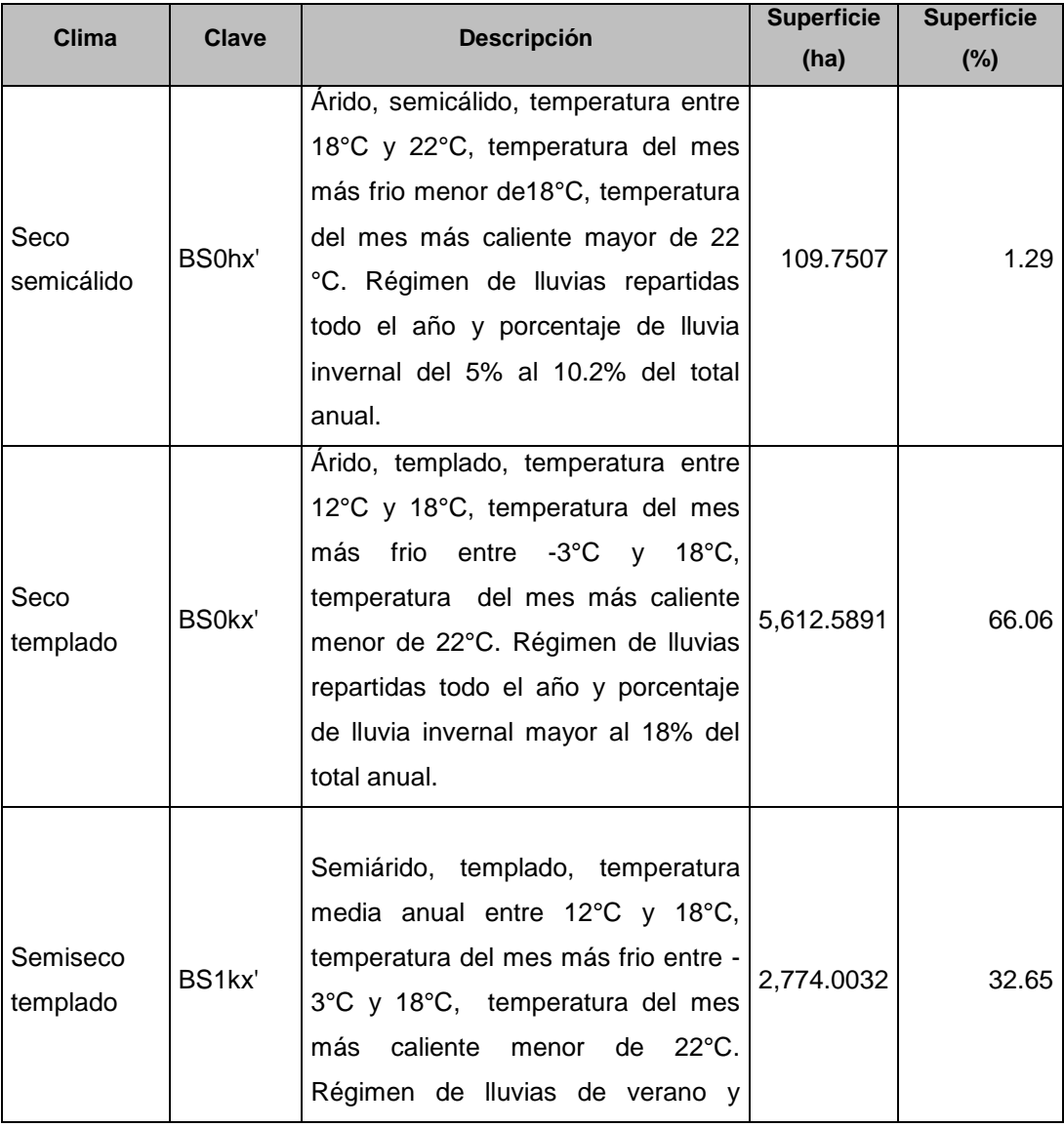

#### **Cuadro 8. Tipos de clima en la microcuenca RH24 Be-1**

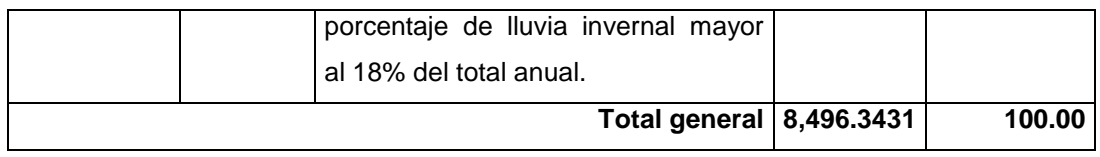

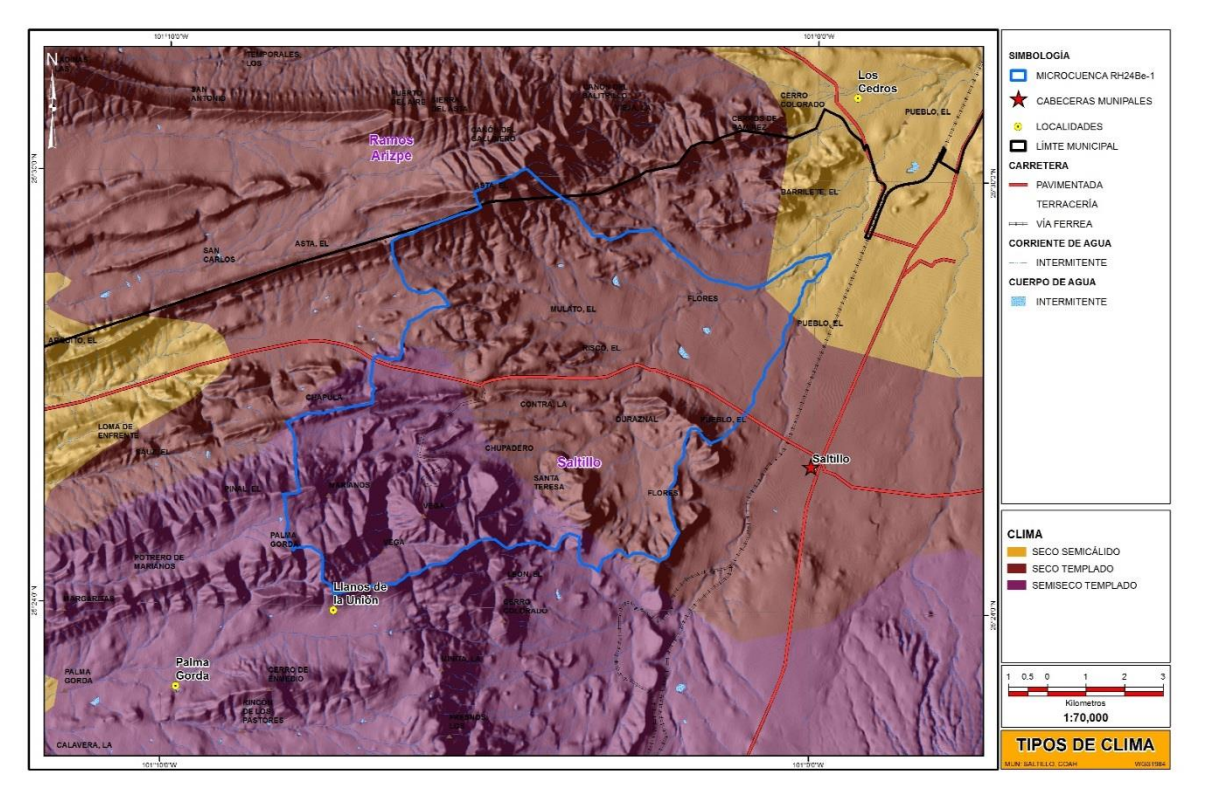

**Figura 13**.Tipos de climas en la microcuenca RH24Be-1.

# **4.3.2 FISIOGRAFÍA**

La microcuenca se localiza en su totalidad (Cuadro 9) dentro de la provincia Sierra Madre oriental y a su vez dentro de la Subprovincias Pliegues Saltillo Parras (Figura 14 y 15).

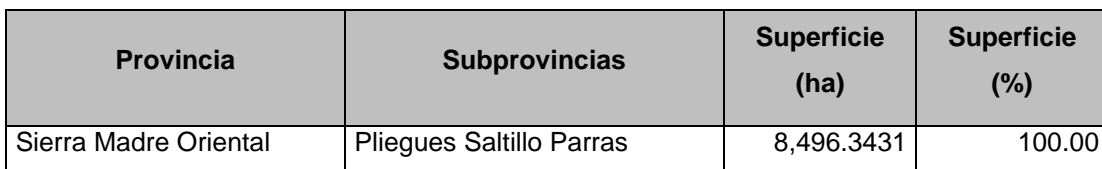

## **Cuadro 9. Unidades Fisiográficas**

La Sierra Madre Oriental, al igual que su hermana la Sierra Madre Occidental, es una cordillera de grandes proporciones: posee una longitud de aproximadamente 1,300 km, una anchura media de 50 km y una elevación media de 2,200 m.s.n.m.

Se inicia al sur del estado estadounidense de Texas y se extiende, dentro de México, en dirección norte noroeste, desde la llamada Sierra del Burro en el estado de Coahuila, hacia sur sureste hasta el estado de Veracruz (en las estribaciones de Cofre de Perote) donde hace contacto con la Cordillera Neovolcánica.

La sierra se originó por el plegamiento de rocas sedimentarias de origen marino, durante el eoceno en el desarrollo de la orogenia Laramide. Las alturas que alcanza la cadena montañosa están entre los 2.000 y 3.000metros sobre el nivel del mar. La columna litológica alcanza los 3.000metros de espesor. Las rocas sedimentarias del Cretácico son las más potentes en espesor y constituyen acuíferos en sus unidades karstificadas. El punto de elevación más alto de la Sierra Madre Oriental es un empate entre el Cerro San Rafael, Cerro el Morro, Cerro el Potosí y Sierra de la Marta con 3.700 metros de altura, pero siendo la insolación (la segunda mayor insolación de México) y prominencia del pico más alta en el Cerro San Rafael ubicado en el estado de Coahuila cerca de los ejidos Jamé y Los Lirios en la latitud 25°22' N y longitud 100°33' O.

Cruza los estados de Coahuila, Nuevo León, Tamaulipas, San Luis Potosí, Hidalgo, Puebla y Veracruz, y al igual que su contraparte occidental, recibe diferentes nombres locales según la región: Sierra del Burro, Sierra de la Bahía y Sierra de la Gloria en los estados de Coahuila y Nuevo León; Sierra de las Mesas del Jabalí, Sierra Gorda, y Sierra de Cucharas en el estado de Tamaulipas; Sierra del Maguey, Sierra de la Colmena y Sierra de la Yerbabuena en el estado de San Luis Potosí; Sierra de Hidalgo y Sierra de Puebla en las entidades del mismo nombre respectivamente.

El Pliegues Saltillo Parras se caracterizan por un conjunto de sistemas de topoformas que van desde las llanuras, valles extendidos, lomeríos suaves, abruptos y pequeñas sierras que corren en dirección Este-Oeste. Por estar enclavada en una zona bastante árida, su paisaje es típico del desierto, aunque es fácil observar en las cumbres cerriles, bosques de pinos y encinos.

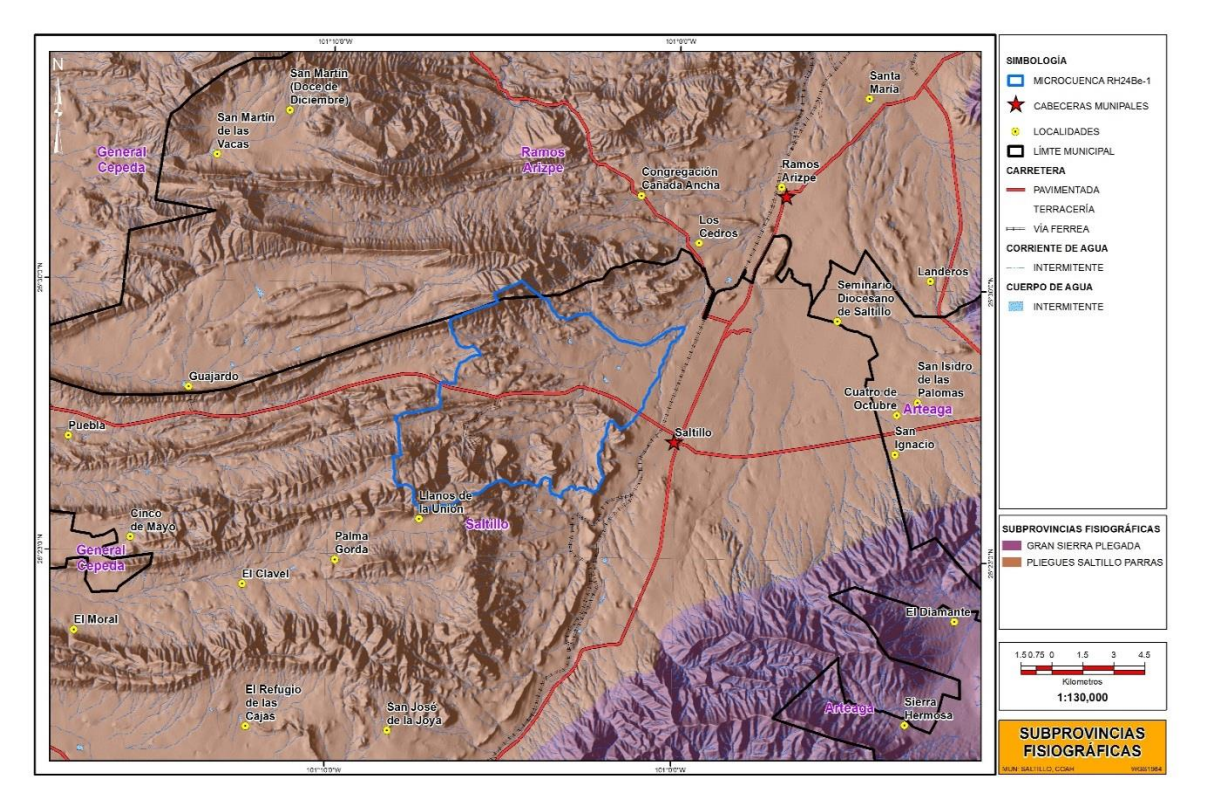

**Figura 14.** Subprovincias Fisiográfica en la microcuenca RH24Be-1.

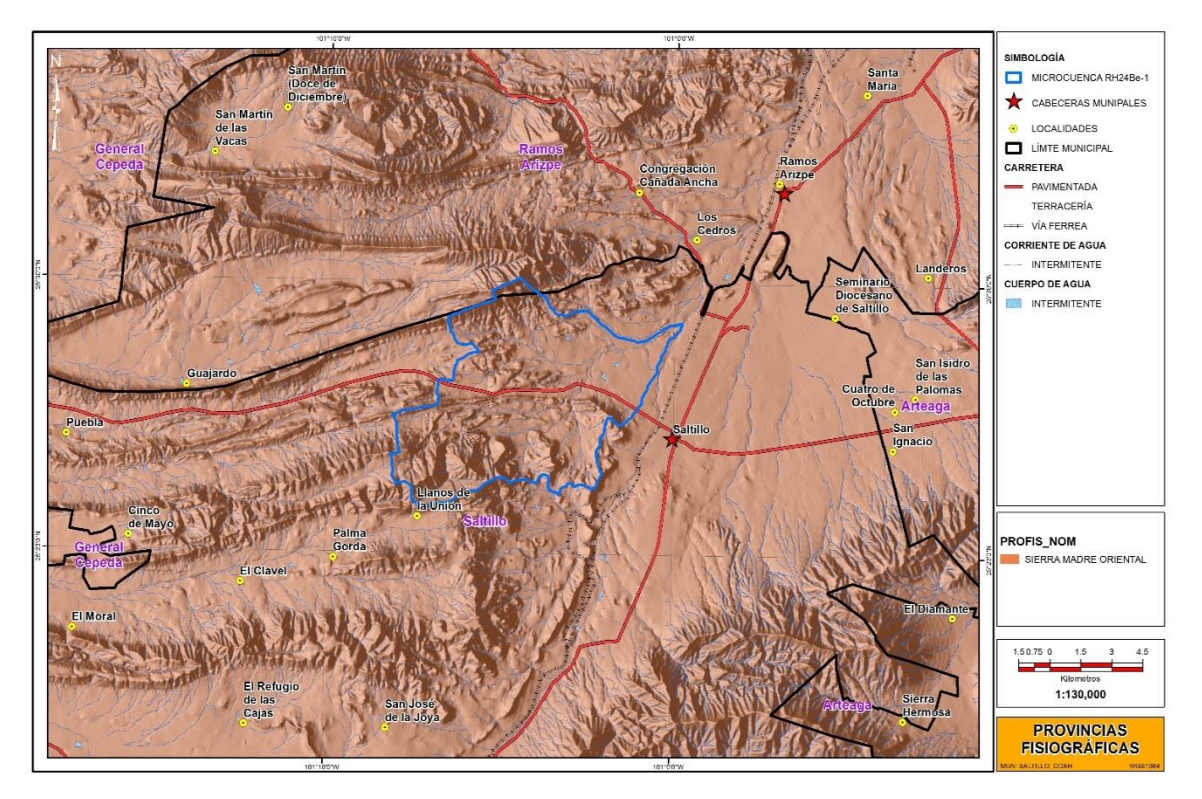

**Figura 15.** Provincias Fisiográficas en la microcuenca RH24Be-1.

## **4.3 3 HIDROLOGÍA SUPERFICIAL**

La microcuenca RH24Be-1 se localiza en la Región Hidrológico Administrativa VI Río Bravo, esta cuenta con una disponibilidad natural media de 13 022 millones de metros cúbicos al año. A su vez es ubicado dentro de la región hidrológica RH24 Bravo Conchos la cual cuenta con un escurrimiento natural medio superficial interno de 5,588 hm<sup>3</sup>/año, a nivel cuenca se ubica dentro de la cuenca RH24-Be R. Bravo-San Juan, alimentada por los escurrimientos de las sierras: el asta, el pinal, palma gorda, a la vez el drenaje es hacia la subcuenca RH36Eb y RH24Bd (Figura 16). La microcuenca a su vez es desarrollada mediante escurrimientos que alimentan

localmente a los arroyos, alimentados por una red de escurrimientos del tipo efímera, dadas las condiciones climáticas y la fuerte disección en el relieve, los escurrimientos que conforman las subcuenca únicamente presentan agua durante los cortos eventos de precipitación.

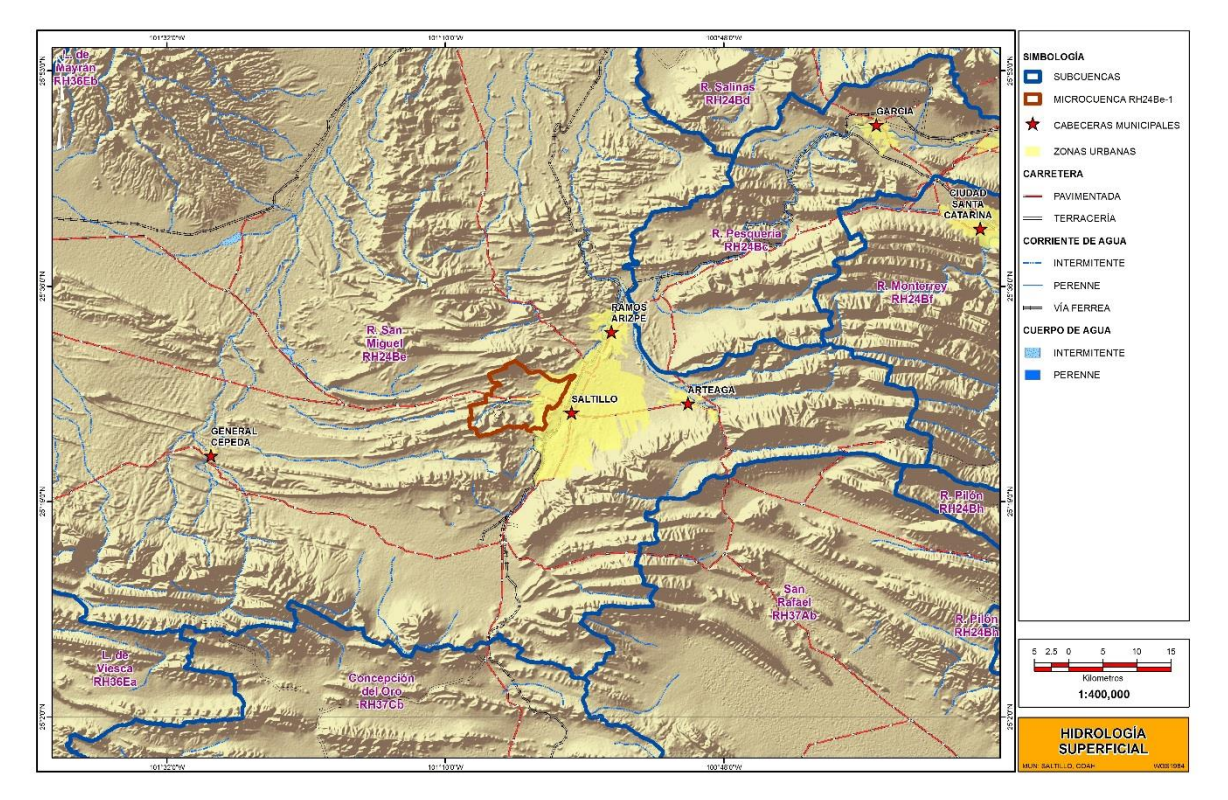

**Figura 16**. Hidrología superficial en el área de la microcuenca RH2Be-1.

# **4.3.4 EDAFOLOGÍA**

En el área de estudio se encontraron nueve unidades edafológicas (Cuadro 10), siendo el litosol la unidad con más superficie ocupada en el microcuenca (Figura 17). A continuación se describen cada unidad edafológica.

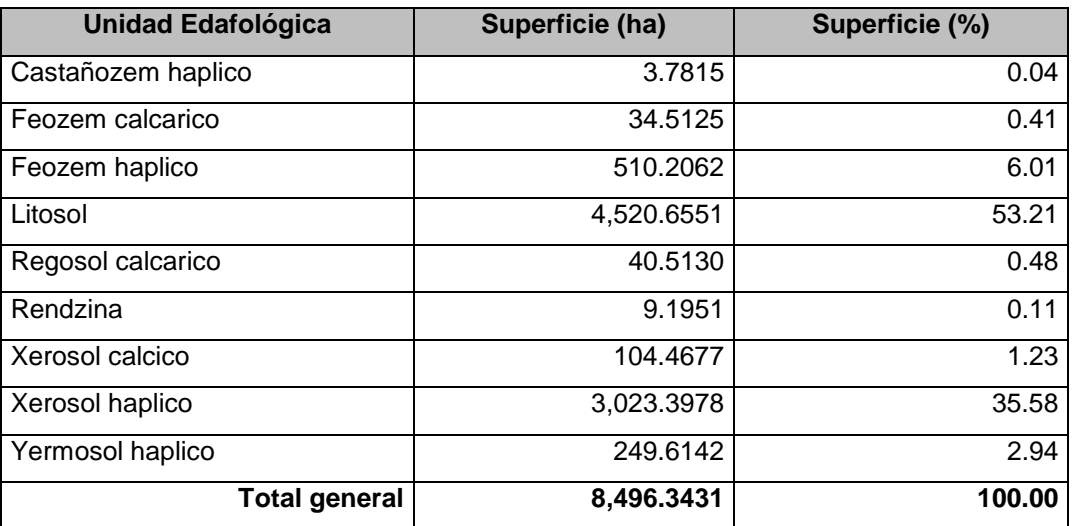

### **Cuadro 10. Unidades edafológicas**

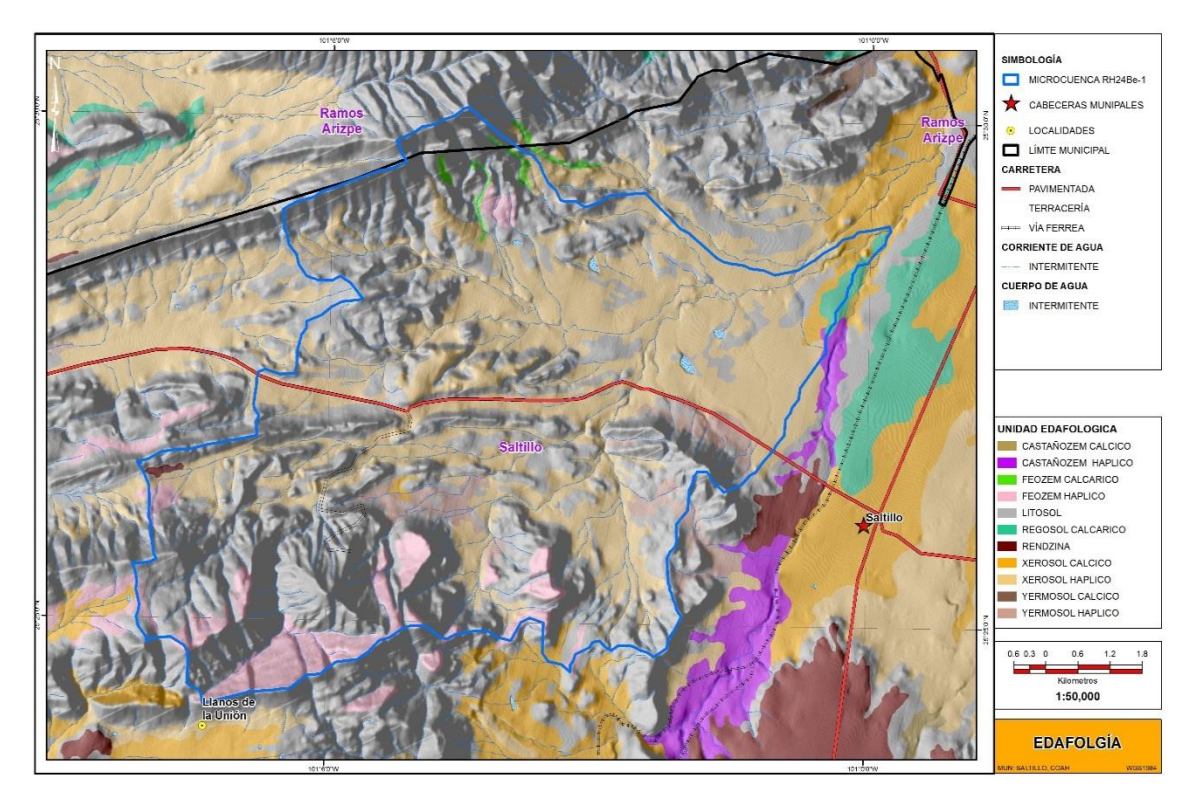

**Figura 17.** Unidades edafológicas en la microcuenca RH24Be-1.

## **CASTAÑOZEM**

Del latín, *castaneo:* castaño; y del ruso *zemljá:* tierra. Literalmente, tierra castaña. Suelos alcalinos que se encuentran ubicados en zonas semiáridas o de transición hacia climas más lluviosos como las sierras y llanuras del norte de Zacatecas, parte del Bolsón de Mapimí y las llanuras occidentales de San Luis Potosí. En condiciones naturales tienen vegetación de pastizal, con algunas áreas de matorral. Frecuentemente tienen más 70 cm de profundidad y se caracterizan por presentar una capa superior de color pardo o rojizo obscuro, rica en materia orgánica y nutriente, con acumulación de caliche suelto o ligeramente cementado en el subsuelo. En México se usan para ganadería extensiva mediante el pastoreo o intensiva mediante pastos cultivados con rendimientos de medios a altos; en la agricultura son usados para el cultivo de granos, oleaginosas y hortalizas con rendimientos generalmente altos, sobre todo si están bajo riego, pues son suelos con alta fertilidad natural. Son moderadamente susceptibles a la erosión. Su símbolo es (K).

#### **FEOZEM**

Del griego *phaeo:* pardo; y del ruso *zemljá:* tierra. Literalmente, tierra parda. Suelos que se pueden presentar en cualquier tipo de relieve y clima, excepto en regiones tropicales lluviosas o zonas muy desérticas. Es el cuarto tipo de suelo más abundante en el país. Se caracteriza por tener una capa superficial oscura, suave, rica en materia orgánica y en nutrientes, semejante a las capas superficiales de los Chernozems y los Castañozems, pero sin presentar las capas ricas en cal con las que cuentan estos dos tipos de suelos. Los Feozems son de profundidad muy variable. Cuando son profundos se encuentran generalmente en terrenos planos y se utilizan para la agricultura de riego o temporal, de granos, legumbres u hortalizas, con rendimientos altos. Los Feozems menos profundos, situados en laderas o pendientes, presentan como principal limitante la roca o alguna cementación muy fuerte en el suelo, tienen rendimientos más bajos y se erosionan con más facilidad, sin embargo, pueden utilizarse para el pastoreo o la ganadería con resultados aceptables. El uso óptimo de estos suelos depende en muchas ocasiones de otras características del terreno y sobretodo de la disponibilidad de agua para riego. Su símbolo en la carta edafológica es (H).

### **LITOSOL**

Del griego *lithos:* piedra. Literalmente, suelo de piedra. Son los suelos más abundantes del país pues ocupan 22 de cada 100 hectáreas de suelo. Se encuentran en todos los climas y con muy diversos tipos de vegetación, en todas las sierras de México, barrancas, lamerías y en algunos terrenos planos. Se caracterizan por su profundidad menor de 10 centímetros, limitada por la presencia de roca, tepetate o caliche endurecido. Su fertilidad natural y la susceptibilidad a la erosión son muy variables dependiendo de otros factores ambientales. El uso de estos suelos depende principalmente de la vegetación que los cubre. En bosques y selvas su uso es forestal; cuando hay matorrales o pastizales se puede llevar a cabo un pastoreo más o menos limitado y en algunos casos se destinan a la agricultura, en especial al cultivo de maíz o el nopal, condicionado a la presencia de suficiente agua. No tiene subunidades y su símbolo es (I).

#### **REGOSOL**

Del griego *reghos:* manto, cobija o capa de material suelto que cubre a la roca. Suelos ubicados en muy diversos tipos de clima, vegetación y relieve. Tienen poco desarrollo y por ello no presentan capas muy diferenciadas entre sí. En general son claros o pobres en materia orgánica, se parecen bastante a la roca que les da origen. En México constituyen el segundo tipo de suelo más importante por su extensión (19.2%). Muchas veces están asociados con Litosoles y con afloramientos de roca o tepetate. Frecuentemente son someros, su fertilidad es variable y su productividad está condicionada a la profundidad y pedregosidad.

Se incluyen en este grupo los suelos arenosos costeros y que son empleados para el cultivo de coco y sandía con buenos rendimientos. En Jalisco y otros estados del centro se cultivan granos con resultados de moderados a bajos. Para uso forestal y pecuario tienen rendimientos variables. El símbolo cartográfico para su representación es (R).

#### **RENDZINA**

Del polaco rzedzic: ruido. Connotativo de suelos someros que producen ruido con el arado por su pedregosidad. Estos suelos se presentan en climas semiáridos, tropicales o templados.

Se caracterizan por tener una capa superficial abundante en materia orgánica y muy fértil que descansa sobre roca caliza o materiales ricos en cal. Generalmente las rendzinas son suelos arcillosos y poco profundos -por debajo de los 25 cm- pero llegan a soportar vegetación de selva alta perennifolia. En el estado de Yucatán se utilizan también para la siembra de henequén con buenos rendimientos y para el maíz con rendimientos bajos. Si se desmontan se pueden usar en la ganadería con rendimientos bajos a moderados pero con gran peligro de erosión en laderas y lomas. El uso forestal de estos suelos depende de la vegetación que presenten. Son moderadamente susceptibles a la erosión, no tienen subunidades y su símbolo es (E).

#### **XEROSOL**

Del griego *xeros:* seco. Literalmente, suelo seco. Se localizan en las zonas áridas y semiáridas del centro y norte de México. Su vegetación natural es de matorral y pastizal. Y son el tercer tipo de suelo más importante por su extensión en el país (9.5%). Tienen por lo general una capa superficial de color claro por el bajo contenido de materia orgánica. Debajo de esta capa puede haber un subsuelo rico en arcillas, o bien, muy semejante a la capa superficial. Muchas veces presentan a cierta profundidad manchas, aglomeraciones de cal, cristales de yeso o caliche con algún grado de dureza. Su rendimiento agrícola está en función a la disponibilidad de agua para riego. El uso pecuario es frecuente sobre todo en los estados de Coahuila, Chihuahua y Nuevo León. Son de baja susceptibilidad a la erosión, salvo en laderas o si están directamente sobre caliche o tepetate a escasa profundidad. Su símbolo es (X).

#### **YERMOSOL**

Del español *yermo:* desértico, desolado. Literalmente, suelo desolado. Son suelos localizados en las zonas más áridas del norte del país como los Llanos de la Magdalena y Sierra de la Giganta en Baja California Sur, Llanuras Sonorenses, Bolsón de Mapimí y la Sierra de la Paila en Coahuila. Ocupan el 3% del territorio nacional y su vegetación típica es el matorral o pastizal. En ocasiones presentan capas de cal, yeso y sales en la superficie o en alguna parte del subsuelo. La capa superficial de los Yermosoles es aún más pobre en humus y generalmente más clara que los Xerosoles. Su uso agrícola está restringido a las zonas donde se puede contar con agua de riego. Cuando existe este recurso y buena tecnología los rendimientos esperados normalmente son muy altos. La explotación de especies como la candelilla, nopal y lechuguilla son comunes en estos suelos. Su símbolo es (Y).

## **4.3.4.1 SUBUNIDADES DE SUELO**

Castañozem haplico.- Castañozem sin ninguna otra propiedad especial. Suelos de fertilidad moderada. Se superan dentro del grupo. Son de buena producción agrícola. Son de acumulación calcárea. Son permeables.

Feozem calcarico.- Feozem con algo de cal a menos de 50 cm de profundidad. Alta fertilidad. Permeables.

Feozem haplico.- Feozem sin ninguna otra propiedad especial. Fertilidad moderada, Permeables.

Regosol calcarico.- Regosol con algo de cal a menos de 50 cm de profundidad.

Xerosol calcico.- Xerosol con cal en alguna parte del suelo.

Xerosol haplico.- Xerosol sin ninguna otra característica especial. Muy permeables.

Yermosol haplico.- Yermosol sin ninguna otra característica, salvo los descritos para la unidad. Suelos con elevado contenido de material calcáreo. Son características del grupo que presenta material calcáreo en la superficie. Muy permeables.

# **4.3.5 VEGETACIÓN**

En el área de estudio se localiza una diversidad de especies que pertenecen al clima de tipo desértico. A continuación se enlistan los tipos de uso de suelo y vegetación que se encuentran dentro del área de estudio (Cuadro 11 y Figura 18).

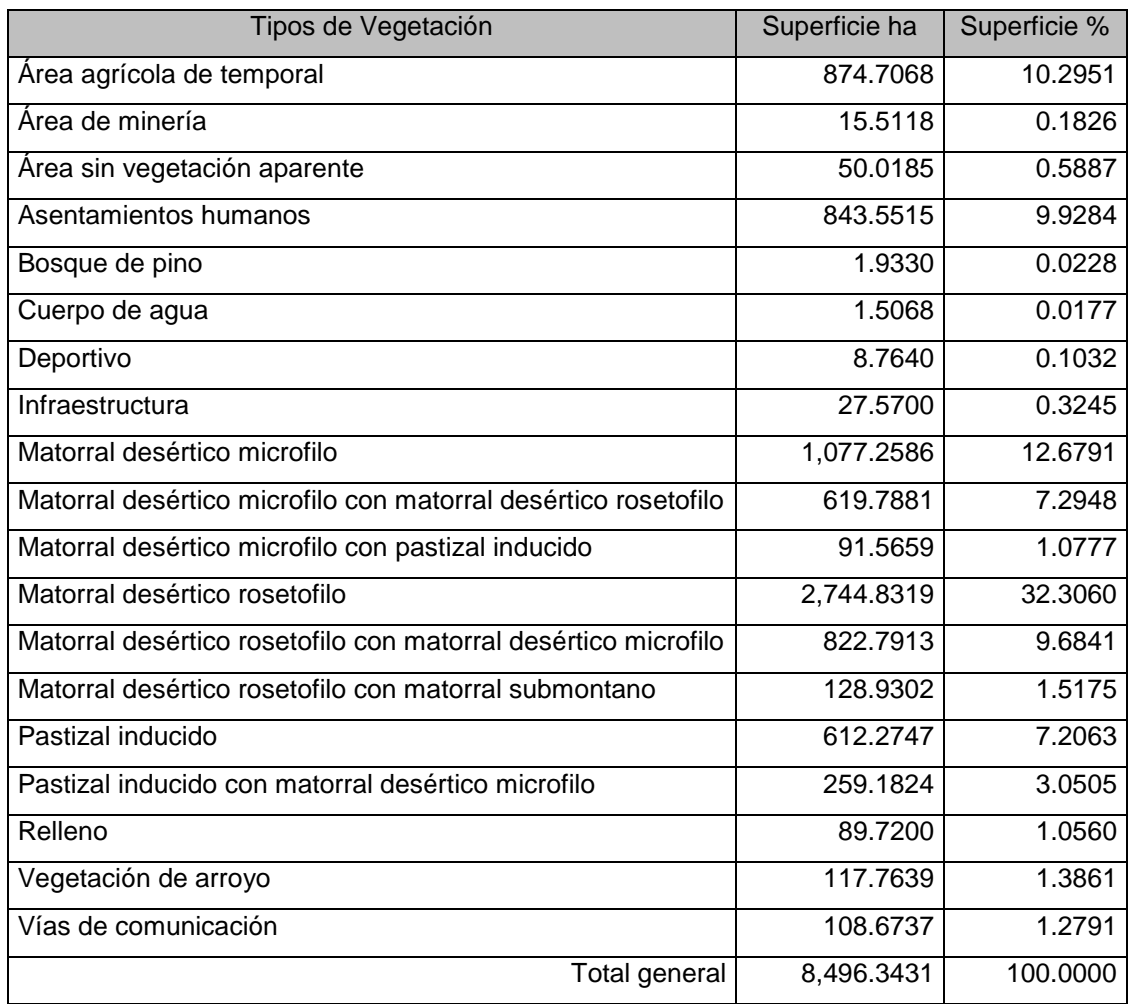

# **Cuadro 11. Tipos de vegetación dentro de la microcuenca RH24Be-1**

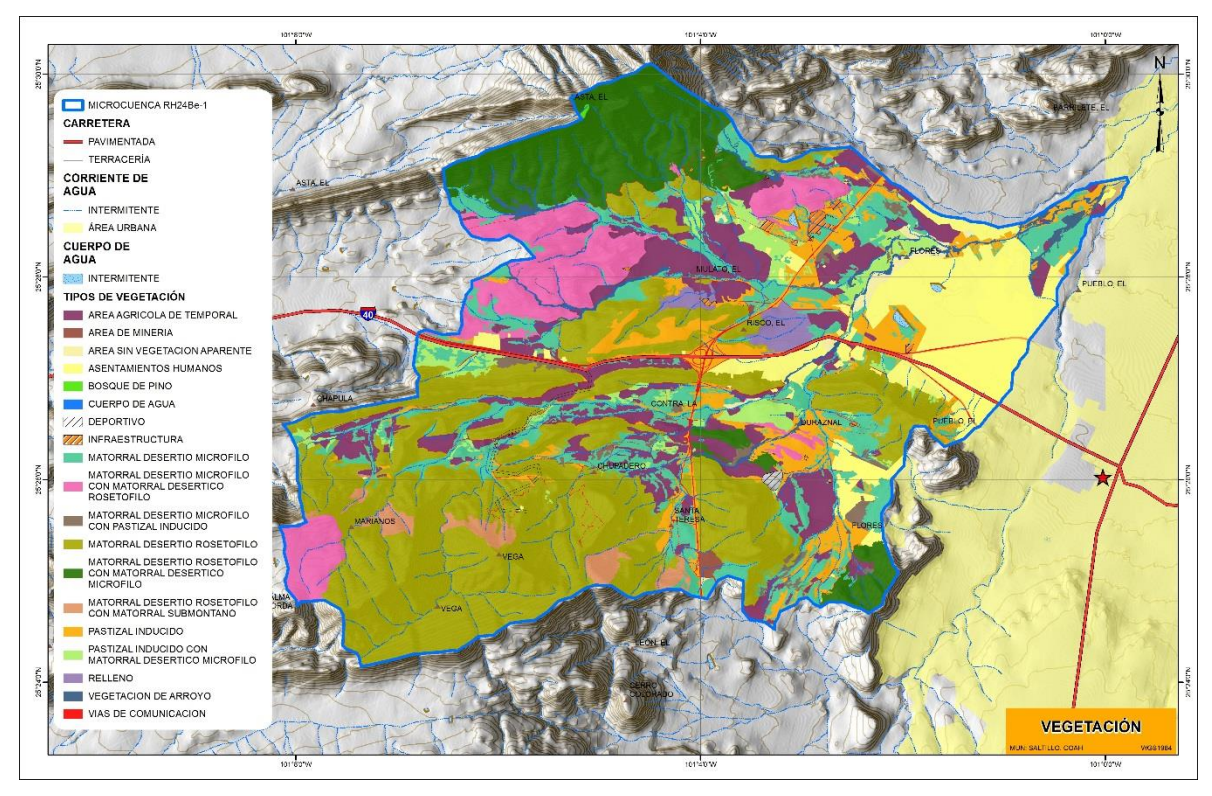

**Figura 18.** Tipos de vegetación en la microcuenca RH24Be-1.

# **4.4 MATERIALES**

Para la elaboración de este trabajo se utilizó la siguiente información:

En formato raster:

- Modelo digital de elevación (MDE) con una resolución de 15x15m (INEGI 2014)
- Imágenes de satélite de la constelación Landsat obtenidas por el servidor de Google Earth (Google 2014).
- Cartas topográficas: G14C33, G14C34, G14C23 Y G14C24.

En formato vectorial:

- Microcuenca RH24Be-1
- Obtener las coberturas temáticas (edafología, uso de suelo y vegetación) escala 1:50,000.
- Red hidrográfica 1:5000 segunda edición (INEGI 2014)

 Vectoriales de las cartas topográficas: G14C33, G14C34, G14C23 Y G14C24. Escala 1:50,000.

Otro material utilizado fueron los datos de las normales climatológicas, obtenidas del Servicio Meteorológico Nacional.

Para el procesamiento, análisis y representación cartográfica se utilizó el software: ArcGis versión 10.1.

# **4.5 METODOLOGÍA**

La presente investigación constó de seis etapas:

- Recopilación de información cartográfica y antecedentes.
- Delimitación de la microcuenca con la herramienta Arc Hydro Tools.
- Actualización del mapa de uso del suelo y vegetación.
- Calcular el factor R a través de la interpolación Kriging.
- Obtener los valores K, LS, C y P con las herramientas de ArcGis.
- Determinación de la tasa de pérdida de suelo por erosión hídrica.

# **4.5.1 RECOPILACIÓN DE INFORMACIÓN CARTOGRAFICA Y ANTECEDENTES**

Se revisó la documentación sobre el tema de esta investigación, así como la cartografía existente referida a los aspectos climáticos, hidrográficos, edáficos, topográficos, uso del suelo y tipos de vegetación. Una vez obtenida la información cartográfica se puede llevar acabo el cálculo de la erosión hídrica (Figura 19).
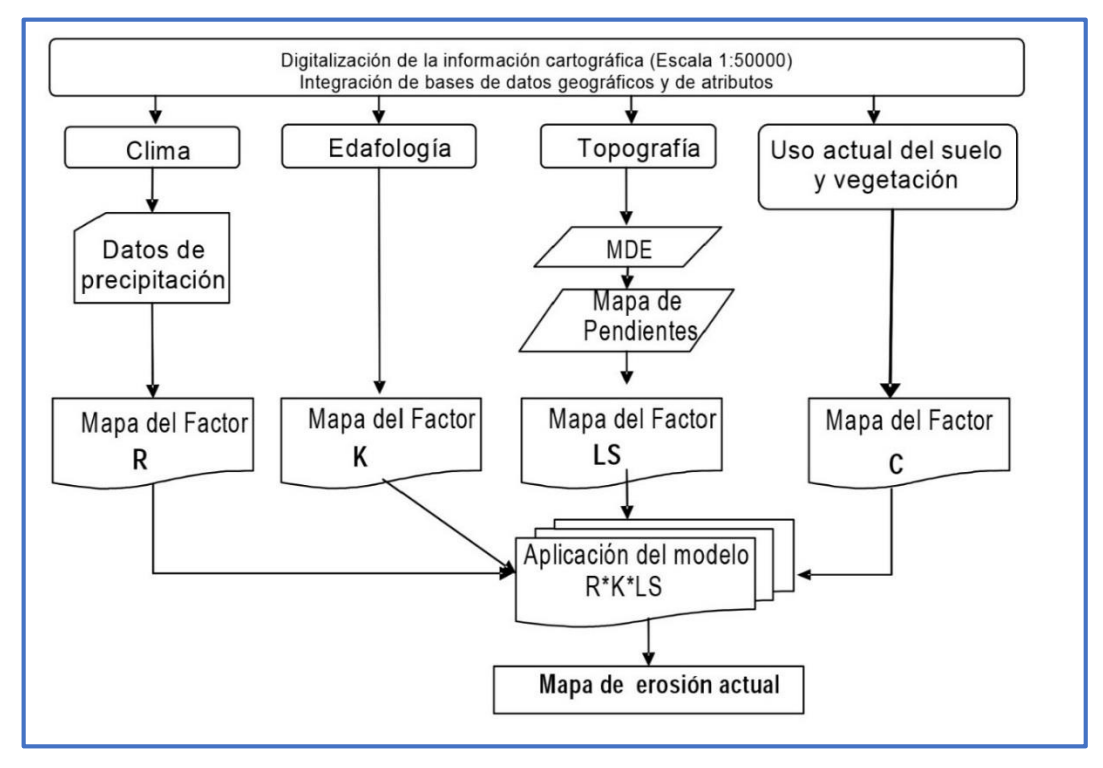

**Figura 19**. Esquema metodológico para obtener erosión.

### **4.5 2 DELIMITACIÓN DE LA MICROCUENCA**

Tradicionalmente la delimitación de cuencas, se ha realizado mediante la interpretación de los mapas cartográficos. Este proceso, ha ido evolucionando con la tecnología. Hoy día los sistemas de información geográfica –SIG- proporcionan una gama amplia de aplicaciones y procesos que, con entender los conceptos y teoría, se puede realizar de una forma más sencilla y rápida el análisis y delimitación de una cuenca.

Una característica muy importante de ArcGis, es que permite calcular automáticamente los parámetros morfométricos de una cuenca, lo que facilita la evaluación del funcionamiento de un sistema hidrológico en base a un conjunto de estimaciones lineales, de relieve y superficie, convirtiéndose en una excelente herramienta en la planificación y toma de decisiones.

# **4.5.3 PROCEDIMIENTO PARA DELIMITAR UNA MICROCUENCA MANUALMENTE**

1. Se identifica la red de drenaje o corrientes superficiales, y se realiza un esbozo muy general de la delimitación.

2. Invariablemente, la divisoria corta perpendicularmente a las curvas de nivel y pasa, estrictamente, por los puntos de mayor nivel topográfico, (Ver figura 20).

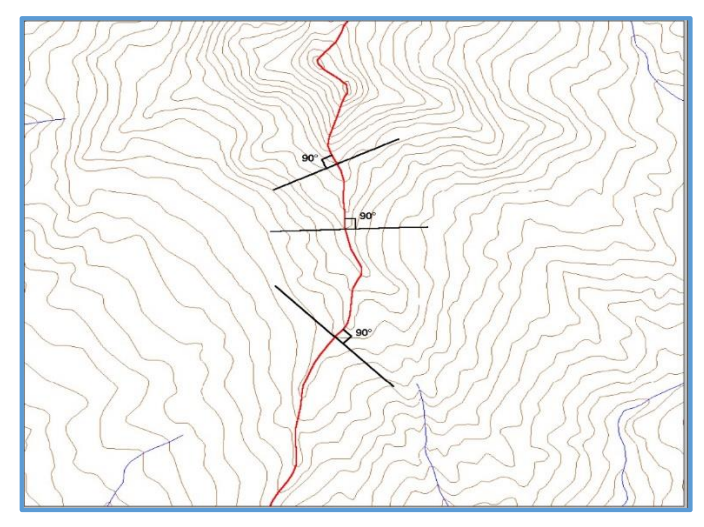

**Figura 20.** La divisoria corta perpendicularmente a las curvas de nivel.

3. Cuando la divisoria va aumentando su altitud, corta a las curvas de nivel por su parte convexa. (Ver figura 21).

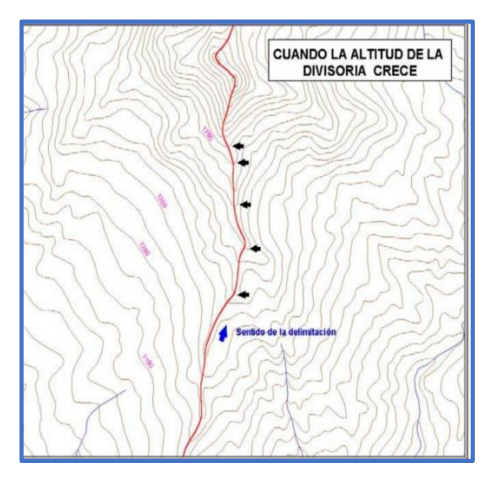

**Figura 21**. La divisora corta a las curvas de nivel por su parte convexa, tal como muestra las flechas negras.

4. Cuando la altitud de la divisoria va decreciendo, corta a las curvas de nivel por la parte cóncava. (Ver figura 22).

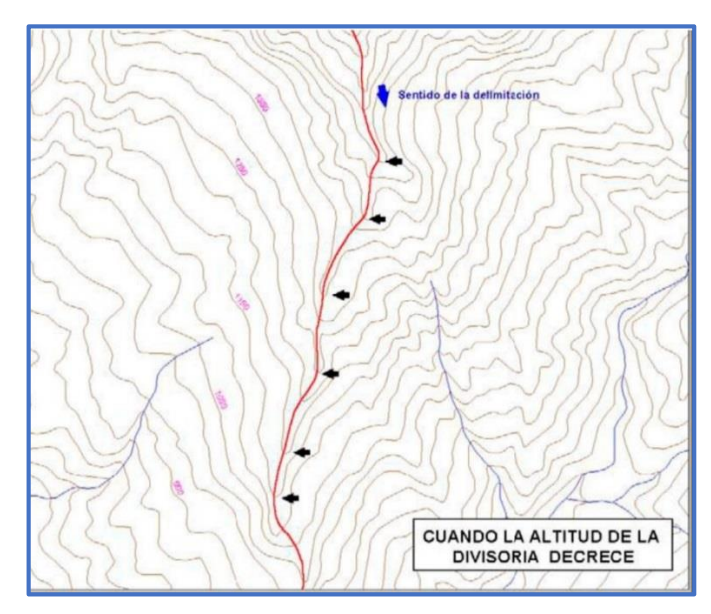

**Figura 22.** La divisoria corta a las curvas de nivel por su parte cóncava, tal como muestra las flechas negras.

5. Como comprobación, la divisoria nunca corta una quebrada o río, sea que éste haya sido graficado o no en el mapa, excepto en el punto de interés de la cuenca (salida). (Ver figura 23).

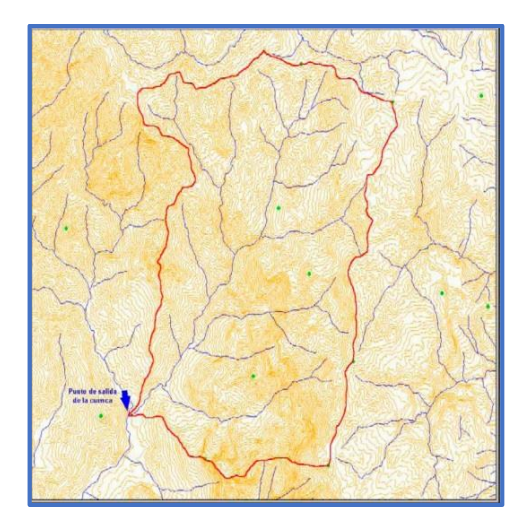

**Figura 23.** La divisoria no debe cortar ningún flujo de agua natural, excepto en el punto de salida de la cuenca. La divisoria no debe cortar ningún flujo de agua natural, excepto en el punto de salida de la cuenca.

### **4.5.4 MODELANDO CUENCAS CON ARCHYDRO TOOLS**

ArcHydro es una herramienta que funciona bajo ArcGis destinada a apoyar las aplicaciones de los recursos hídricos, consta de dos componentes claves: ArcHydro Data Model y ArcHydro Tools.

Estos dos componentes proporcionan un diseño de bases de datos y un conjunto básicos de herramientas que facilitan los análisis que a menudo se realizan en el área de los recursos hídricos. Por ejemplo, el menú Terrain Preprocessing posee funciones que nos permiten preparar el Modelo digital de elevaciones que posteriormente se usará en la delimitación de cuencas y red de drenaje entre otros. A continuación se irán agregando artículos que abordan una funcionalidad determinada de la herramienta ArcHydro que funciona bajo ArcGis.

El análisis raster se realiza para generar datos sobre la dirección de flujo, acumulación de flujo, definición de corriente, segmentación de arroyos, y la delimitación de cuencas hidrográficas. Estos datos se utilizan para desarrollar una representación vectorial de las cuencas y las líneas de drenaje. Usando esta información se construye una red geométrica.

El propósito de este ejemplo es ilustrar paso a paso, cómo utilizar las principales herramientas de Arc Hydro del SIG ArcGis. Para realizar un análisis hidrológico con ArcGis, utilizando el modelo ArcHydro, en primer lugar se debe contar con un modelo de elevación digital del área de estudio, el cual se puede obtener de algún servidor gratuito (por ejemplo INEGI), o interpolar a partir de coordenadas XYZ o curvas de nivel con ayuda de la herramienta 3D Analyst de ArcGis. En este caso se utilizará el Continuo de Elevaciones Mexicano (2.0), del Instituto Nacional de Geografía e Informática (INEGI).

Para realizar dicho análisis se utiliza la herramienta Arc Hydro; para cargarla en el programa siga las siguientes indicaciones:

En ArcGis abrir un documento nuevo en ArcMap.

 Haga clic derecho sobre la barra de menú, para abrir el menú contextual que muestra las herramientas disponibles y seleccione Arc Hydro Tools (el archivo de instalación para ArcGis 10.1 está disponible en la página de internet: http://downloads.esri.com/archydro/archydro/

La barra de herramientas de Arc Hydro se muestra a continuación (Figura 24).

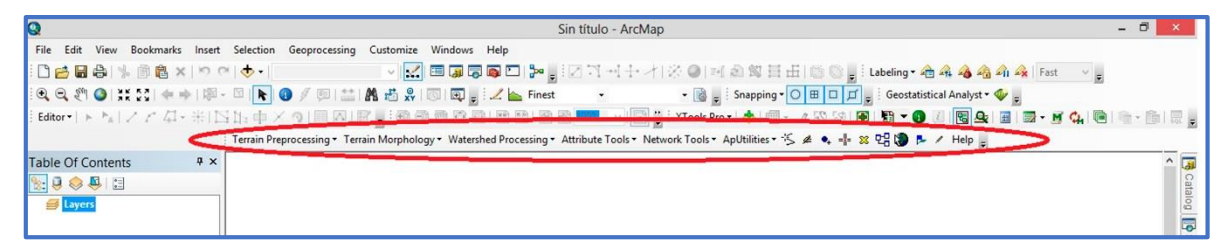

**Figura 24**. Menú contextual de la barra de herramientas Arc Hydro Tools.

## **4.5.5 CORRECIÓN DEL MODELO DIGITAL DE ELEVACION**

Una de las primeras acciones y quizá de las más importantes que se debe hacer al modelar cuencas con Arc Hydro y ArcGis, es la corrección del modelo digital de elevaciones, ya que puede verse afectado por protuberancias ocasionadas por pequeñas áreas cubiertas de bosques que alteran el patrón de alturas, especialmente en zonas planas donde pueden representar ondulaciones inexistentes en la topografía, que luego afectarán la modelación de la cuenca. Para hacer esto se siguen los siguientes pasos:

1. Con ArcHydro se aplica la función Fill Sinks para llenar los sumideros que se generan por desfases por la topografía del terreno. Para ello en el menú de ArcHydro vamos a Terrain Preprocesing seguido de DEM Manipulation y finalmente Fill Sinks (Figura 25).

| Q                                      |                                                                                                    | Sin título - ArcMap                                                                                                    |  |  |
|----------------------------------------|----------------------------------------------------------------------------------------------------|----------------------------------------------------------------------------------------------------|--|--|
|                                        | File Edit View Bookmarks Insert Selection Geoprocessing Customize Windows Help<br>$\lor$<br>QQMO XXX <>  ※ 8  k  O / 9  益  出去   10  Q  2  _ Finest<br>  Editor -   ▶ ʰ』   / / ˈ 4] - 米   1 H : 中 / ?   1 B   2   6   <sub>5</sub>   \$ \$ \$ \$ \$   6   6   6   6   <mark>10 *</mark>   ×     □ <mark>*</mark>   XTools Pr<br>Terrain Preprocessing v Terrain Morphology v Watershed Processing v Attribute Tools v Network Tools v | K ⊞G5Q□⊁,BXH+/IX0 F<br>- 3                                                                                                    |  |  |
| $4 \times$<br><b>Table Of Contents</b> | Data Management Terrain Preprocessing                                                                                                    |                                                                                                    |  |  |
| $0 \otimes p$ $n$                      | <b>DEM Manipulation</b><br>٠                                                                                                    | Data Management DEM Manipulation                                                                                                    |  |  |
| <b>Layers</b>                          | <b>Flow Direction</b><br><b>Flow Direction with Sinks</b><br><b>Adjust Flow Direction in Lakes</b><br><b>Flow Accumulation</b><br><b>Stream Definition</b><br><b>Stream Segmentation</b><br><b>Flow Direction with Streams</b><br>Combine Stream Link and Sink Link<br><b>Catchment Grid Delineation</b>                                                                                                    | Level DEM<br><b>DEM Reconditioning</b><br><b>Assign Stream Slope</b><br><b>Burn Stream Slope</b><br><b>Build Walls</b><br><b>Sink Prescreening</b><br><b>Sink Evaluation</b><br><b>Depression Evaluation</b><br><b>Sink Selection</b> |  |  |
|                                        | <b>Catchment Polygon Processing</b><br><b>Drainage Line Processing</b><br><b>Adjoint Catchment Processing</b><br><b>Drainage Point Processing</b><br>Longest Flow Path for Catchments<br>Longest Flow Path for Adjoint Catchments<br>Slope                                                                                                    | <b>Fill Sinks</b><br><b>Fill Sinks</b><br>Fill sinks in a DEM                                                                                                    |  |  |

**Figura 25.** Menú contextual para rellenar el DEM de sumideros.

En la ventana que se abre se introduce la siguiente información:

- DEM: Se elige el DEM a corregir.
- Deranged Polygon: Se deja la opción predeterminada Null.
- Hydro DEM: Nombre del archivo de salida.

Con este paso se tiene un DEM hidrológicamente correcto, con lo que se evitan errores como por ejemplo que en las regiones muy planas se generen escurrimientos en lugares donde en la realidad no existen.

### **4.5.6 DELIMITACIÓN DE LA MICROCUENCA**

Una vez que se tiene el modelo digital de elevaciones hidrológicamente corregido con Archydro, se procede a la delimitación de las cuencas como se describe a continuación.

1. Obtener el raster de dirección del flujo, este se localiza en Terrain Preprocessing seguido de Flow direction (Figura 26).

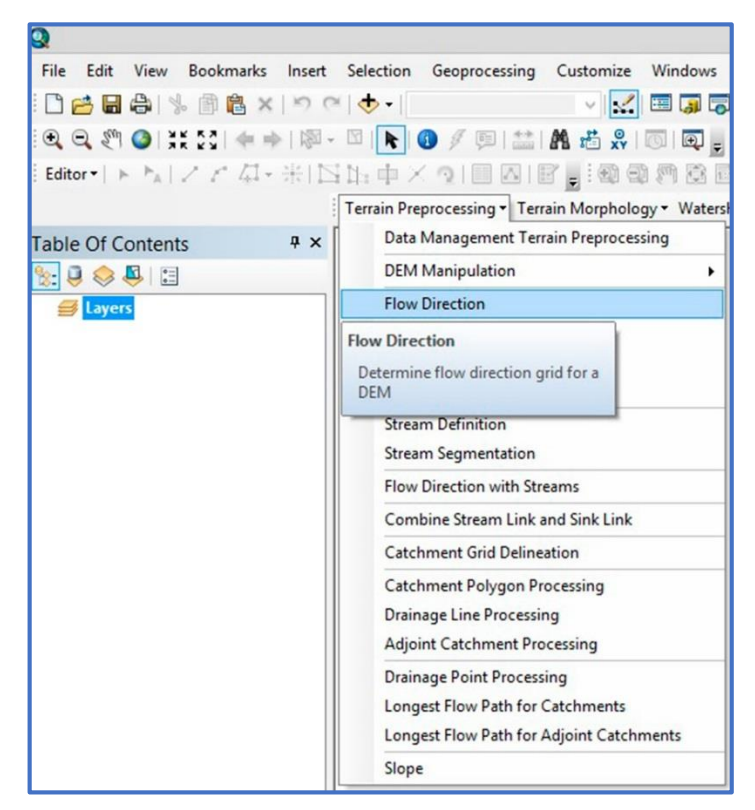

**Figura 26**. Menú contextual para calcular la dirección de flujo.

En la ventana que se abre, se debe colocar la siguiente información.

- Hydro DEM: se introduce el último DEM corregido, en este caso
- Outer Wall Polygon: Null
- Flow Direction Grid: nombre del archivo de salida

2. Una vez ejecutado este procedimiento, se calcula la acumulación de flujo, para esto se abre la función Flow Accumulation en el menú Terrain Preprocessing (Figura 27).

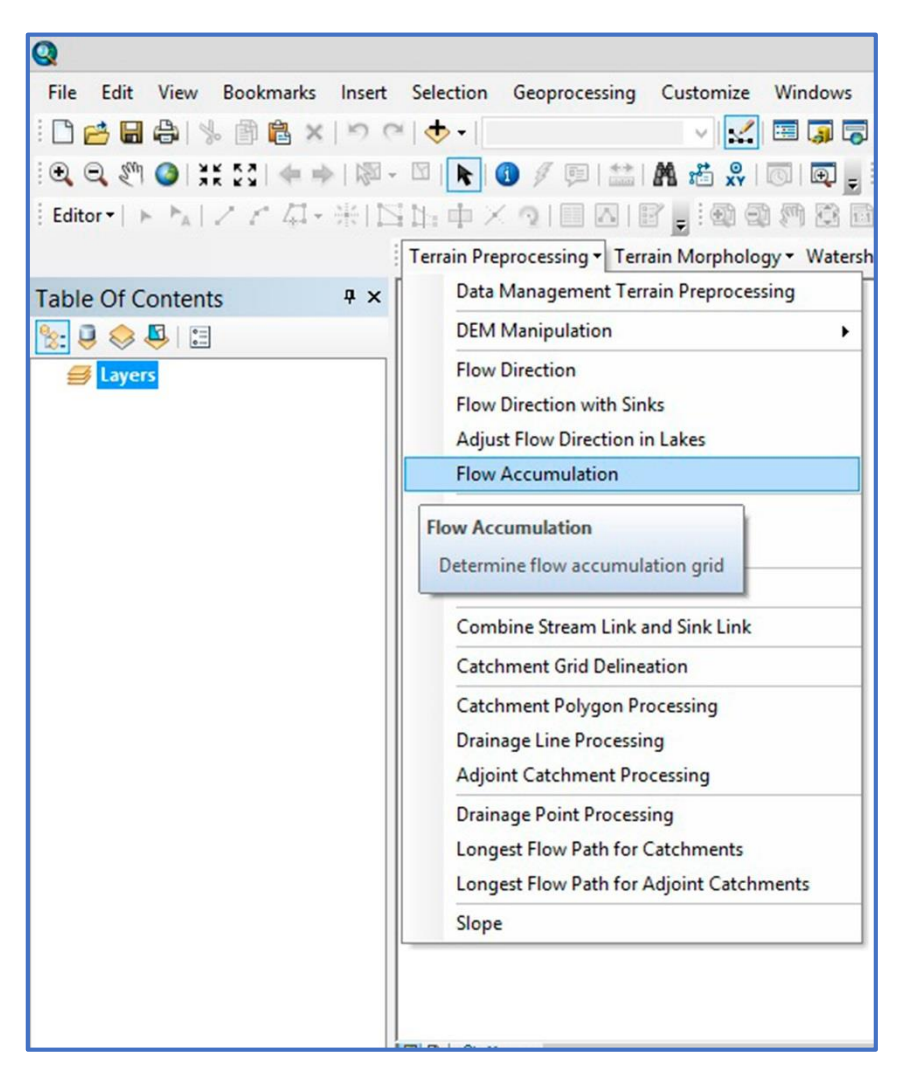

**Figura 27**. Menú contextual para calcular la acumulación de flujo.

En la ventana se introduce la siguiente información

Flow Direction Grid: Se refiere al raster que se creó de dirección de flujo.

Flow Accumulation Grid: es el nombre del archivo de salida.

Una vez que se calculan los raster de dirección y acumulación de flujo, se utilizan como insumos para definir el raster de la red de drenaje y de cuencas de acuerdo a los siguientes pasos.

3. Se define la red de drenaje de la siguiente forma: Terrain Preprocessing seguido de Stream definition (Figura 28).

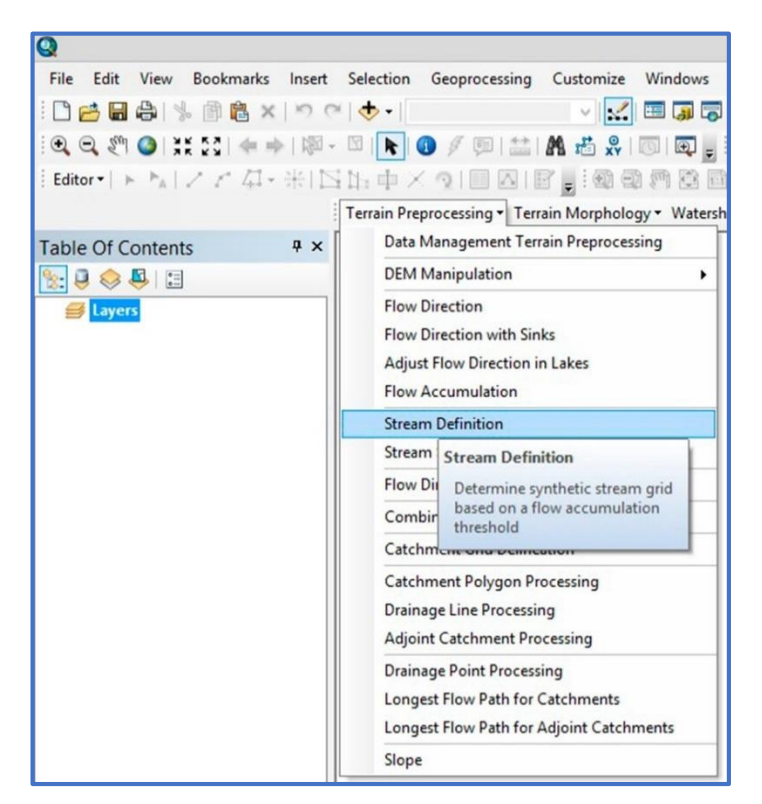

**Figura 28**. Menú contextual para definir la corriente de flujo.

En la ventana que sigue se debe rellenar la siguiente información.

Flow accumulation Grid: Se introduce el nombre del raster de acumulación de flujo. Stream Grid: Es el nombre del archivo de salida.

Number of cells: Es el número de celdas a lado y lado que utiliza la herramienta para provocar la depresión del drenaje. Se deja el número que muestra automáticamente.

Área (Square km): con esta opción se puede definir el tamaño de las cuencas en Km<sup>2</sup> y se puede modificar de acuerdo a las necesidades del estudio a realizar.

4. Se deben segmentar las corrientes yendo a Terrain Preprocessing seguido de Stream Segmentation (Figura 29).

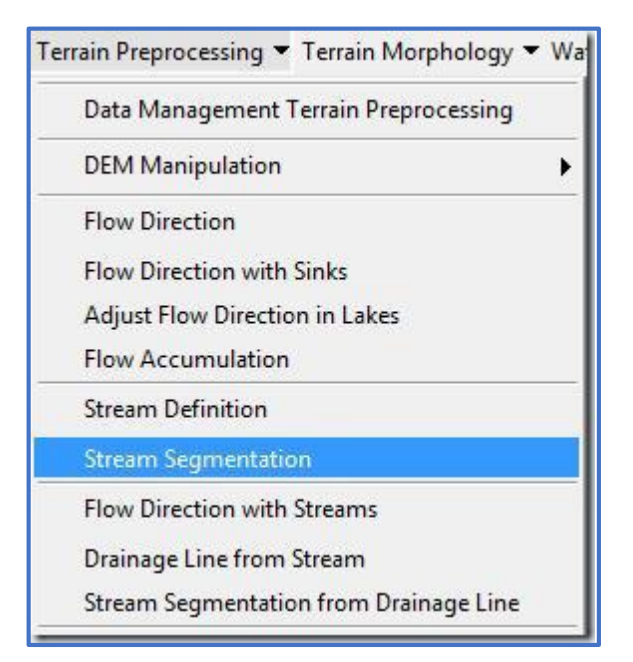

**Figura 29**. Menú contextual para segmentar la red de flujo de agua.

En la ventana que aparece se rellena la siguiente información.

Flow Direction Grid: Se introduce el nombre del raster de dirección de flujo.

Stream Grid: Se indica el raster de corrientes creado antes.

Sink Watershed Grid: Null

Sink Link Grid: Null

Stream Link Grid: Nombre del archivo de salida.

5. Se delimitan las cuencas yendo a Terrain Preprocessing seguido de Catchment Grid Delineation (Figura 30).

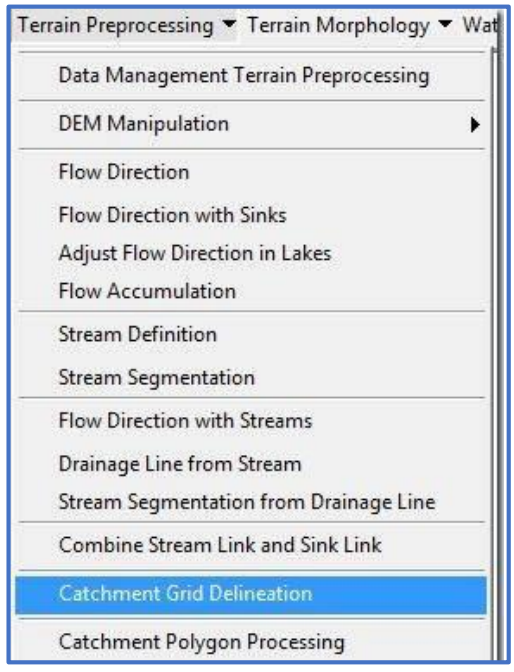

**Figura 30**. Menú contextual para delimitar las microcuencas.

En la ventana que aparece se rellena la siguiente información.

- Flow Direction Grid: Se selecciona el raster de dirección de flujo.
- Link Grid: Se debe seleccionar el raster de corrientes segmentadas calculado en el paso anterior.

 Catchment Grid: Se introduce el nombre con el que se quiere guardar el raster de cuencas.

Hasta el momento se han delimitado las cuencas en formato raster. En los pasos siguientes se mostrará cómo obtener las cuencas y la red de drenaje en formato shape.

6. Se convierten las cuencas a polígonos de la siguiente manera (Figura 31).

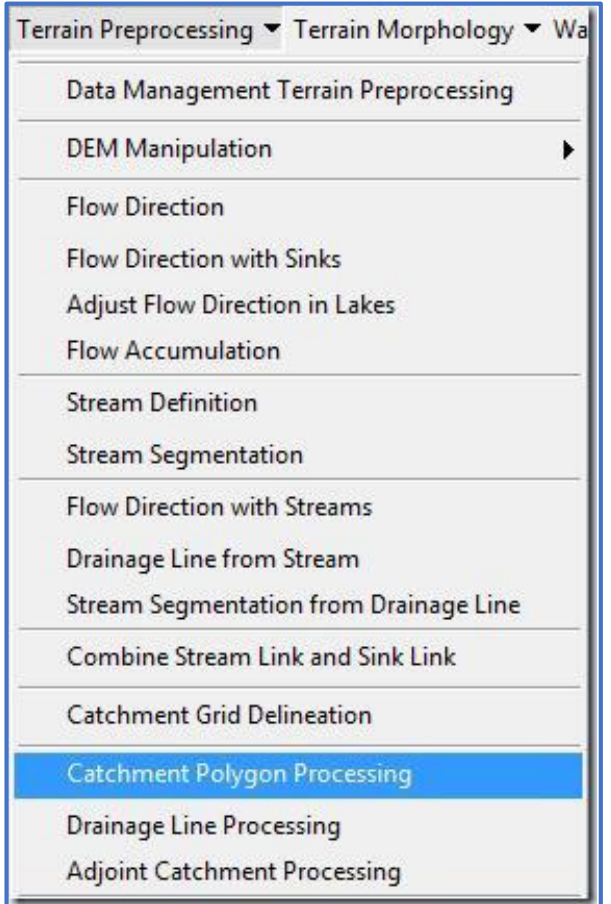

**Figura 31.** Menú contextual para exportar las microcuencas a polígonos (shapefile).

Aparece una ventana donde rellenamos lo siguiente…

 Catchement Grid: Se selecciona el raster de cuencas que se ha calculado en el paso 5.

 Catchement: Introducimos el nombre con el que queremos guardar el shape de cuencas.

7. Para convertir los drenajes a polilineas se abre Drainage Line Processing en Terrain Preprocessing (Figura 32).

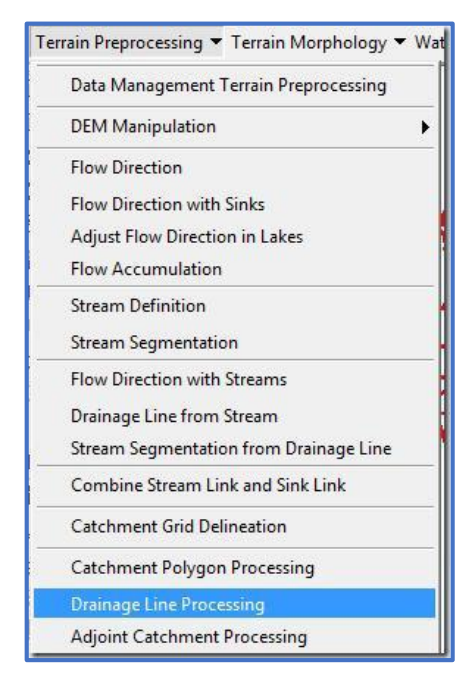

**Figura 32.** Menú contextual para exportar la red de drenaje a poliÍineas (shapefile).

En la ventana que aparece indicamos lo siguiente…

 Stream Link Grid: Se introduce el raster de drenaje segmentado que fue calculado en el paso 4.

 Flow Direction Grid: Se selecciona el raster de dirección de flujo calculado en el paso 1.

 Drainage Line: Se introduce el nombre con el que se quiere guardar el shape de drenajes.

De este modo finalmente se han determinado las cuencas y los drenajes principales para una zona determinada.

## **4.6 ACTUALIZACIÓN DEL MAPA DE USO DEL SUELO Y VEGETACIÓN**

Es necesario contar con información actual sobre el uso actual del suelo y la vegetación existente en el área de estudio, ya que esto permite estimar el valor de C lo más cercano a la realidad y permite una mejor estimación de la erosión hídrica.

Para la actualización del mapa de uso del suelo y vegetación de la microcuenca se utilizaron las imágenes del servidor de Google Earth; este servidor utiliza imágenes satélites Landsat.

La información base de Google Earth son cientos de miles de imágenes de más de 100 fuentes diferentes, aunque dos proyectos, Landsat y Digital Globe's Quick-Bird aportan la mayoría de la información. La resolución de las imágenes varía entre treinta centímetros, para grandes ciudades de los EE.UU., a quince metros para áreas rurales de países en vías de desarrollo; siendo el ciclo de vida de cada imagen (tiempo en el que es reemplazada por una más actual) de diez y ocho meses. (Nourbakhsh, 2006).

El mapa se actualizó mediante una clasificación digital, es decir, se interpretaron visual y deductivamente las características de la imagen de satélite como textura, forma y color para delimitar en pantalla los distintos tipos de vegetación y usos del suelo; adoptando como base los parámetros de clasificación propuestos por SEMARNAT/CONANP (2003).

## **4.7 CALCULAR EL FACTOR DE EROSIVIDAD DE LA LLUVIA (R) A TRAVÉS DEL INTERPOLADOR KRIGING.**

Para obtener el factor R se utiliza la base de datos de precipitación de las estaciones meteorológicas que ofrece el Servicio Meteorológico Nacional (SMN).

A continuación se eligen las estaciones que tengan registros de precipitación por lo menos 30 años a la fecha, además que tengan influencia sobre la distribución de la precipitación dentro y fuera de la microcuenca.

La interpolación se va realizar con el módulo de Geostatistical Analyst, el cual trae integrado métodos de interpolación como son, IDW, Kriging Una vez obtenida la cobertura de la precipitación anual se agregara al modelo para obtener la erosión.

#### **4.7.1 ANÁLISIS GEOESTADÍSTICO CON ARCGIS 10.1**

Antes de abordar en firme, el módulo de geoestadística que viene con ArcGIS, es necesario recordar algunos conceptos de estadística, en particular de estadística descriptiva, que son necesarios para realizar un análisis geoestadístico con el software ArcGIS 10.1.

La estadística descriptiva, se dedica a los métodos de recolección, descripción, visualización y resumen de datos originados a partir de los fenómenos de estudio. Para analizar los datos usualmente se construyen las tablas de frecuencias y se utilizan: la media, mediana, moda, desviación estándar, la varianza, coeficiente de curtosis, coeficiente de sesgo, coeficiente de variación, cuartiles, deciles y percentiles. Estos parámetros se agrupan en varias categorías conocidas como medidas de tendencia central, medidas de dispersión y medidas de forma.

Tablas de Frecuencias

Una forma de presentar ordenadamente un grupo de observaciones, es a través de tablas de distribución de frecuencias. Para construir una tabla de frecuencia se deben ordenar los datos de menor a mayor e incluir los siguientes parámetros.

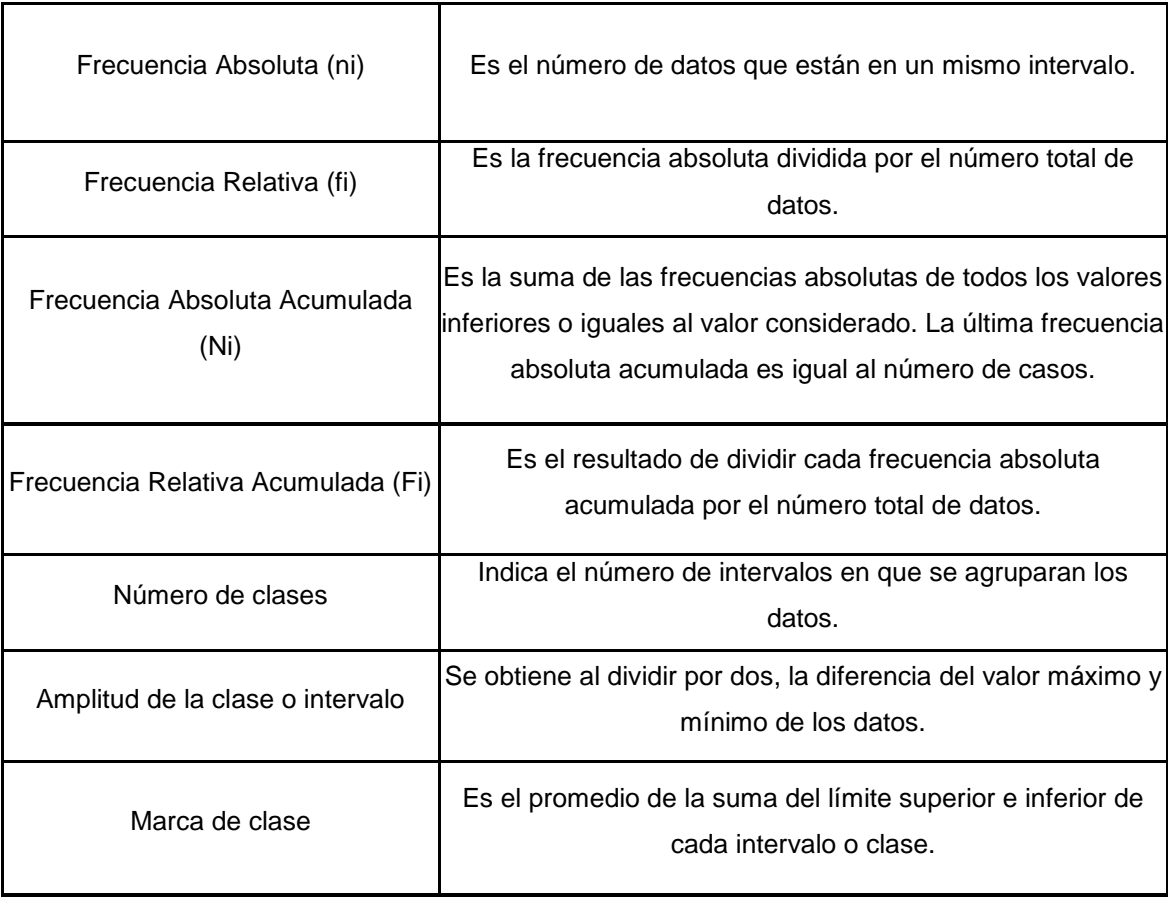

#### **Cuadro 12.Tabla de frecuencias**

En el caso de datos agrupados se deberán determinar el número de intervalos, la amplitud de los mismos y la marca de clase, de la siguiente forma:

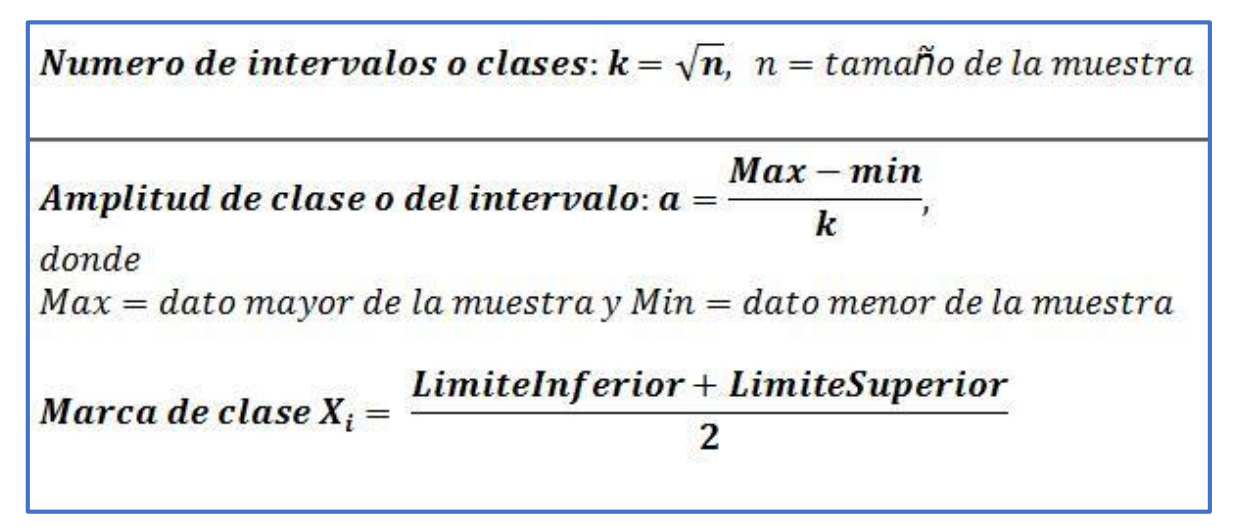

**Figura 33**. Fórmula para cular la tabla de frecuencias.

#### **4.7.2 DISTRIBUCIÓN NORMAL**

Una distribución de probabilidad sigue una distribución normal, cuando la representación gráfica de su función de densidad es una curva positiva continua, simétrica respecto a la media, de máximo en la media, y que tiene 2 puntos de inflexión situados a ambos lados de la media y a distancia igual a la desviación estándar (Figura 34).

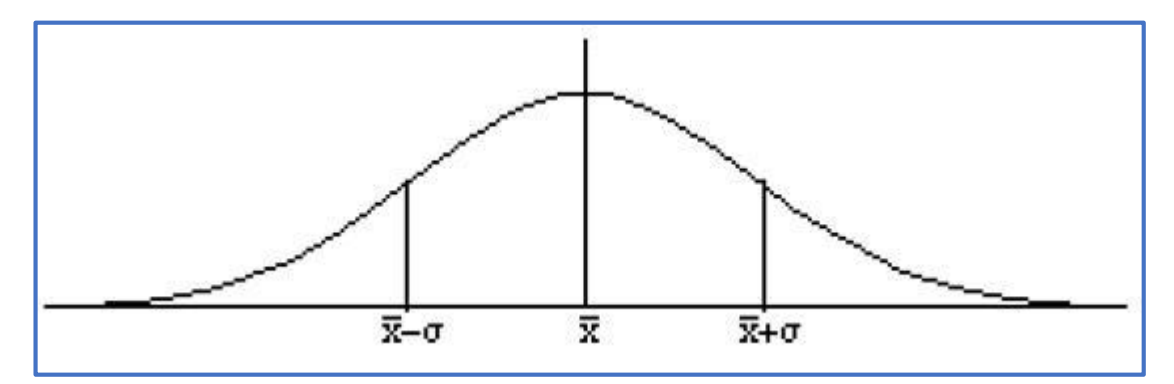

**Figura 34.** Distribución normal.

Propiedades.

- Tiene una única moda, que coincide con su media y su mediana.
- La curva normal es asintótica al eje de abscisas.

 Es simétrica con respecto a su media. Según esto, para este tipo de variables existe una probabilidad de un 50% de observar un dato mayor que la media, y un 50% de observar un dato menor.

 Cuanto mayor sea la desviación estándar, más se dispersarán los datos en torno a la media y la curva será más plana. Un valor pequeño de este parámetro indica, por tanto, una gran probabilidad de obtener datos cercanos al valor medio de la distribución.

- El coeficiente de sesgo es igual a cero.
- La curtosis es igual a cero.

Para la aplicación de los métodos geoestadísticos es necesario verificar la función de probabilidad del conjunto de datos se aproximen a un comportamiento normal.

Según Matheron (1992), la Geoestadística es la aplicación de la teoría de las variables regionalizadas a la estimación de los depósitos. A su vez una variable regionalizada, es una variable distribuida en el espacio de forma que presenta una estructura espacial de correlación. En fin cuando hablemos de Geoestadística se debe pensar en la variable y su relación espacial.

La mayoría de los métodos geoestadísticos sólo son óptimos si la variable de estudio sigue una distribución normal.

Para determinar si la variable sigue una distribución se deben aplicar alguna de las pruebas de normalidad como Prueba  $X^2$ , Kolmogorov, cálculo del coeficiente de asimetría, curtosis, mediana, mediana y la moda y su comparación de con los de la distribución normal.

Si a través de estas pruebas se concluye que la variable puede ser aceptada o se aproxima a una distribución normal, el problema se simplifica y se puede continuar

con el análisis geoestadístico; de lo contrario, es necesario realizar una transformación de los datos que puede ser de raíz cuadrada o logarítmica (Carrera, 1990) y hacer nuevamente las verificaciones.

Para resumir, los pasos a seguir en el análisis exploratorio de los datos de precipitación son los siguientes.

1. Organizar los datos de menor a mayor.

2. Calcular la tabla de frecuencia.

3. Realizar el histograma de frecuencias.

4. Calcular los parámetros geoestadístico.

5. Verificación de la normalidad con respecto a la media, moda y mediana.

6. Verificación de la normalidad con respecto a la asimetría horizontal (coeficiente de sesgo).

7. Verificación de la normalidad con respecto al coeficiente de variación.

8. Realización de la transformación de los datos, si es necesario.

9. Recalculo de los parámetros estadísticos y comparación para verificar la normalidad de los datos.

# **4.7.3 VERIFICACIÓN DE LA NORMALIDAD CON RESPECTO A LA ASIMETRÍA HORIZONTAL (COEFICIENTE DE SESGO).**

Como el coeficiente de sesgo permite verificar la normalidad de los datos, en caso de existir asimetría horizontal, es decir los datos no se ajustan a una distribución normal, Wester-Oliver proponen evaluar lo siguiente.

 0<|CS|<0.5, se acepta la función de distribución de probabilidad como normal, se puede aplicar el método geoestadístico a los datos.

 0.5<|CS|<1, es necesario realizar una transformación de datos (normalización) de tipo raíz cuadrada.

|CS|>1, es necesario hacer una transformación de tipo logarítmico (ln o log).

Según Pearson el coeficiente de asimetría se describe como: el grado de distorsión o inclinación que adopta la distribución de los datos respecto a su valor promedio tomado como centro de gravedad (Figura 35) El coeficiente de simetría de Pearson es:

$$
CS = \frac{1}{n-1} \frac{\sum_{i=1}^{n} (X_i - \bar{X})^3}{S^3}
$$

 Si CS = 0, la distribución es simétrica, en ese caso las desviaciones a la derecha y a la izquierda de la media se compensan.

 Si CS < 0, la distribución es asimétrica negativa. La mayoría de las observaciones están a la derecha de la proyección de la media.

 Si CS > 0 la distribución es asimétrica positiva. La mayoría de las observaciones están a la izquierda de la proyección de la media.

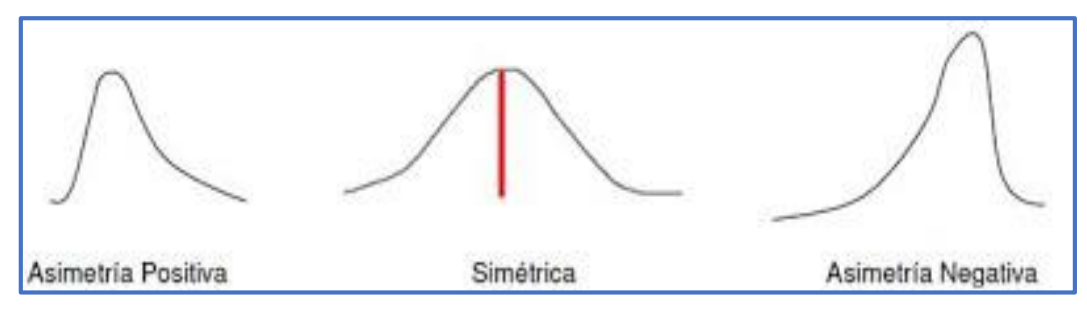

**Figura 35.** Graficas del coeficiente de sesgo.

## **4.7.4 VERIFICACIÓN DE LA NORMALIDAD CON RESPECTO AL COEFICIENTE DE VARIACIÓN.**

Mide la representatividad de la media. Valores extremos del mismo nos llevarán a concluir que la media no es representativa, es decir, existirán valores entre las observaciones que se separan significativamente de las demás.

$$
CV. = \left(\frac{S}{\overline{x}}\right) \times 100
$$

Si CV < 100, no hay problema con los valores extremos de los datos.

 Si 100<CV<=200, Los efectos causados por los valores extremos de los datos son tolerables.

Si CV>200, se tiene problemas severos con los valores extremos de los datos.

Esto es importante, pues en caso de que los valores extremos de los datos afecten a la muestra o a la distribución de los mismos, se deberá analizar si es conveniente eliminarlos en caso que obedezcan a un error en la medición o hacer una transformación de los datos para reducir su influencia en la muestra.

### **4.7.5 COEFICIENTE DE CURTOSIS O APUNTAMIENTO**

Mide el grado de aplastamiento o apuntamiento de la gráfica de la distribución de la variable estadística. Datos concentrados respecto a la media (desviación estándar pequeña) dará una gráfica alargada; si los datos están dispersos la gráfica será achatada o aplastada (Figura 36).

$$
K = \frac{1}{n-1} \frac{\sum_{i=1}^{n} (X_i - \bar{X})^4}{S^4} - 3
$$

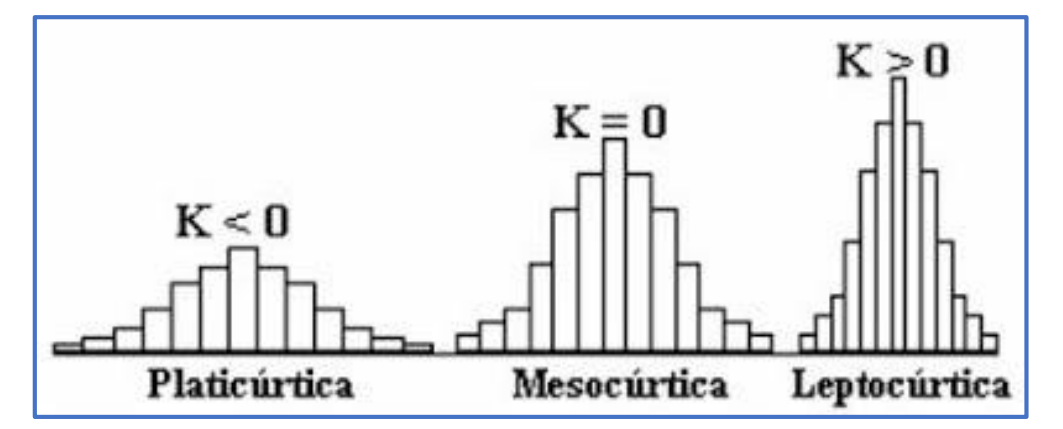

**Figura 36**. Graficas que representan la curtosis.

# **4.8 OBTENER LOS VALORES K, LS, C Y P CON LAS HERRAMIENTAS DE ARCGIS.**

### **4.8.1 FACTOR K: EROSIONALIDAD DEL SUELO**

Se propone utilizar la metodología propuesta por la FAO (1980), el cual utiliza el valor de la textura. La textura se presenta en tres grupos estructurales: gruesa, media y fina para calcular el valor de K para cada unidad edafológica que se presente en la microcuenca (Cuadro 4).

Además se debe tener en cuenta que cada unidad de suelo presenta asociaciones de suelo, por ejemplo I+Re+Hh/1. Se debe considerar el valor de cada unidad de suelo en la asociación, por lo tanto se debe realizar una ponderación, dándole un valor de 3 al suelo dominante, 2 al suelo secundario, y de 1 al suelo encontrado como tercero en la asociación.

Así por ejemplo para la siguiente asociación: I+Re+Hh/1 Según el cuadro 3 tendríamos que:  $I = 0.013$  Re = 0.026 y Hh = 0.013 Aplicando el Factor de Ponderación tendríamos que: Factor K =  $(0.013 * (3) + 0.026 * (2) + 0.013 * (1)) / 6$ Factor  $K = 0.0173$ 

#### **4.8.2 FACTOR LS: LONGITUD E INCLINACIÓN DE LA PENDIENTE**

El método que se utiliza para el cálculo del factor LS es el descrito por Renard *et al* (1997), y Barrios y Quiñones (2000) y Velasco (2008).

 Obtener el modelo digital de elevación del área de la microcuenca a la resolución que el usuario tenga disponible. En este caso se usara el que facilita el INEGI a una resolución de 15m. todos los raster que se vayan a crear tendrán una resolución de 15m.

 Calcular el raster de pendiente en grados, a continuación se describe el procedimiento.

Del menú Spatial Analysis/ Surface Analysis/ Slope (Figura 37).

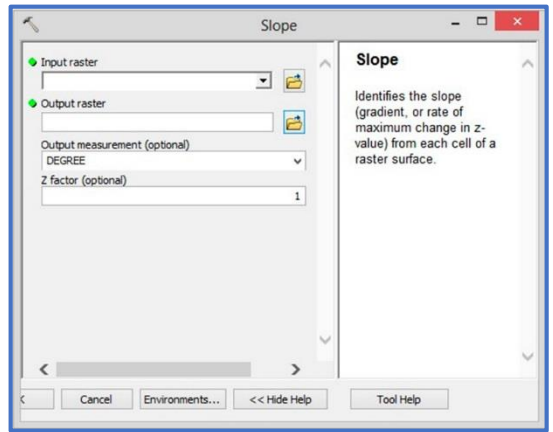

**Figura 37**. Menú contextual para calcular la pendiente.

Se procede a calcular el raster de acumulación de flujo.

• Spatial Analyst Tools / Hydrology/ Fill. Esta herramienta permite llenar todos los mínimos o depresiones locales que pueda tener el modelo de elevación digital (Figura 38).

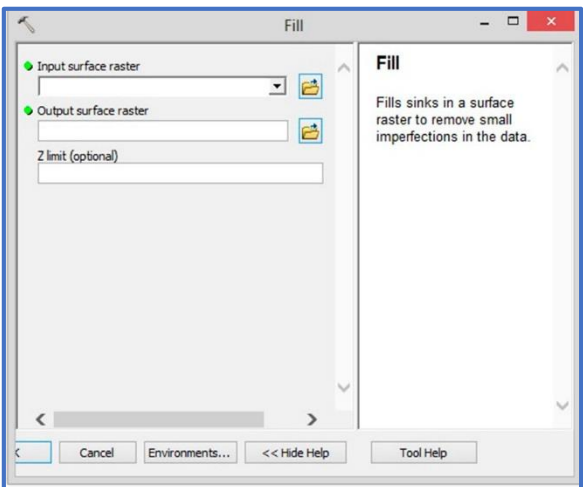

**Figura 38**. Menú contextual para rellenar los sumideros del DEM.

 Escoja la opción de Arctoolbox Spatial Analyst Tools|Hydrology|Flow Direction**.**  Esta herramienta crea un grid de dirección de flujo (Figura 39).

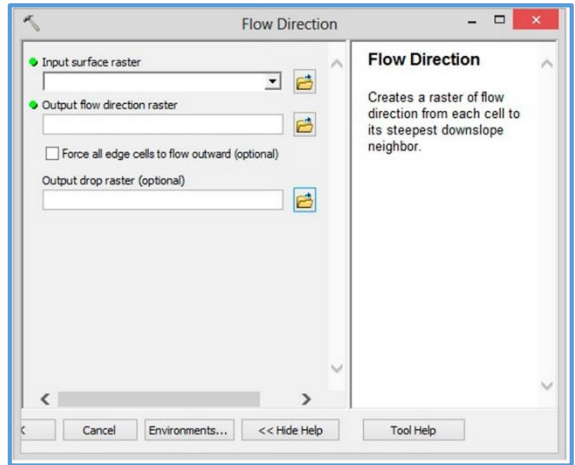

**Figura 39.** Menú contextual para calcular la dirección de flujo.

Se procede a calcula el valor F de la ecuación

$$
F = \frac{\sin \beta / 0.0896}{3(\sin \beta)^{0.8} + 0.56}
$$

 En la calculadora raster de ArcGis se introduce los raster de pendiente. Su expresión será la siguiente:

**((Sin("raster de pendiente"\*0.01745)/0.0896)/(3\*Power(Sin("raster de pendiente"\*0.01745)0.8)+0.56))** 

Se calcula a continuación el valor de m

$$
m = \frac{F}{(1 + F)}
$$

### (**"raster F")/(**1+"**raster F")**

Se tienen los valores que se ocupan para calcular el valor de longitud de la pendiente L. La ecuación para calcular es la siguiente

$$
L_{(i,j)} = \frac{(A_{(i,j)} + D^2)^{m+1} - {A_{(i,j)}}^{m+1}}{X^m * D^{m+2} * (22.13)^m}
$$

Donde A (i,j)[m] es el área aportadora unitaria a la entrada de un pixel (celda), D es el tamaño del pixel y x es el factor de corrección de forma.

La expresión en la calculadora raster es la siguiente:

**(power(("raster de acumulación de flujo"+valor de pixel al cuadro),(raster de valor m+1))-power("raster de acumulación de flujo",(raster de valor m+1)))/(power(valor del pixel,("raster de valor m"+2))\*power(22.13,"raster de valor m"))**

Por otra parte para calcular el valor de grado de pendiente S, se utiliza la siguiente expresión:

> $S_{(i,j)}\}$ 10.8 sin  $\beta_{(i,j)} + 0.03$  tan  $\beta_{(i,j)} < 0.09$ 16.8 sin β<sub>(i,j)</sub> − 0.5 tan β<sub>(i,j)</sub> ≥ 0.09

En la calculadora raster la formula anterior se expresa de la siguiente manera: **con(tan(("raster de pendiente"\*0.01745)<0.09,(10.8\*sin(("raster de pendiente"\*0.01745)+0.03),(16.8\*sin(("raster de pendiente"\*0.01745)-0.5))**

Cuando se obtiene los factores L y S, estos se multiplican para obtener el valor de longitud de la pendiente LS.

#### **4 8.3 FACTOR C: MANEJO Y COBERTURA DEL SUELO**

El factor C se obtuvo calificando la base de datos de cada tipo de vegetación (Cuadro 6 y Cuadro 7) de acuerdo al porcentaje de cubierta que presenta en el suelo. Los valores se tomaron de la propuesta de González (2003).

## **4.8.4 FACTOR P: PRÁCTICAS DE CONSERVACIÓN.**

No se contó con el registro de obras de conservación dentro del área de la microcuencas, por lo que se determinó asignar el valor para el factor de prácticas de conservación (P) igual a 1 en toda la zona.

## **4.9 APLICACIÓN DE LA EUPS**

Se estimó la erosión hídrica en dos escenarios diferentes la potencial y la actual utilizando la EUPS. Los mapas de erosión hídrica resultaron de la multiplicación de los mapas en formato raster de los factores RKLSC y P. En el caso de la erosión hídrica potencial (EP) que es la pérdida de suelo que ocurriría en la zona de estudio si todo el año el suelo estuviera desnudo, se omitieron los factores de cobertura del suelo y prácticas de conservación (C y P). Los dos mapas resultantes se clasificaron según Wischmeier y Smith (Cuadro 2). En el caso contrario para obtener la erosión actual se multiplicaron todos los factores RKLSCP, el raster obtenido se clasifico de acuerdo a la propuesta hecha por Wischmeier y Smith (Cuadro 2).

# **V RESULTADOS Y DISCUSIÓN**

## **5.1 FACTORES DE LA ECUACIÓN UNIVERSAL DE PÉRDIDA DE SUELO.**

Cada factor de la ecuación EUPS será obtenida en formato raster aun tamaño de pixel de 15 metros, el tamaño se determinó en base a lo siguiente:

La determinación de un tamaño de celda adecuado es tan importante en las etapas de planificación de la aplicación SIG como la determinación de los datasets (conjunto de datos raster) a obtener. Un dataset raster siempre se puede remuestrear para tener un tamaño de celda más grande, sin embargo, no obtendrá más detalle si resamplea el raster para tener un tamaño de celda más pequeño. Según los planes que tenga para los datos, puede ser útil guardar una copia de los datos en el tamaño de celda más pequeño y exacto, mientras los resamplea para que coincidan con el más grande y menos exacto. Esto puede aumentar la velocidad del procesamiento de análisis.

Los siguientes factores se deben considerar al especificar el tamaño de celda:

- La resolución espacial de los datos de entrada
- La aplicación y el análisis que se debe llevar a cabo
- El tamaño de la base de datos resultante en comparación con la capacidad del disco
- El tiempo de respuesta deseado

### **5.2 FACTOR R**

Los datos de la precipitación anual de las 10 estaciones meteorológicas utilizadas para el cálculo del factor R se presentan en el Cuadro 13 (Figura 40).

El cálculo del índice de erosividad (EI30) de cada estación se hizo mediante la fórmula propuesta por Cortés (1991). La ubicación de la microcuenca hace que se elija la ecuación de la región número 4 que a continuación se describe:

$$
R = 2.8559P + 0.002983P^2
$$

El mapa del factor R se generó con el módulo Geostatistical Analyst del software ArcGis versión 10.1.

| <b>Nombre</b>              | <b>Clave</b> | Longitud    | <b>Latitud</b> | Precipitación<br>anual (mm) | R          |
|----------------------------|--------------|-------------|----------------|-----------------------------|------------|
| Hipólito                   | 5142         | $-101.4047$ | 25.6983        | 157.40                      | 523.4218   |
| Ramos Arizpe (SMN)         | 5032         | $-100.9833$ | 25.5333        | 245.60                      | 881.3417   |
| C.E.F.Z.A. La<br>Sauceda   | 5130         | $-101.3167$ | 25.8500        | 284.10                      | 1,052.1275 |
| Arteaga (DGE)              | 5160         | $-100.8467$ | 25.4453        | 292.10                      | 1,088.7251 |
| Ramos Arizpe (DGE)         | 5140         | $-100.9508$ | 25.5392        | 339.20                      | 1.311.9352 |
| General Cepeda             | 5016         | $-101.4756$ | 25.3831        | 347.10                      | 1,350.6700 |
| Saltillo (DGE)             | 5048         | $-101.0000$ | 25.4333        | 369.30                      | 1,461.5128 |
| El Tunal                   | 5174         | $-100.8772$ | 25.4511        | 430.40                      | 1,781.7627 |
| San Juan de la<br>Vaquería | 5145         | $-101.2200$ | 25.2547        | 437.70                      | 1,821.5144 |
| Arteaga (SMN)              | 5003         | $-100.8500$ | 25.4500        | 490.60                      | 2,119.0779 |

**Cuadro 13. Estaciones meteorológicas en el área de la microcuenca RH24Be-1**

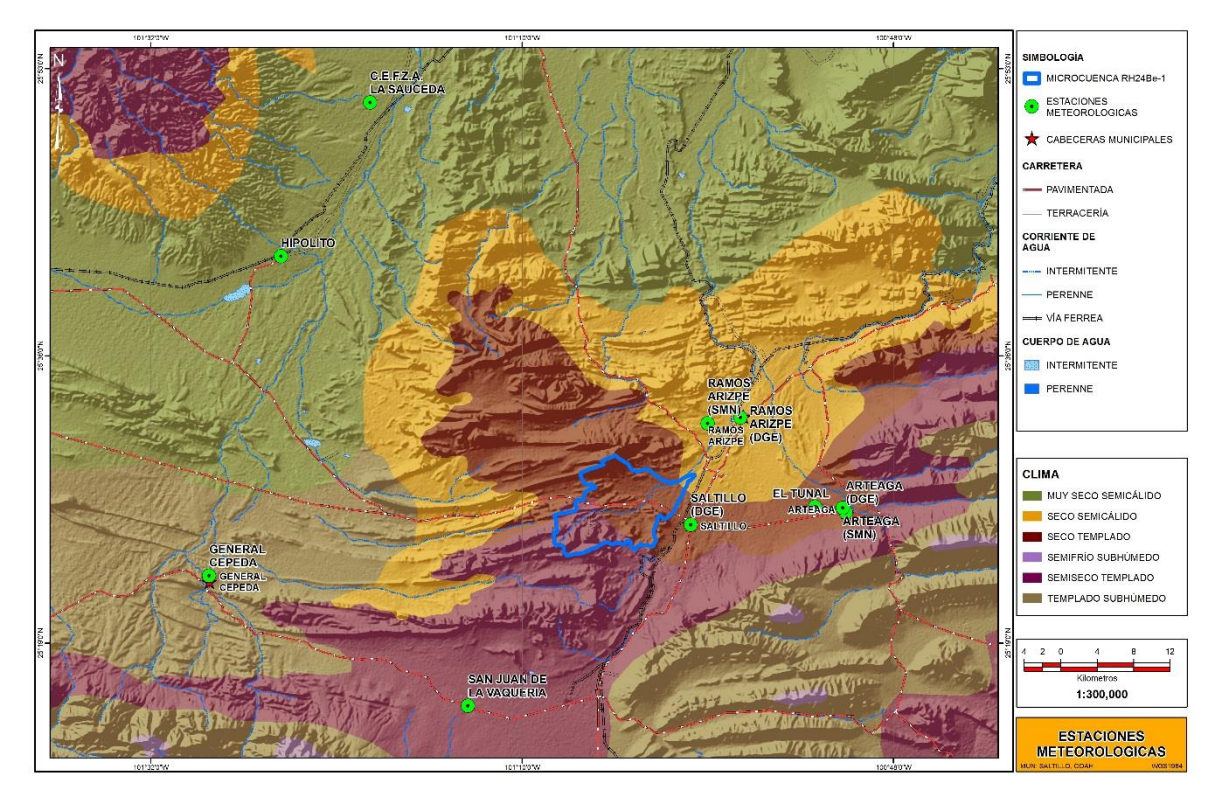

**Figura 40**. Distribución espacial de las estaciones meteorológicas.

## **5.2.1 GENERACIÓN DEL MAPA DE EROSIVIDAD DE LA LLUVIA**

En este apartado se van a bordar las herramientas que presenta el Geostatistical Analyst para realizar el kriging utilizando sus herramientas, además se va presentar un resumen de los parámetros estadísticos de los valores del factor R.

# **5.2.2 ANÁLISIS EXPLORATORIO DE LOS DATOS (ESTADISTICA DESCRIPTIVA)**

Se realizó una descripción de los datos con el fin de interpretar su posible distribución e identificar tendencias y/o patrones.

A continuación se muestran los parámetros estadísticos de los datos de la variable R en el Cuadro 14.

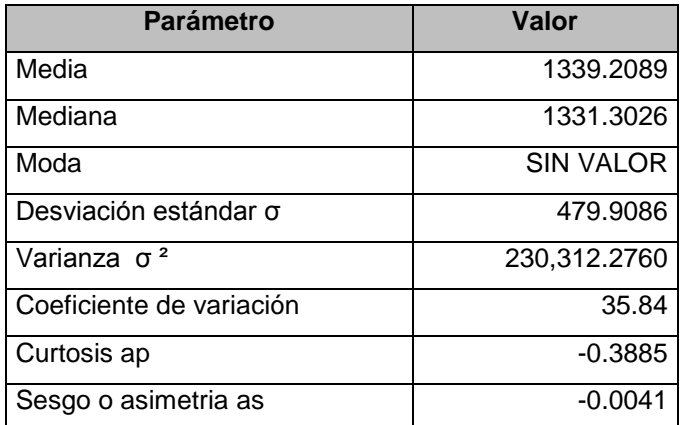

#### **Cuadro 14.Valores estadísticos de la variable R**

# **5.2.3 VERIFICACIÓN DE LA NORMALIDAD CON RESPECTO A LA MEDIA, MODA Y MEDIANA**

Al revisar los datos de erosividad de la lluvia se observa que la media y mediana tienen una diferencia en las unidades, por lo tanto se considera realizar una transformación log normal para que los valores tengan una distribución normal. Por lo tanto, para que la distribución sea normal o se aproxime, la media, la moda y la mediana deben ser similares, se acepta una diferencia de una unidad entre ambas medidas.

Media: 1339.2089 Mediana: 1331.3026

# **5.2.4 VERIFICACIÓN DE LA NORMALIDAD CON RESPECTO A LA ASIMETRÍA HORIZONTAL (COEFICIENTE DE SESGO).**

En el caso de los datos de erosividad de la lluvia se tiene un valor de As= -0.0041, por lo tanto la asimetría es negativa, lo que significa que los valores de las observaciones están ala derecha de la proyección de la media, el gráfico se muestra en la Figura 41.

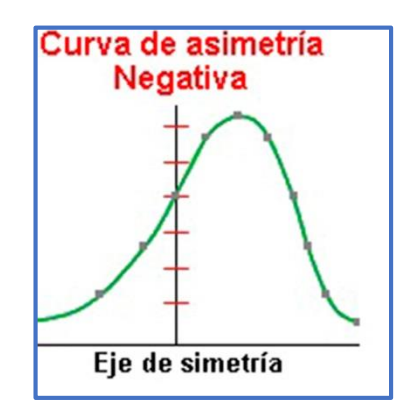

**Figura 41**. Curva de asimetría negativa.

# **5.2.5 VERIFICACIÓN DE LA NORMALIDAD CON RESPECTO AL COEFICIENTE DE VARIACIÓN.**

Tanto la función de distribución de los datos como la varianza son funciones de la media la cual es altamente sensible a los valores extremos. En consecuencia se debe tener conocimiento de la afectación de estos valores extremos sobre la media, para ello se calcula el coeficiente de variación.

En nuestro caso, al analizar los datos se obtuvo un valor de 35.84 %, lo cual sugiere que no hay problema con los valores extremos de los datos.

# **5.2.6 VERIFICACIÓN DE LA NORMALIDAD CON RESPECTO A LA CURTOSIS (Ap) O APUNTAMIENTO.**

De acuerdo al análisis de los datos de lluvia anual se tiene un valor de Ap= -0.3885, con esto se determina que la distribución de los datos es Platicúrtica (Figura 42), esto quiere decir que los datos tienen una reducida concentración alrededor de los valores centrales de la distribución.

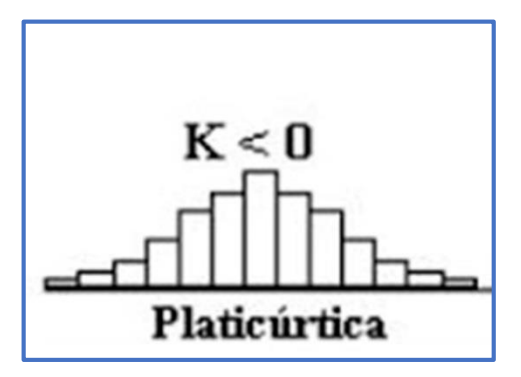

**Figura 42.** Grafica Platicúrtica.

En resumen, cuando la función de distribución de los datos no se asemeja a una distribución normal dado que la media, la mediana y la moda son diferentes. De acuerdo a esto es necesario realizar una transformación logarítmica (la cual consiste en tomar el dato y sacarle el logaritmo ya sea en base 10 o logaritmo natural), una vez realizada la transformación se vuelven a calcular todos los parámetros para realizar las respectivas verificaciones.

#### **5.2.7 ANALISIS GEOESTADISTICO CON ARCGIS 10.1.**

A continuación se describe el uso de las herramientas propias del Software ArcGIS 10.1, el cual ofrece la posibilidad de trabajar con la función Kriging. Ésta y otras funciones de Análisis Estadístico se encuentran en la barra de herramientas Geostatistical Analyst. El usuario podrá acceder a este grupo de herramientas a través del menú Tools, del menú principal de ArcGIS.

#### **5.2.8 PASO 1. OBTENCIÓN DEL HISTOGRAMA DE FRECUENCIAS.**

Para obtener el histograma, se deberá accesar a la herramienta Explore Data, y en este grupo, deberá seleccionar Histograma (Figura 43).

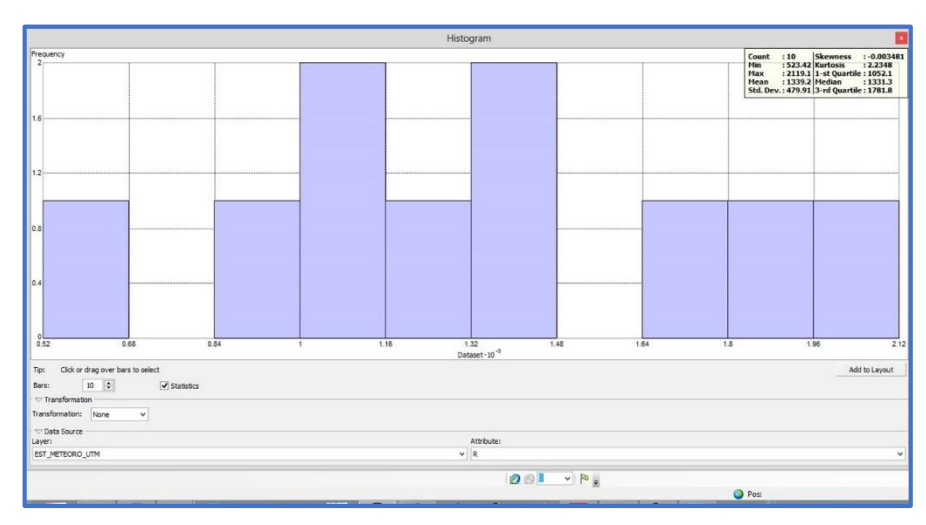

**Figura 43**. Histograma de los datos de erosividad.

Del siguiente grafico se puede observar que los datos del valor R presentan una distribución más o menos normal con una ligera simetría a la izquierda.

## **5.2.9 PASO 2. OBTENCIÓN DEL GRÁFICO INTERQUANTIL (QQPLOT).**

El grafico permite comparar la distribución de los datos contra una distribución normal estándar y proporciona una medida de la normalidad de los datos. Se grafican los quantiles de la variable de estudio versus los quantiles de una distribución normal estándar; si el gráfico resultante se aproxima a una línea recta, entonces se puede inferir que la distribución de los datos bajo estudio tienen una tendencia normal.

Este gráfico se obtiene accesando la función Normal QQPlot, ubicada en el grupo de herramientas Explore Data de la barra Geostatistical Analyst.

El grafico interquantil se muestra en la Figura 44.

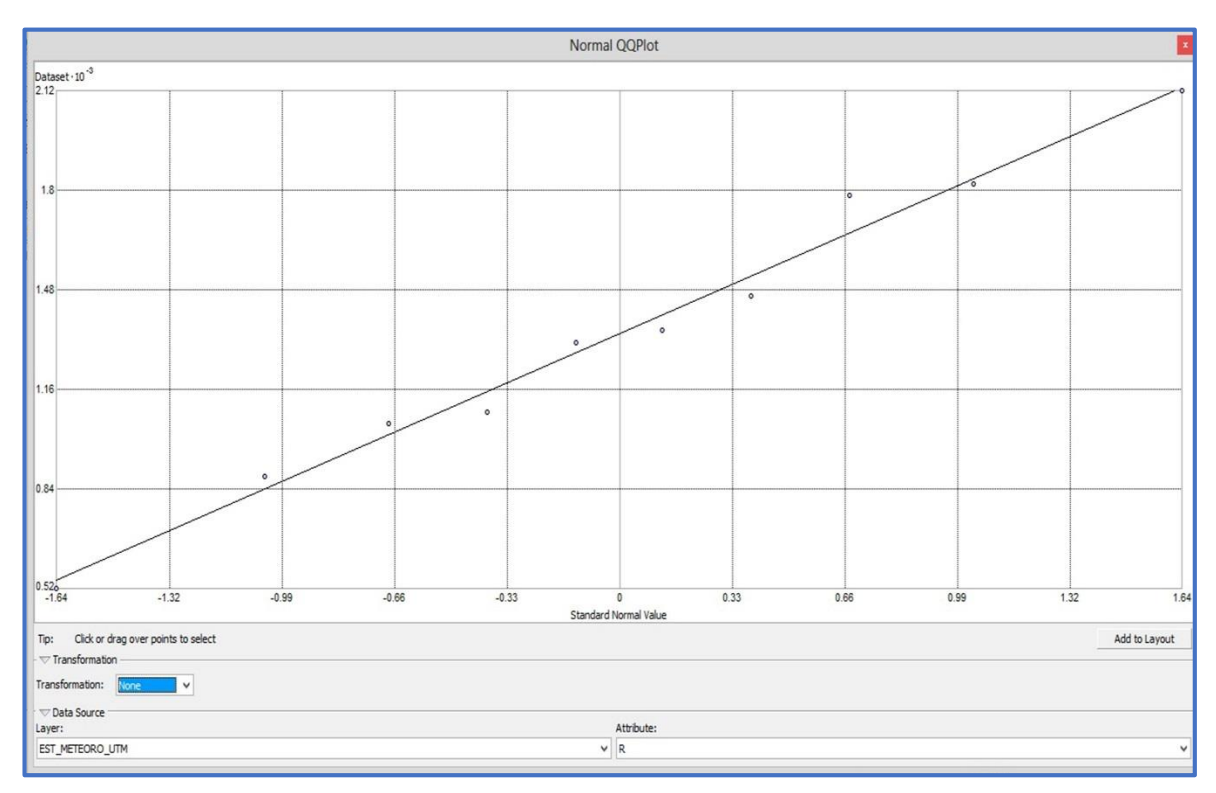

**Figura 44**. Gráfico de interquantil (QQplot).

## **5.3 PASO 3. IDENTIFICACIÓN DE TENDENCIAS GLOBALES EN LOS DATOS**

Es importante analizar si los datos manifiestan tendencias direccionales que permitan establecer correlaciones en esas direcciones, y formular modelos de comportamiento. Para hacer esto, desde la misma barra de Geostatistical Analyst, grupo Explore Data, se accesa la función Trend Analysis.

En la figura 45 se muestra el grafico de tendencias delos valores de R.

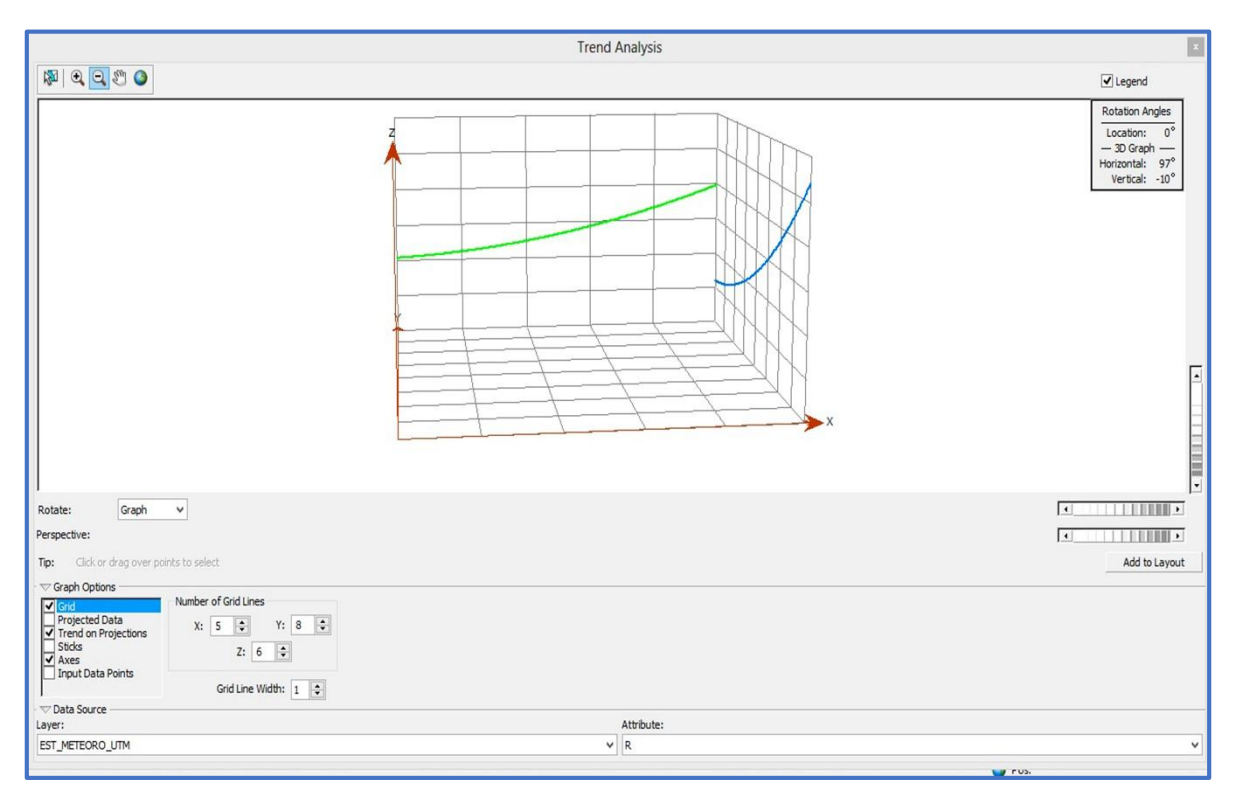

**Figura 45.** Distribución de la tendencia en los valores de R.

El gráfico muestra tendencias en dos direcciones: oeste-este (línea color verde) y sur-norte (línea color azul). La línea verde muestra una tendencia fuerte de los datos en dirección este; mientras que la línea azul, presenta una tendencia fuerte en dirección norte. A manera de conclusión se dice que esta muestra tiene una tendencia que puede ser representada por un polinomio de orden 2. La barra de desplazamiento llamada "perspective" permite rotar el gráfico para visualizar mejor la tendencia.

## **5.3.1 PASO 4. SELECCIÓN DEL METODO DE INTERPOLACIÓN.**

Para seleccionar el método de interpolación se accederá al grupo de herramientas del Geostatistical Wizard.

El software ArcGIS 10.1, presenta varios métodos de estimación de los valores para ubicaciones X e Y. A continuación se hace una descripción de éstos.

 Ordinary Kriging. Este método provee, a partir de una muestra de puntos distribuidos de forma regular o irregular, valores estimados en aquellos puntos donde no hay información. Este método considera que la media es conocida y constante pero por zonas, no para toda el área de estudio.

 Simple Kriging. Este método considera que la media es conocida y constante para todos los datos de la muestra. Como resultado, un Kriging simple puede ser, algunas veces, menos exacto que el Kriging ordinario, pero generalmente produce un resultado que es más suave y, por lo tanto, estéticamente más presentable.

 Universal Kriging. Este método asume que hay un sesgo en los datos (por ejemplo, fuertes vientos en algún sentido). Este sesgo puede ser modelado por una función determinística, tal como una polinomial. En estos casos, los datos con el sesgo son sustraídos de la serie original, y se les aplica una autocorrelación en función de los residuales o de los errores aleatorios. Una vez los datos han sido ajustados, se incorporan a la serie original, para volver a correr el modelo. Esta opción debería ser usada sólo cuando exista una conocida tendencia de los datos y se pueda justificar científicamente la razón para remover esa tendencia.

 Indicator Kriging. Este método es esencialmente el mismo Ordinary Kriging, pero en vez de asumir una distribución normal en cada localización estimada, el Indicator Kriging dibuja la función de distribución acumulada en cada punto basada en el comportamiento y la correlación de estructura de los datos de la periferia. Este método permite elaborar mapas de probabilidad amarrados a determinados niveles de una variable crítica (Cut-Off), es decir, determina la probabilidad de que en cada punto se cumpla o no una condición. Por ejemplo, la probabilidad de que se presente ruido mayor a 80 dB(A) en una zona.

 Probability Kriging. Así como el Indicator Kriging, el Kriging Probabilístico es un método no lineal que emplea variables indicadoras. Opera de manera similar al

CoKriging en la que hay una primera variable que es el indicador y la segunda variable es la original (no transformada).

 Disjunctive Kriging. Este es un método no lineal de estimación que calcula la probabilidad condicional en la que el valor del parámetro de una variable espacial es más grande que el nivel medio a ser calculado.

El tipo de kriging que se va utilizar para realizar la interpolación de los datos de los valores de erosividad de la lluvia es: Ordinary (Figura 46).

| Geostatistical wizard - Kriging step 2 of 5                                               |                               |                                                                                                    | $\begin{array}{c c c c c c} \hline \multicolumn{3}{c }{\multicolumn{3}{c }{$ |  |
|-------------------------------------------------------------------------------------------|-------------------------------|----------------------------------------------------------------------------------------------------|----------------------------------------------------------------------------------------------------|--|
| Kriging Type                                                                              | $\boxminus$ Dataset #1        |                                                                                                    |                                                                                                    |  |
| Ordinary                                                                                  | Transformation type           | None                                                                                                    |                                                                                                    |  |
| Simple<br>Universal<br>Indicator<br>Probability<br>Disjunctive                            | Order of trend removal        | Second                                                                                                    | $\cdot$                                                                                                    |  |
| Output Surface Type<br>Prediction<br>Quantile<br>Probability<br>Prediction Standard Error | <b>Order of trend removal</b> | You may want to remove a surface trend from your data and use kriging or cokriging on the detrended (residual) data. | $<$ more $>$                                                                                                    |  |

**Figura 46.** Ventana de Arcgis 10.1, para seleccionar el tipo de kriging.

#### **5.3.2 PASO 5. VISUALIZACIÓN DE TENDENCIA DE LOS DATOS**

En este paso se visualizará la superficie generada con los datos en la que se muestra la tendencia de los mismos (Figura 47), indica que existe anisotropía. Variabilidad anisotropía:
Isotropía: la variación espacial de la variable bajo estudio es igual en todas las direcciones.

 Anisotropía: la semivarianza no depende solamente de h, pero también de la dirección.

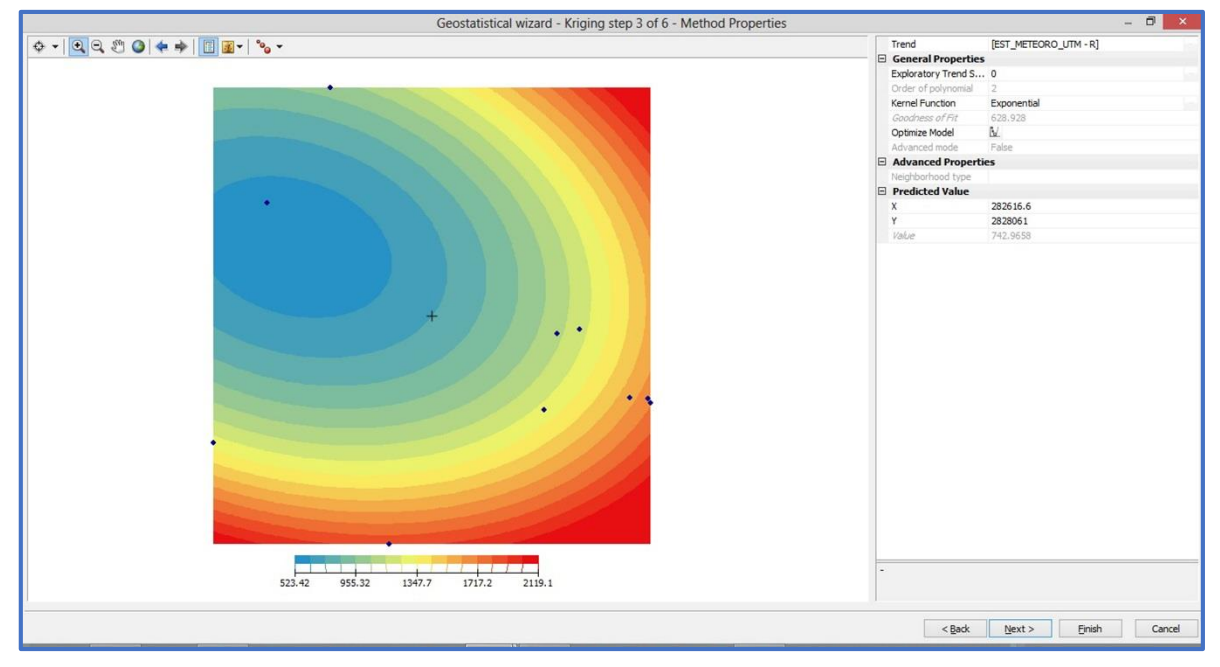

**Figura 47**. Visualización de la tendencia de los datos.

### **5.3.3 PASO 6. RELACIÓN ESPACIAL ENTRE LOS PUNTOS MEDIDOS**

En esta caja de diálogo, se evalúa la relación espacial entre los distintos puntos medidos en el área de estudio, y se hace a través de dos herramientas: el Semivariograma y la Covarianza.

Semivariograma: el semivariograma dibuja la autocorrelación espacial (la relación estadística) de los puntos observados. El semivariograma usa un principio básico de la geografía: "las cosas más cercanas en el espacio se parecen más entre sí", de tal manera que los puntos que están más cerca, generalmente tendrán una diferencia cuadrática más pequeña que aquellos más alejados, lo cual ayuda a cuantificar la autocorrelación. El computador calcula la distancia y la varianza de cada par de puntos de la muestra, los agrupa, y luego grafica la distancia promedio y la varianza promedio de cada par de puntos de la muestra. El modelo o función es ajustado a través de los grupos de puntos trazados (Ver Figura 48).

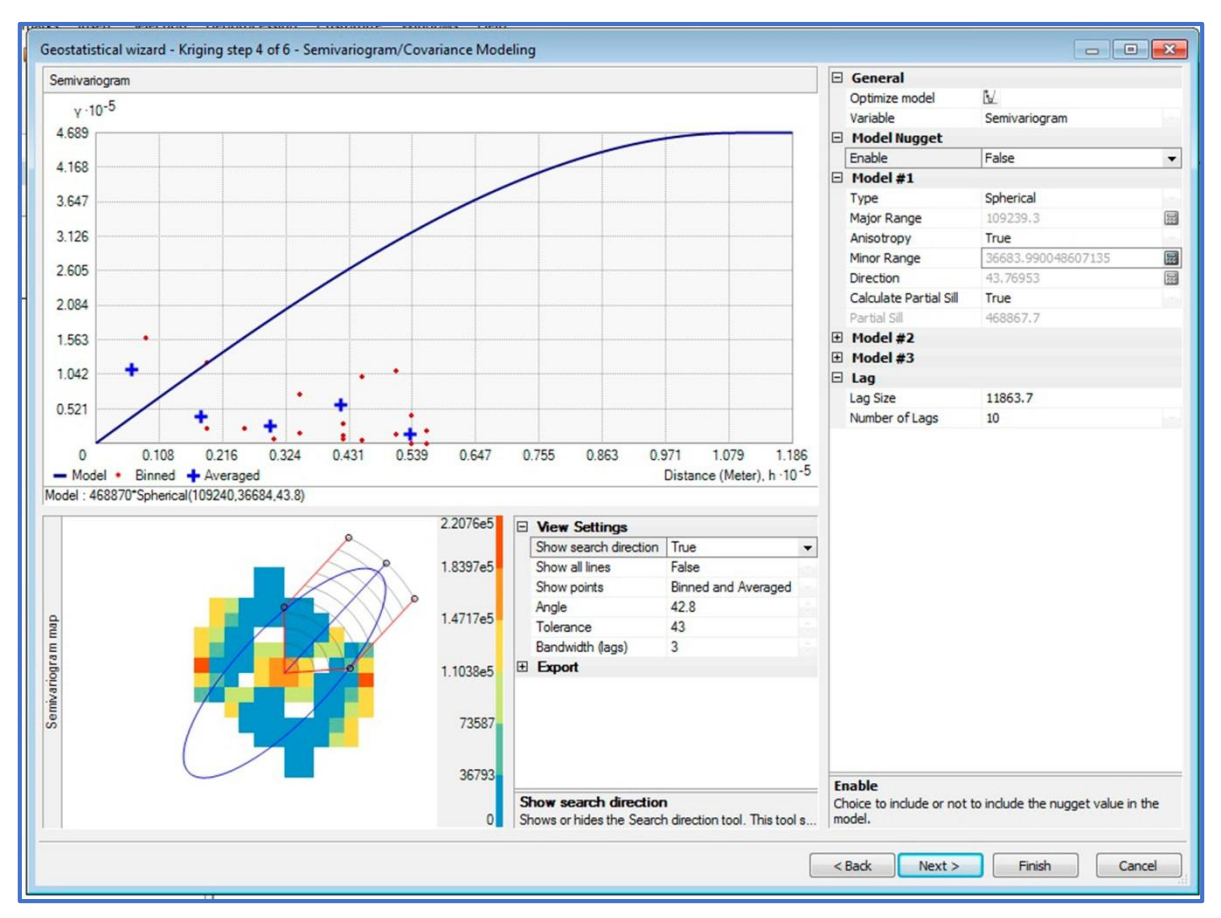

**Figura 48**. Propiedades del semivariograma.

En este cuadro de diálogo también es importe incorporar el parámetro "Lag size". Este valor representa el valor promedio de separación entre los puntos muestreados (lag), el cual operará de manera directa con el número de segmentos (Number of lags) en el área de trabajo.

Para conocer la distancia promedio entre los puntos muestreados se sugiere correr la herramienta ubicada el grupo de herramientas Arctoolbox\Spatial Statistics Tools\Analyzing Patterns\Average Nearest Neighbor. Ver Figura 49.

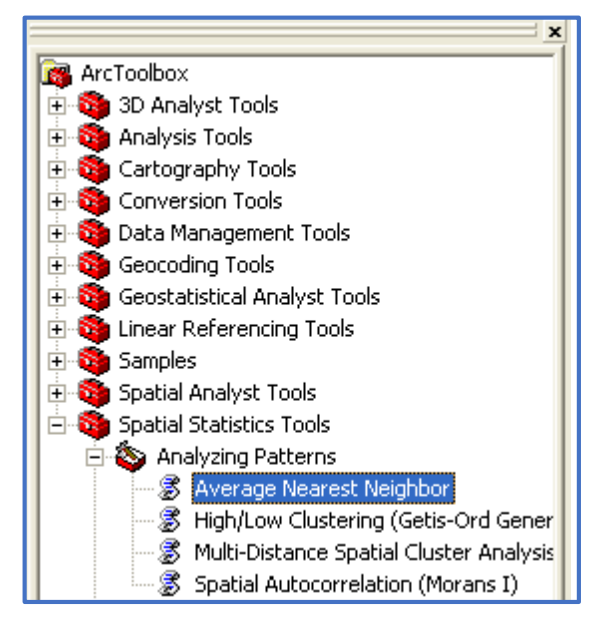

**Figura 49**. Acceso a la herramienta para conocer la distancia promedio entre puntos.

## **5.3.4 PASO 7. RELACIÓN ESPACIAL ENTRE LOS PUNTOS MEDIDOS**

La siguiente caja de diálogo muestra los valores estimados para cualquier ubicación en el área de estudio (Figura 50).

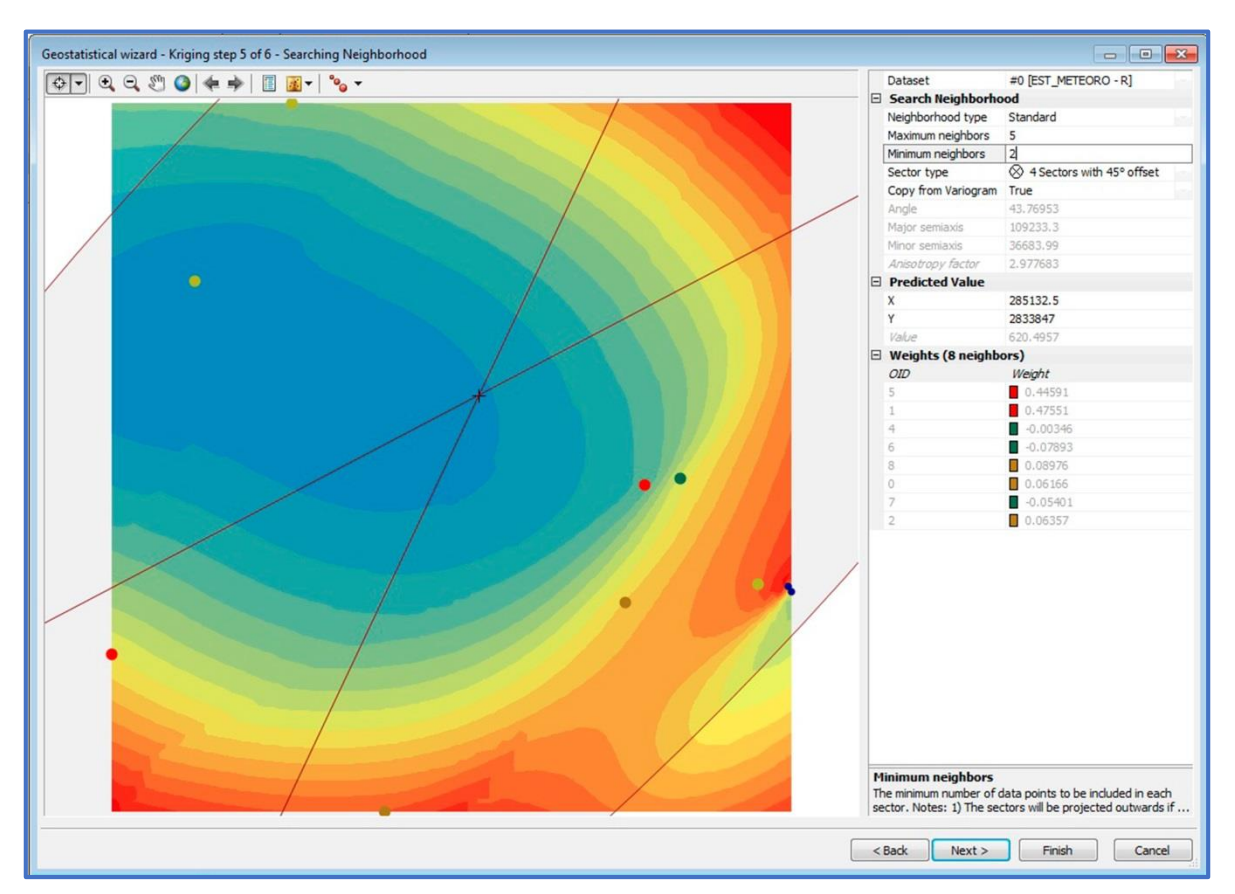

**Figura 50**. Estimación de valores en cualquier ubicación de la microcuenca.

#### **5.4.5 PASO 8. VALIDACIÓN DEL MODELO GEOSTADISTICO.**

Este proceso da una idea de la calidad de la estimación del modelo, corresponde con el paso 4 del Geostatistical Wizard y sus resultados se muestran en la pestaña Predicted (Figura 51).

Internamente el algoritmo para la validación cruzada opera omitiendo un dato conocido, luego tomando los datos restantes estima el dato descartado y compara el valor del resultado estimado con el valor que inicialmente se tenía de él. De manera secuencial se procede con todos los demás datos. Los resultados se muestran en una gráfica en la cual la abscisa representa los datos conocidos, Measured, y la ordenada los datos estimados, Predicted.

|              |      |             |  | Source ID Included Measured Predicted Error Standard Error Standardized Error Normal Value |                                                              | Predicted .10-3                                                                                                    |
|--------------|------|-------------|--|--------------------------------------------------------------------------------------------|--------------------------------------------------------------|----------------------------------------------------------------------------------------------------|
| $\Omega$     | Yes  |             |  |                                                                                            | 523.42 1004 48 487.956972 0.98564134138 0.38532048086962933  | 2.389                                                                                                    |
|              | Yes. | 881.34 1248 |  |                                                                                            | 36 275.188346 1.33393084529 1.036433375049067                |                                                                                                    |
|              | Yes  |             |  |                                                                                            | 1052.1 167.2 -8 523.217477 -1.6912563453 -1.036433375049067  | 2.187                                                                                                    |
|              | Yes  |             |  |                                                                                            | 1088.7 2158 10 151.962337 7.03964777955 1.6448536392366804   | ٠                                                                                                    |
|              | Yes  |             |  |                                                                                            | 1311.9 1071 -2 257.442299 -0.9322739102 -0.38532048086962933 |                                                                                                    |
| s            | Yes  |             |  |                                                                                            | 1350.6 497.1 -8 731.040411 -1.1676061603 -0.6744897493823807 | 1.985                                                                                                    |
|              | Yes  |             |  |                                                                                            | 1461.5 1261 -2 357.394983 -0.5609313028 -0.12566133277996228 |                                                                                                    |
|              | Yes  |             |  |                                                                                            | 1781.7 1968 18 257.903128 0.72328649539 0.12566133277996228  | 1.783                                                                                                    |
|              | Yes  |             |  |                                                                                            | 1821.5 2389 56 564.681558 1.0054488415807 0.6744897493823807 |                                                                                                    |
| $\mathbf{q}$ | Yes  |             |  |                                                                                            | 2119.0 1237 -8 135.373931 -6.5136731527 -1.6448536392366808  | 1.581                                                                                                    |
|              |      |             |  |                                                                                            |                                                              | 1.379                                                                                                    |
|              |      |             |  |                                                                                            |                                                              | ٠<br>٠<br>1.177                                                                                                    |
|              |      |             |  |                                                                                            |                                                              | 0.975                                                                                                    |
|              |      |             |  |                                                                                            |                                                              |                                                                                                    |
|              |      |             |  |                                                                                            |                                                              | 0.773                                                                                                    |
|              |      |             |  |                                                                                            |                                                              | 0.571                                                                                                    |
|              |      |             |  |                                                                                            |                                                              | 0.369                                                                                                    |
|              |      |             |  |                                                                                            |                                                              |                                                                                                    |
|              |      |             |  |                                                                                            |                                                              | 1.177<br>1.379<br>1.581<br>1.783<br>1.985<br>2.187<br>2,389<br>0.167<br>0.369<br>0.571<br>0.773<br>0.975<br>Measured -10-3<br>Error Standardized Error Normal QQPlot<br>Predicted / |
|              |      |             |  |                                                                                            |                                                              | <b>Prediction Errors</b>                                                                                                    |
|              |      |             |  |                                                                                            |                                                              | Samples<br>10 of 10                                                                                                    |
|              |      |             |  |                                                                                            |                                                              | Mean<br>$-38.86341$                                                                                                    |
|              |      |             |  |                                                                                            |                                                              | Root-Mean-Square<br>652.2688                                                                                                    |
|              |      |             |  |                                                                                            |                                                              | Mean Standardized<br>0.02222144                                                                                                    |
|              |      |             |  |                                                                                            |                                                              | Root-Mean-Square Standardized<br>3.188682                                                                                                    |
|              |      |             |  |                                                                                            |                                                              | Average Standard Error<br>417.4701                                                                                                    |
|              |      |             |  |                                                                                            |                                                              | 陆<br><b>Export Result Table</b>                                                                                                    |

**Figura 51.** Menú contextual de validación.

Además, se presenta un menú con otras gráficas (Error, Standarized Error y QQPlot) que permiten conocer la estimación de los valores por el modelo (Figura 52, Figura 53 y Figura 54).

|      |  |  | Source ID Included Measured Predicted Error Standard Error Standardized Error Normal Value |                                                                       | Error - 10-3                                                                                             |
|------|--|--|--------------------------------------------------------------------------------------------|-----------------------------------------------------------------------|----------------------------------------------------------------------------------------------------|
| Yes  |  |  |                                                                                            | 523.42 1004 48 487.956972 0.98564134138 0.38532048086962933           | 1.07                                                                                                    |
| Yes  |  |  |                                                                                            | 881.34 1248 36 275.188346 1.33393084529 1.036433375049067             |                                                                                                    |
| Yes  |  |  |                                                                                            | 1052.1 167.2 -8 523.217477 -1.6912563453 -1.036433375049067           | 0.875                                                                                                    |
| Yes  |  |  |                                                                                            | 1088.7 2158 10 151.962337 7.03964777955 1.6448536392366804            |                                                                                                    |
| Yes  |  |  |                                                                                            | 1311.9 1071 -2 257.442299 -0.9322739102 -0.38532048086962933          |                                                                                                    |
| Yes  |  |  |                                                                                            | 1350.6 497.1 -8 731.040411 -1.1676061603 -0.6744897493823807          | 0.681                                                                                                    |
| Yes  |  |  |                                                                                            | 1461.5 1261 -2 357.394983 -0.5609313028 -0.12566133277996228          |                                                                                                    |
| Yes: |  |  |                                                                                            | 1781.7 1968 18 257.903128 0.72328649539 0.12566133277996228           | 0.486                                                                                                    |
| Yes  |  |  |                                                                                            | 1821.5., 2389.,, 56., 564.681558., 1.0054488415807 0.6744897493823807 | ٠                                                                                                    |
| Yes  |  |  |                                                                                            | 2119.0 1237 -8 135.373931 -6.5136731527 -1.6448536392366808           | 0.292                                                                                                    |
|      |  |  |                                                                                            |                                                                       | ٠                                                                                                    |
|      |  |  |                                                                                            |                                                                       | 0.097                                                                                                    |
|      |  |  |                                                                                            |                                                                       |                                                                                                    |
|      |  |  |                                                                                            |                                                                       | $-0.097$                                                                                                 |
|      |  |  |                                                                                            |                                                                       |                                                                                                    |
|      |  |  |                                                                                            |                                                                       | $\blacksquare$<br>$\ddot{\phantom{0}}$                                                                   |
|      |  |  |                                                                                            |                                                                       | $-0.292$                                                                                                 |
|      |  |  |                                                                                            |                                                                       |                                                                                                    |
|      |  |  |                                                                                            |                                                                       | $-0.486$                                                                                                 |
|      |  |  |                                                                                            |                                                                       |                                                                                                    |
|      |  |  |                                                                                            |                                                                       | $-0.681$                                                                                                 |
|      |  |  |                                                                                            |                                                                       |                                                                                                    |
|      |  |  |                                                                                            |                                                                       | $-0.875$                                                                                                 |
|      |  |  |                                                                                            |                                                                       |                                                                                                    |
|      |  |  |                                                                                            |                                                                       | $-1.07$                                                                                                  |
|      |  |  |                                                                                            |                                                                       | 2.119<br>0.668<br>0.814<br>1.684<br>1.829<br>1.974<br>0.523<br>0.959<br>1.104<br>1.249<br>1.394<br>1.539 |
|      |  |  |                                                                                            |                                                                       | Measured -10-3                                                                                           |
|      |  |  |                                                                                            |                                                                       | Predicted   Error   Standardized Error   Normal QQPlot                                                   |
|      |  |  |                                                                                            |                                                                       | Regression function<br>$-0.450303075051009$ * x + 564.186484817268                                       |
|      |  |  |                                                                                            |                                                                       | <b>Prediction Errors</b>                                                                                 |
|      |  |  |                                                                                            |                                                                       | 10 of 10<br>Samples                                                                                      |
|      |  |  |                                                                                            |                                                                       | $-38.86341$<br>Mean                                                                                      |
|      |  |  |                                                                                            |                                                                       | Root-Mean-Square<br>652.2688                                                                             |
|      |  |  |                                                                                            |                                                                       | Mean Standardized<br>0.02222144                                                                          |
|      |  |  |                                                                                            |                                                                       | Root-Mean-Square Standardized<br>3.188682                                                                |
|      |  |  |                                                                                            |                                                                       | Average Standard Error<br>417.4701                                                                       |

**Figura 52**. Gráfico de errores.

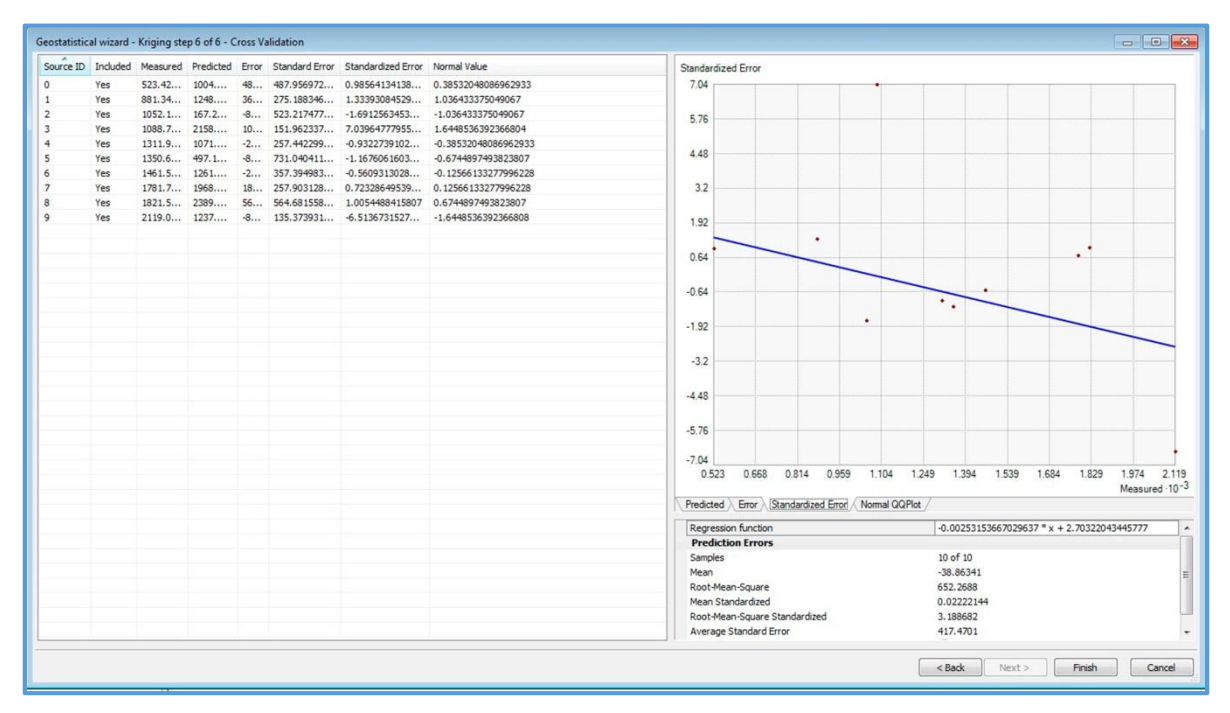

**Figura 53.** Errores estandarizados.

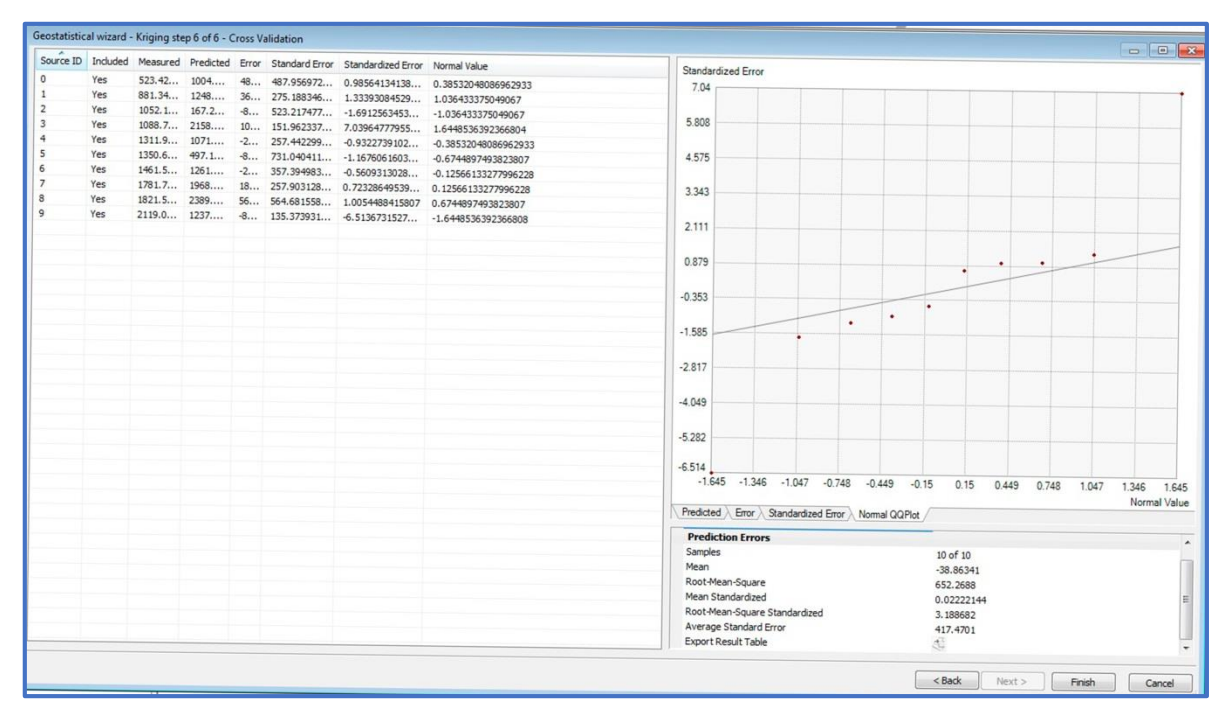

**Figura 54**. Gráfico Q-Q Plot (Quantile – Quantile Plot).

Esta última gráfica se utiliza para comparar la distribución de los datos de la muestra contra la distribución de otra muestra hipotética con comportamiento normal, la cual se representa por una línea recta.

Una vez analizado los valores estimados que arroja el modelo se precede a obtener el raster de la variable R de la ecuación EUPS (Figura 55).

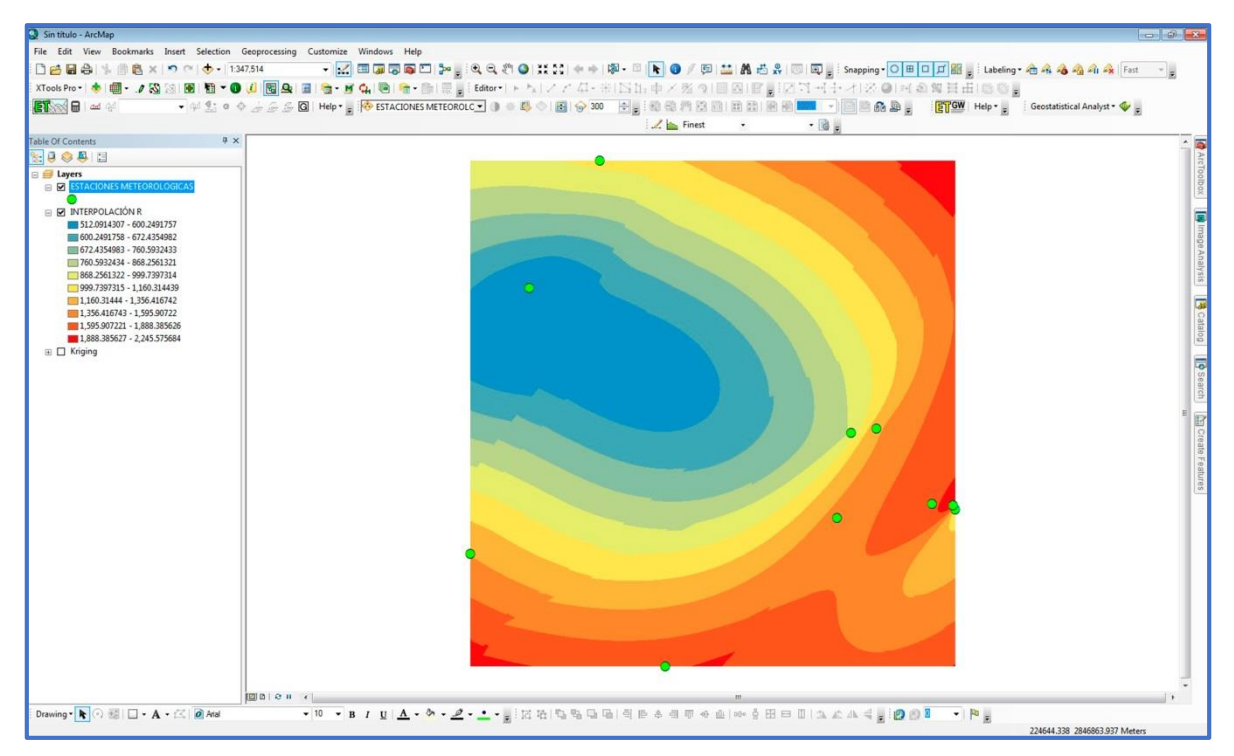

**Figura 55**. Superficie interpolada de los valores R de cada estación meteorológica.

#### **5.4 FACTOR K**

A continuación se muestra el valor K de cada unidad edafológica encontrada en el área de la microcuenca. En la figura 56 se muestra la distribución espacial del factor de erosividad del suelo K en el la microcuenca.

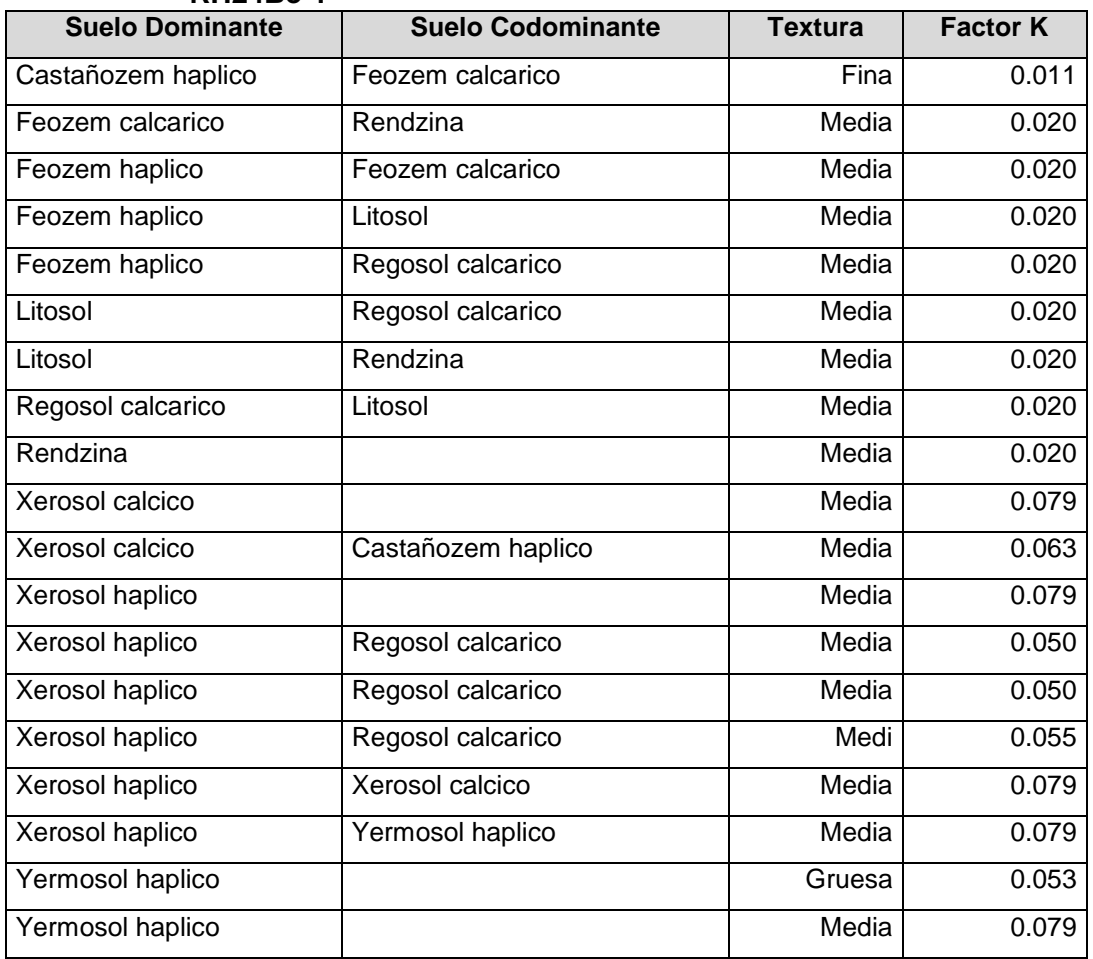

#### **Cuadro 15.Valores de K para cada unidad edafológica dentro de la microcuenca RH24Be-1**

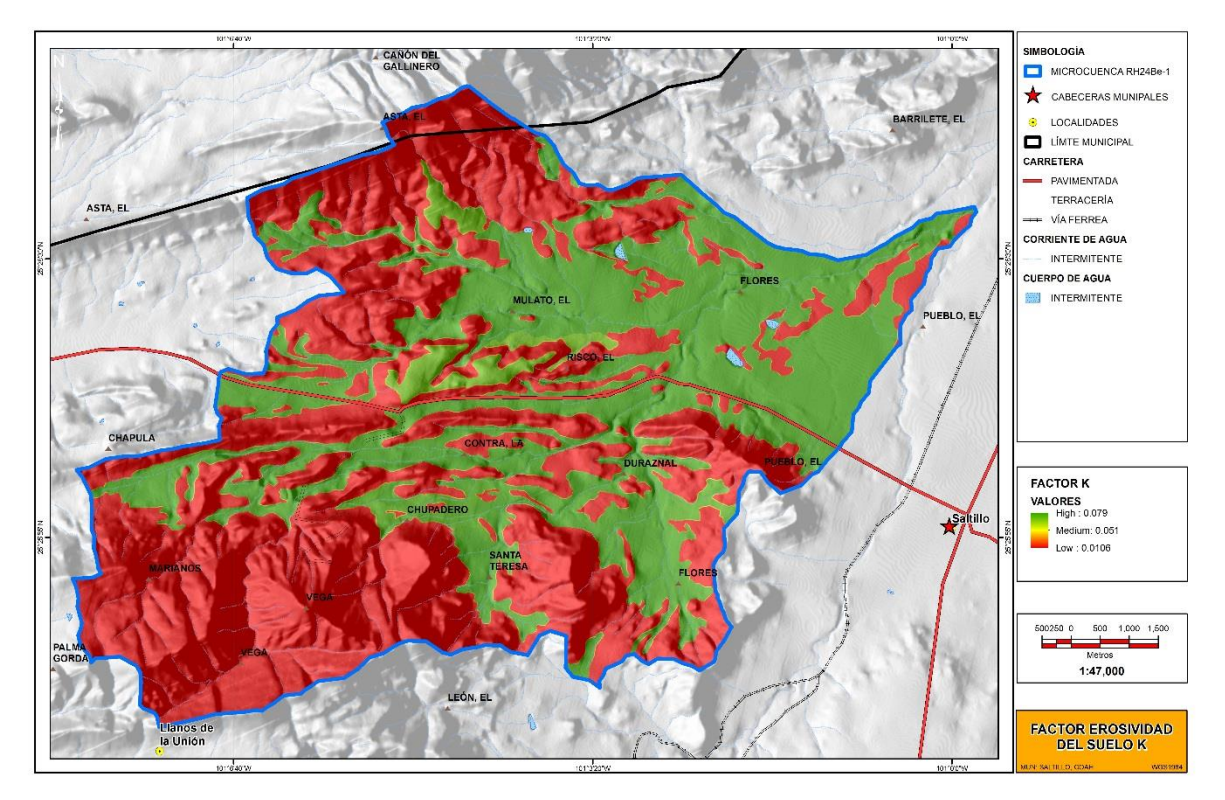

**Figura 56**. Distribución espacial del factor K en la microcuenca RH24Be-1.

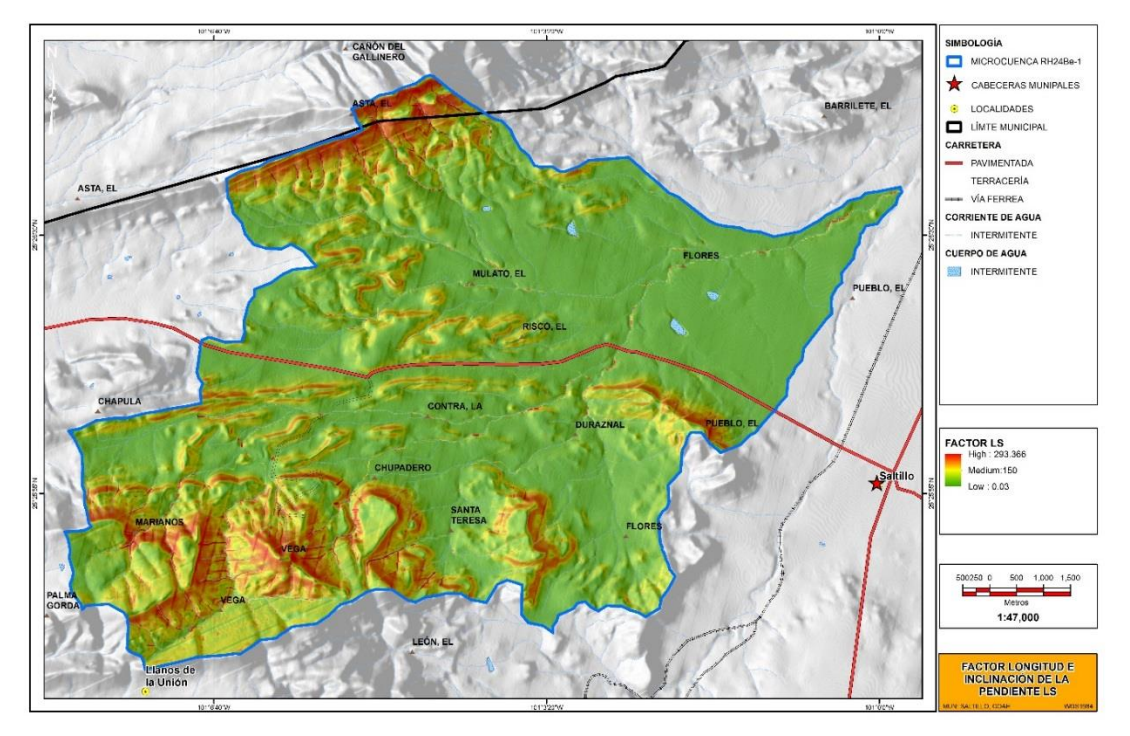

### **5.5 FACTOR LS**

**Figura 57**. Distribución espacial del factor LS en la microcuenca RH24Be-1.

### **5.6 FACTOR C**

# **Cuadro 16.Valores de C para los diferentes tipos de vegetación**

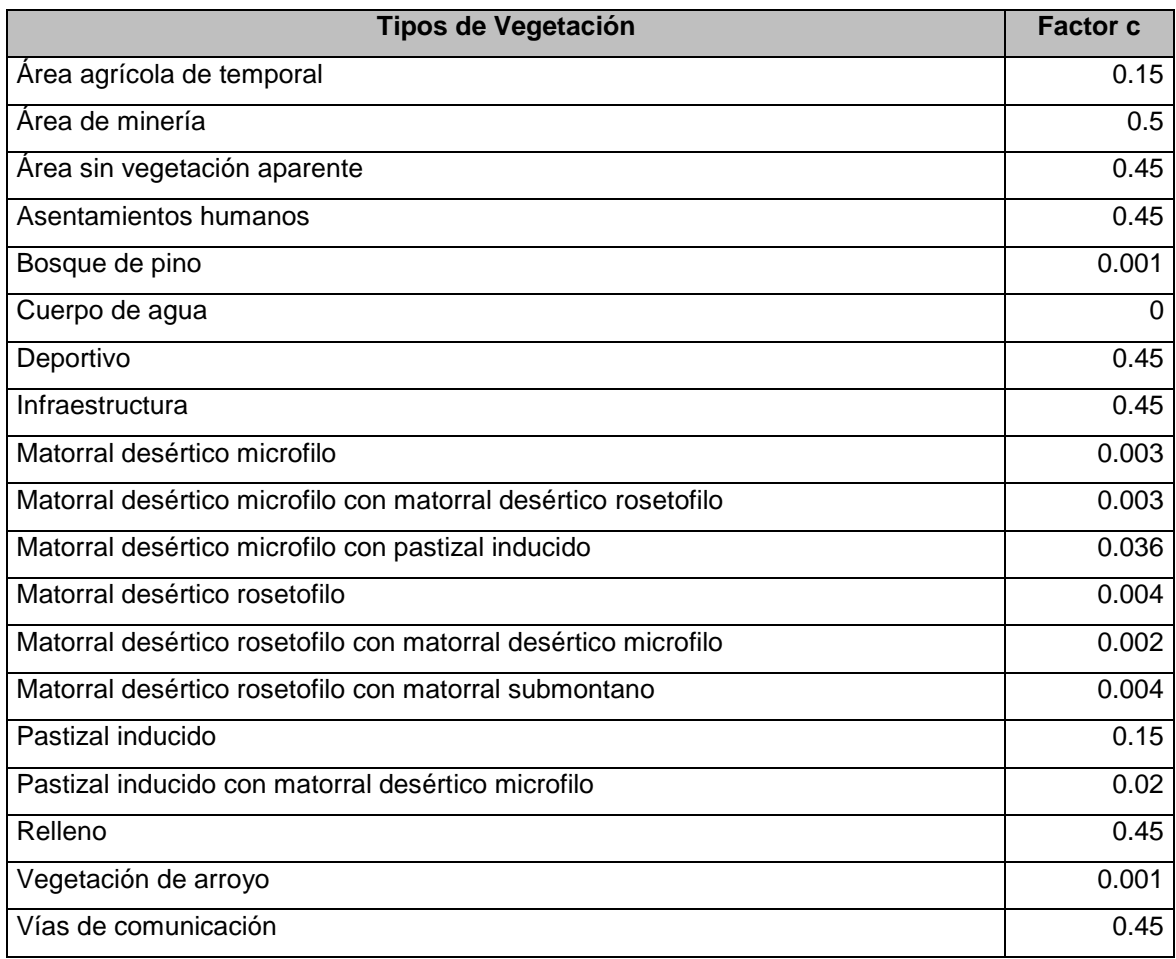

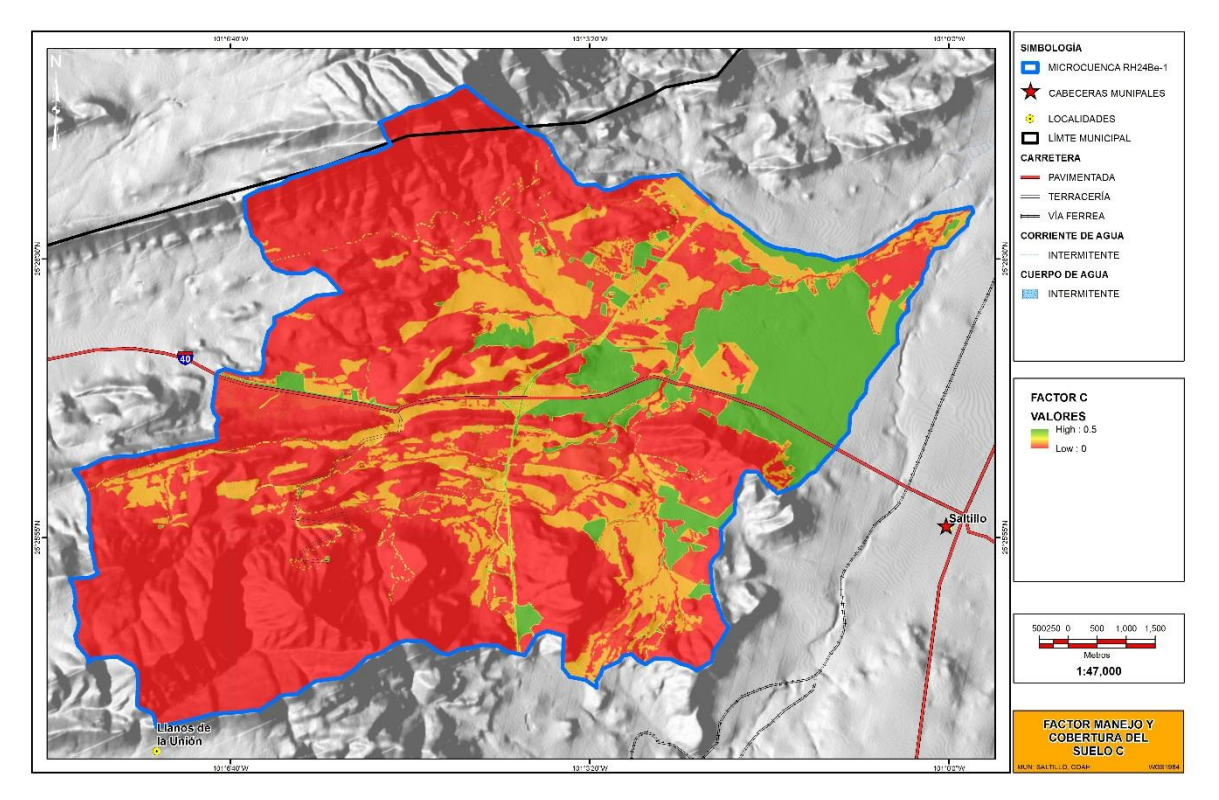

**Figura 58**. Distribución espacial del factor C.

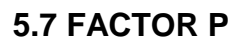

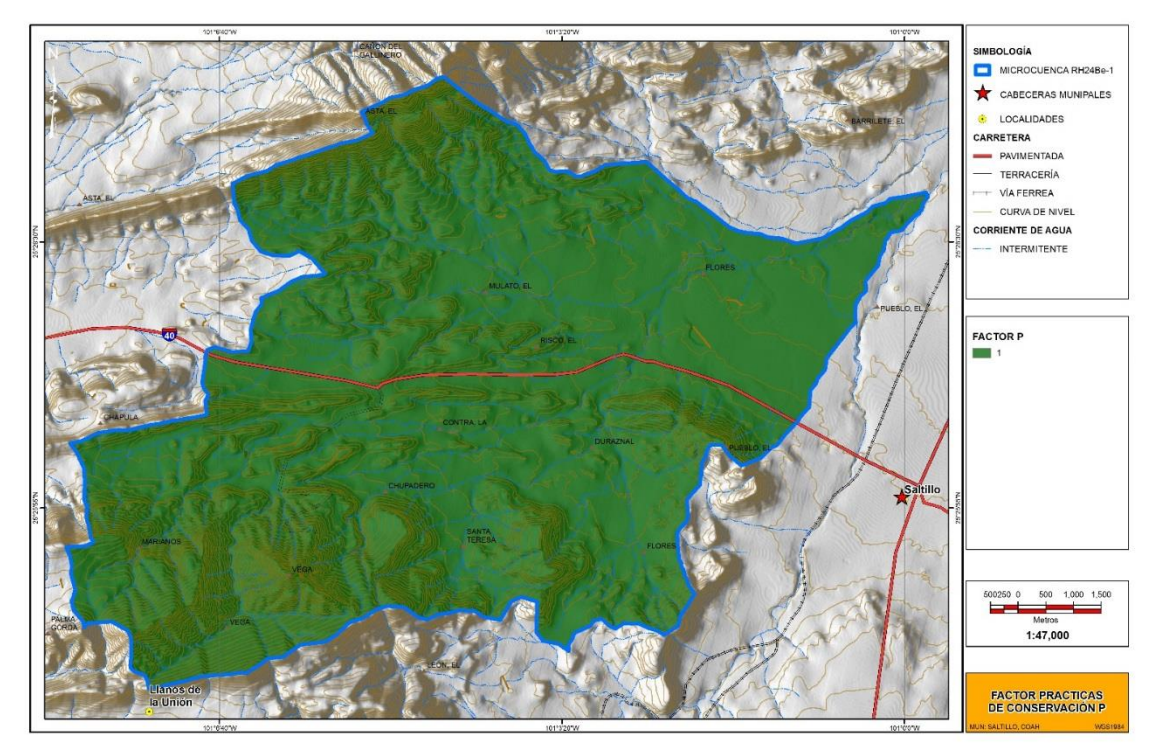

**Figura 59**. Distribución espacial del factor P.

### **5.8 EROSIÓN HIDRICA POTENCIAL**

.

Una vez obtenido todas las capas raster de la ecuación EUPS se procede a calcular la erosión potencial y actual. Los valores que se obtuvieron de erosión potencial se clasificaron de acuerdo al Cuadro 2.

Para poder obtener la clasificación del raster se utiliza la herramienta de Reclassify que se localiza en las herramientas de Arctoolbox (Figura 60): Arctoolbox / Spatial Analyst Tools / Reclassify.

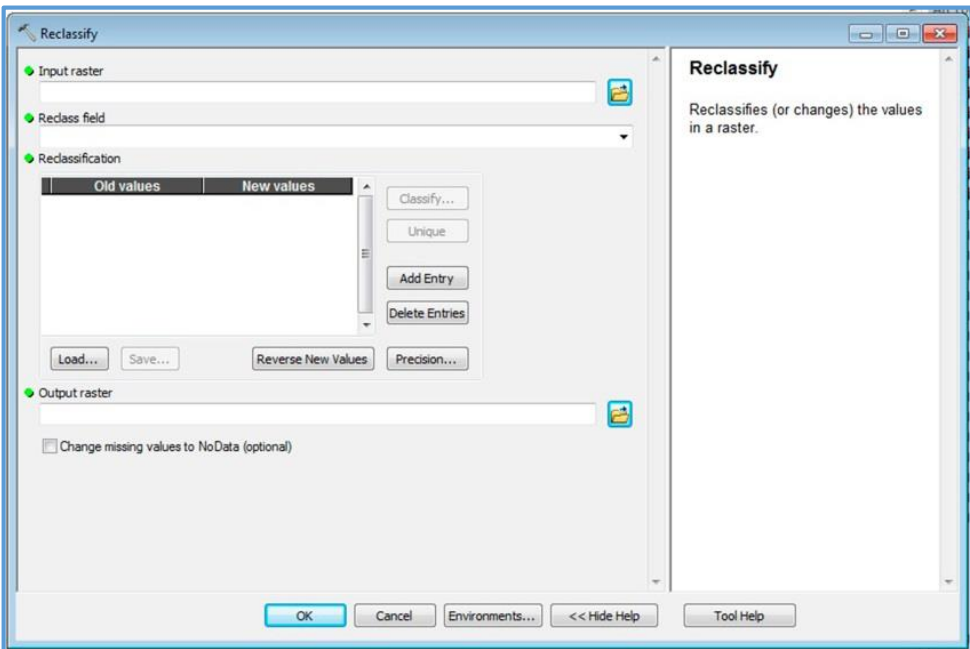

**Figura 60**. Menú contextual para realizar la reclasificación.

A continuación se presenta la superficie de cada clase de erosión potencial

| <b>Clase de Erosión</b> | Superficie ha | Porcentaje % |
|-------------------------|---------------|--------------|
| Incipiente              | 451.4154      | 5.31         |
| Ligera                  | 426.1930      | 5.02         |
| Moderada                | 3,811.9773    | 44.87        |
| Severa                  | 3,673.9630    | 43.24        |
| Muy severa              | 132.7944      | 1.56         |
| <b>Total general</b>    | 8496.3431     | 100.00       |

**Cuadro 17.Valores de erosión potencial en la microcuenca RH24Be-1**

El valor promedio de erosión potencial viene siendo: 60.82 ton/ha\*año.

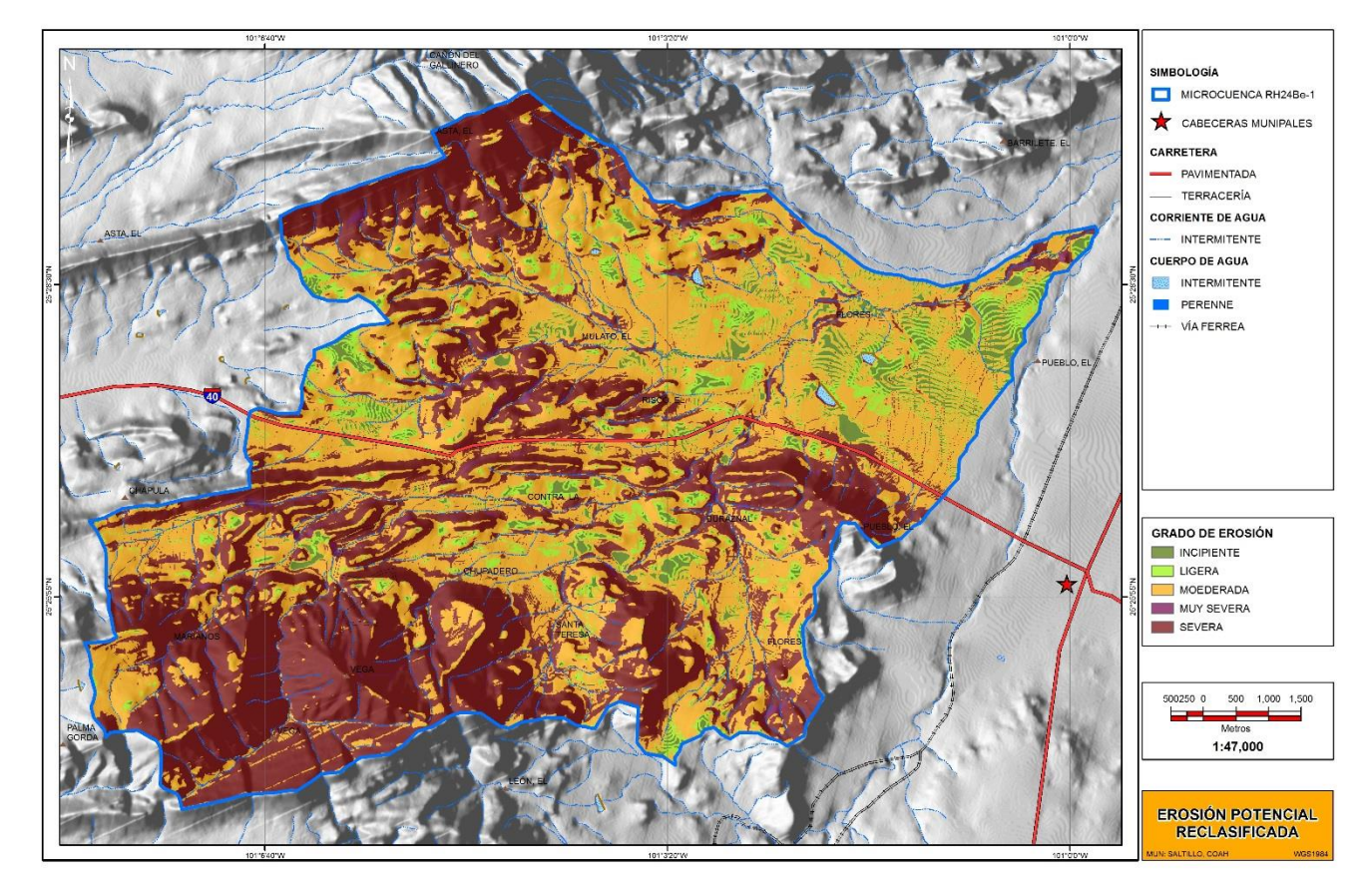

**Figura 61**. Distribución de la erosión potencial en la microcuenca RH24Be-1.

| <b>Clase de Erosión</b> | Superficie ha | Porcentaje |
|-------------------------|---------------|------------|
| Incipiente              | 6,873.9656    | 80.90      |
| Ligera                  | 667.9994      | 7.86       |
| Moderada                | 910.5258      | 10.72      |
| Severa                  | 42.2098       | 0.50       |
| Muy severa              | 1.6425        | 0.02       |
| <b>Total general</b>    | 8,496.3431    | 100.00     |

**Cuadro 18.Valores de erosión actual en la microcuenca RH24Be-1**

El valor promedio de erosión actual viene siendo: 3.50 ton/ha\*año.

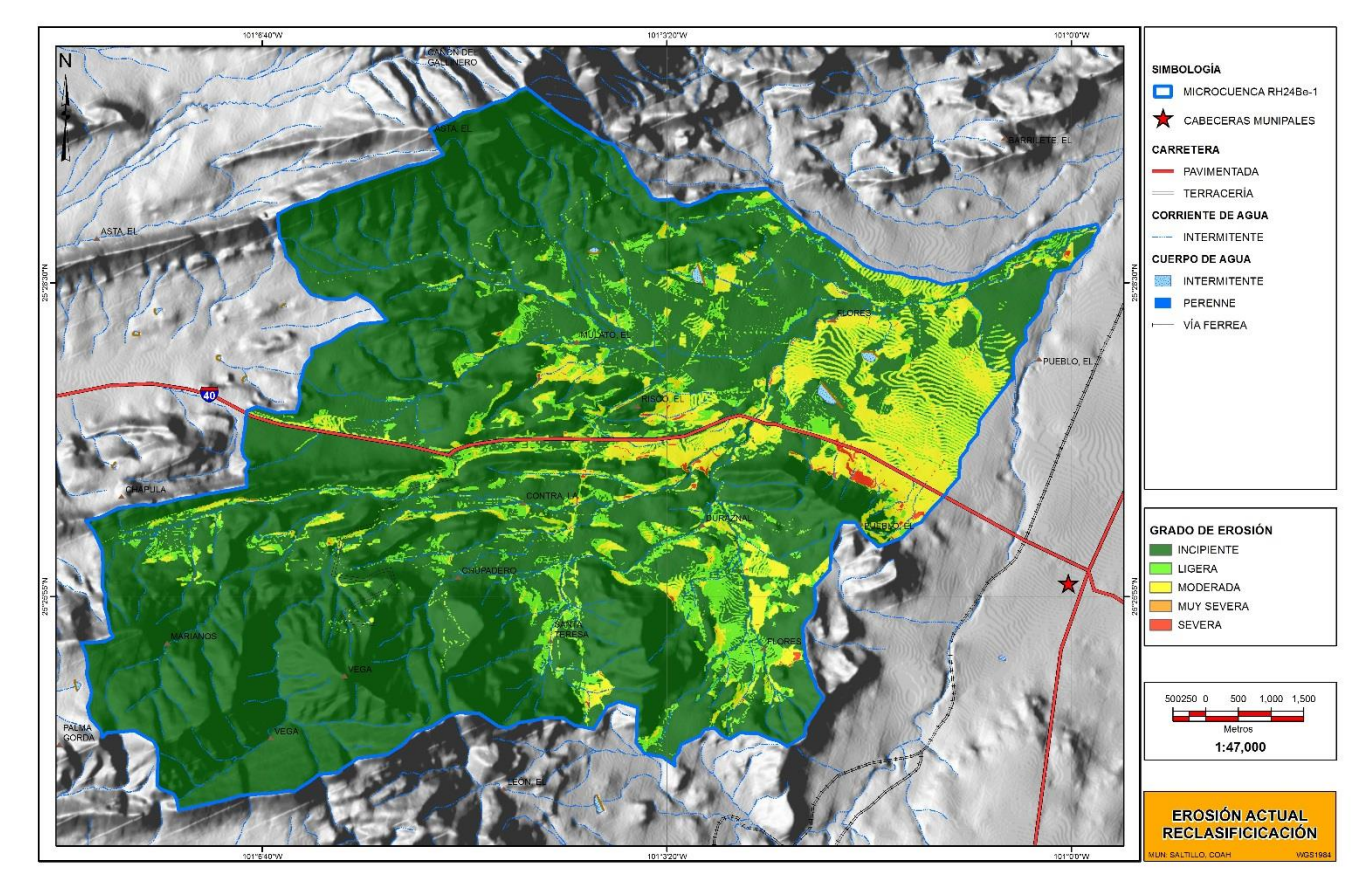

**Figura 62**. Distribución de la erosión actual en la microcuenca RH24Be-1.

### **VI CONCLUSIONES Y RECOMENDACIONES**

Con el uso de los sistemas de información geográfica se puede obtener una representación del medio físico y su interacción con las actividades antropogénicas del ser humano.

El interpolador kriging es de mejor precisión al momento de obtener una superficie interpolada ya que toma encuenta la distribución de la variable en el espacio, además se debe tomar en cuenta si la variable presenta anisotropía o isotropía.

Por lo tanto el uso de estas tecnologías sobresale sobre las herramientas tradicionales para cuantificar fenómenos de interés para el ser humano. En este caso se utilizó para determinar la tasa de erosión hídrica; al aplicar las herramientas de los sistemas se obtienen valores cuantificables y aceptables de suelo removido por acción de factores físicos y antropogénicas en ton/ha\*año.

Mediante el uso de los sistemas de información geográfica se obtienen valores de erosión hídrica del área de estudio (microcuenca RH24Be-1), por lo tanto se plantea hacer el uso de algún método directo, en este caso sería el método de clavos y rondanas, esto con la finalidad de tener una referencia sobre valores de erosión, ya que este método se basa en la visita a campo del lugar de estudio, tener una interacción con el medio físico, una observación directa de las propiedades físicas del entorno físico.

Además se propone que la cobertura de uso de suelo y vegetación se fotointerprete y digitalice sobre información de imágenes de satélite de mayor resolución, ya que esto permitirá una mejor apreciación de los diferentes tipos de vegetación que se encuentre sobre el área de estudio.

Con una mejor fotointerpretación y digitalización el valor de la capa raster C tendrá una mejor calificación e interpretación de sus valores.

#### **VII. LITERATURA CITADA**

- Beasley, R. P. 1972. Erosion and sediment pollution control. Iowa State University Press. Ames Iowa. USA. 320 p.
- Becerra Moreno, A. 2005. Escorrentía, erosión y conservación de suelos. Universidad Autónoma Chapingo. Chapingo. México. 375p
- Brito, A. G. R., Ruis, P. M. E., Schiettecatte, W., Suarez, D. J y H. Y. lmazona. 2007. Estimación del Riesgo de Erosión Laminar y en Surcos en la Subcuenca La Güira del Río Cuyaguateje. Revista de Ciencias Técnicas Agropecuarias. Vol. 16, No. 4. 41-45.
- Colegio de posgraduados, Chapingo, Mexico. 1982. Manual de conservación de suelo y del agua. Segunda edición, Dirección de conservación del suelo yagua. Colegio de postgraduados Chapingo, México. 1982. p. 17.
- Colter, H. (2010). "Las Cuencas Hidrográficas de México. Diagnóstico y Priorización". 1ra. Edición. Pluralia Ediciones e Impresiones S.A. de C.V, pp. 22, México.
- Cortés T, H. 1991. Caracterización de la erosividad de la lluvia en México utilizando métodos multivariados. Tesis M.C. México, MX: Colegio de postgraduados. Montecillo.168 pp.
- Desmet, P.J.; Govers, G. 1996a. A GIS-procedure for the automated calculation of the USLE LS-factor on topographically complex landscape units. J. Soil and Water Conservation, 51: 427-433.
- FAO, 1980. Metodología provisional para la evaluación de la degradación de los suelos. Roma. 86 p.
- Figueroa, S. B. 1975. Pérdidas de suelos y nutrimentos y su relación con el uso del suelo en la cuenca del río Texcoco. Tesis de Maestría en Ciencias. Colegio de Posgraduados, Chapingo, México. 209 p.
- Figueroa, S. B., A. Amante O., H. G. Cortés T., J. Pimentel L., E.S.Osuna C., Rodríguez O. J. M. y Morales F. F. J. 1991. Manual de predicción de pérdidas de suelo por erosión. SARH. Colegio de Postgraduados. 166p
- Foster, G. R. McCool, D. K., Renard, K. G., and Moldenhaver, L. S. 1981. Conversion of the Universal Soil Loss Equation (USLE) to SI metric units. J. Soil and Water Cons., 36:355-359.
- Lindsay, J. I., and F. A. Gumbs. 1982. Erodibility Indices compared to measured values of selected Trinidad soils. Soil Sci. Soc. Am. J. 46:393-396.
- Loredo, O. C. 1986. Efecto de la aplicación de estiércol caprino sobre la estabilidad de agregados del suelo. Reporte Final de Problema Especial. Física de Suelos. UAAAN. 19 p.
- Loredo O., C. 1994. Efecto de la reforestación cobre el control de la erosión hídrica. Tesis de maestría en ciencias. UAAAN. 105 p.
- Loredo O., C, Abencerraje R.F. y Duéñez A. J. 1996. Efecto de la reforestación con *Pinus halepensis* en el control de la erosión hídrica. En: Ordaz Ch. V, Alcántar G.,G y Castro B., C. Editores. Memorias del XXVII Congreso nacional de la Ciencia del Suelo. Cd. Obregón, Son. Nov. 1996. p. 179.
- Loredo, O. C., S. Beltrán L. y G. Vázquez U. 2000. Producción de sedimentos en una pradera de pasto buffel (*Cenchrus ciliaris*) en el Altiplano Potosino. In: Quintero L.,R., T. Reyna T., L. Corlay Ch., A. Ibáñez H. y N. García C. Eds. La edafología y sus perspectivas al siglo XXI. Tomo I. p 181-185.
- Martínez M., M. y V. J. Fernández. 1983. Jerarquización de acciones de conservación de suelos a partir de cuencas hidrológicas. Manuscrito. SARHDGCSA. México. 12 p.
- Nourbakhsh, I. (2006). "Mapping disaster zones." Nature (439): 787–788.
- Mannering J.V., y L. Meyer D. 1963. The effect of various rates of surface mulch on infiltration and erosion. *Soil Sci.Soc.Am. Proc., Madison*, 27:84-86.
- McCool, D.K. et al. 1987. Revised slope steepness factor for the Universal Soil Loss Equation. Transactions of ASAE 30(5): 1387-1396.
- McCool, D.K. et al. 1989. Revised slope length factor for the Universal Soil Loss Equation. Transactions of ASAE 32: 1571-1576.

Morgan, R. P. C. 1986. Soil erosion and conservation. Longman Ltd. 298pp

Morgan, J. 1997. Erosión y conservación del suelo. 2a ed. Madrid, España.

Orúe, M. E., Laterra, P. y F. Cabria. 2007. Expansión de la Frontera Agrícola en Argentina y Erosión Hídrica: Mapas de Riesgo Utilizando el Modelo USLE con Apoyo de SIG. INTA. Argentina. 185 – 192.

- Ramírez, L. L. 2010. Estimación de la Pérdida de Suelos por Erosión Hídrica en la Cuenca del Río Juramento-Salta. Tesina Profesional. Facultad de Ciencias Naturales. Universidad Nacional de Salta. Argentina. 104 p.
- Rodríguez, M. F., Florentino, A., Gallardo J. y G. R. De Antonio. 2004. Sistemas de Información Geográfica en la Evaluación de la Erosión Hídrica en Badajoz-España Aplicando la Metodología USLE. Vol. 54. España. 391-409.
- Suárez, D. J. 2001. Control de Erosión en Zonas Tropicales. Bucaramanga Colombia, Universidad Industrial de Santander.
- Vázquez, M. I. J. 2011. Estimación de Tasas de Erosión Hídrica en Dos A.N.P´s. del Estado de Chiapas. Tesis de Maestría. Universidad de Ciencias y Artes de Chiapas. Tuxtla Gutiérrez, Chiapas, México. 104 pp.
- Velasco, H. J. A. 2008. Erosión Hídrica del Estado de Colima, México. Lacandonia. Revista de Ciencias de la UNICACH. 2:141.
- Taylor, L.R. 1984. Assessing and interpreting the spatial distributions of insect populations. Annual Review of Entomology 29: 321-357.
- Trueba, C., A. 1981. Evaluación de la eficiencia de cuatro prácticas mecánicas para reducir las pérdidas de suelo y nutrimientos por erosión hídrica en terrenos agrícolas de temporal. DGCSA-SARH. México. 162 p.
- Wischmeier, W. H. and D. D. Smith. 1965. Predicting Rainfall Erosion Losses from Cropland East of the Rocky Mountains. USDA Agr. Handbook 282.
- Wischmeier, W. H., C. B. Jonson, and B.V. Cross. 1971. A soil erodibility nomograph for farmland and construction sites. J. Soil and Wat. Conserv. 26:189-193.
- Wischmeier, W. H. and D. D. Smith. 1978. Predicting Rainfall Erosion Losses-a Quide to Conservation Planning-USDA; Agriculture Handbook 537. Sci. and Educ. Admin. USDA Washington, D.D. 59- p.

#### **Consulta electrónica**

<http://www.inegi.org.mx/geo/contenidos/datosrelieve/continental/descarga.aspx>